MINISTERE DE L4ENSIGNEMENT SUPERIEUR ET DE LA RECHERCHE SCIENTIFIQUE

UNIVERSSITE SAAD DAHLEB BLIDA 1 FAACULTE DE TECHNOLOGIE

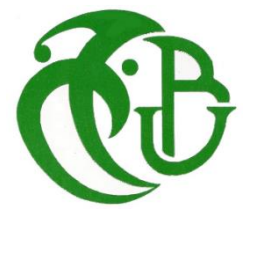

**MEMOIRE**

## **Présenté au DEPARTEMEENT des ENERGIES RENOUVELABLES**

**Par : BECHOU Makhlouf**

Pour l'obtention du diplôme de :

## **MASTER EN ENERGIES RENOUVELABLES**

Option : Photovoltaïque

THEME :

# **Réalisation d'un tracker solaire commandé par une carte ARDUINO**

Soutenu le : 03-10-2017

Devant le jury composé de :

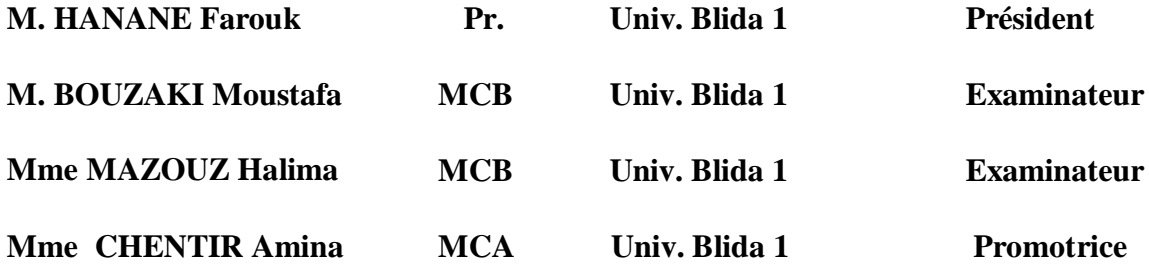

#### **REMERCIEMENTS**

Ce travail a été réalisé dans le cadre de la préparation d'un mémoire de master en Energies Renouvelables, option **Conversion Photovoltaïque** au sein du Département des Energies Renouvelables sous la responsabilité du **Pr. MERZOUK Mustapha**, sous la direction du **Dr. CHENTIR Amina** que je remercie vivement pour toute l'aide qu'elle m'a apportée durant toute la durée de préparation du présent mémoire.

Je tiens à remercier sincèrement mon enseignant **Mr. DOUMAZ Toufik** pour les enseignements qu'il nous a dispensé durant notre cursus, pour sa disponibilité pour tous les étudiants de notre département et personnellement sa disponibilité et son aide tout le long de la réalisation de ce mémoire.

Je tiens également à remercier le **Mme. HADDADI Nabila** pour l'aide et les conseils qu'elle m'a apporté. Quelle en soit vivement remerciée.

Mes plus vifs remercîments vont au **Pr. HANANE Farouk** pour m'avoir fait l'honneur de présider le jurée de soutenance du présent mémoire.

Je remercie vivement Mme ; Mr **BOUZAKI Moustafa** et Mme **MAZOUZ Halima** ; pour l'honneur qu'ils m'ont fait en participant au jury en qualité d'examinateurs.

Enfin, je souhaite exprimer toute ma gratitude à l'ensemble des enseignants, des personnes qui ont contribué à son aboutissement de ce modeste travail.

## *Dédicaces*

Avant tout, je tiens à remercier ALLAH, le tout puissant pour m'avoir donne la force et le courage d'accomplir ce modeste travail

Je dédie mon travail principalement à :

Mon cher père **Boudjemaa** qui m'a toujours donné la volonté pour être parmi les élites

Ma mère **Fatiha** qui est la lumière de mon chemin, Merci pour votre tendresse, pour votre patience et pour votre courage

A mes frères et ma sœurs ; **Hamid, Mourad, Abderrazek et Kamel**

A mes belles sœurs ainsi qu'à leurs fils **; Mohammed Islem, Aya et Abderrahim**

A tous mes amis que je connais durant mon parcours universitaire, notamment les étudiants du département « énergies renouvelables »

A tous qui ont participe de près ou de loin, tous ceux que j'aime et me sont très chers.

#### **Résumé**

 Notre travail ayant comme objectif l'amélioration du gain en énergie électrique du panneau solaire PV mobile par rapport au système fixe et donc du rendement photovoltaïque. Notre dispositif instrumental sera fixé sur une structure mécanique que nous avons réalisée à base de deux servomoteurs avec leurs circuits de commande permettant ainsi la rotation du panneau PV selon les deux directions horizontale et verticale. Pour cette application, nous avons réalisé une lunette à base de quatre capteurs photorésistifs de type '' LDR '' qui sont disposées de manière à ce que leurs éclairement ne soit identique que si la lunette est pointée vers le soleil. Les signaux issus des capteurs sont transmis aux entrées d'un microcontrôleur de type ''Atmega328 '' dans << Arduino UNO >> qui permet la comparaison des niveaux de tensions pour la commande des deux servomoteurs ainsi que des photodiodes nous indiquant les sens de leurs rotations. Aussi à l'aide d'un LCD on affiche la température et l'humidité par le biais du DHT22.

**Mots clés :** PV, Tracker solaire, Arduino, Servomoteur, LDR, LED, DHT22, afficheur LCD.

#### **Abstract**

 Our work is to improve the electrical energy gain of the mobile PV solar panel in relation to the fixed system and therefore the photovoltaic efficiency. Our instrumental device will be fixed on a mechanical structure that we have made based on two servo motors with their control circuits thus enabling the PV panel to rotate in both horizontal and vertical directions. For this application, we have produced a bezel based on four photoresist sensors of type LDR which are arranged so that their illumination is identical only if the bezel is pointed towards the sun. The signals coming from the sensors are transmitted to the inputs of an "Atmega328" microcontroller in "Arduino UNO" which allows the comparison of the voltage levels for the control of the two servomotors as well as the photodiodes indicating the senses of their rotations. Also using an LCD the temperature and humidity are displayed through the DHT22.

**Key Words :** PV, Tracker solaire, Arduino, Servomoteur, LDR, LED, DHT22, afficheur LCD.

#### **ملخـص**

يتمثل مشروعنا في انجاز '' نظام التتبع التلقائي للشمس في اتجاهين باستعمال اللواقط الضوئية''.

إن هذا المشروع تم تصميمه من اجل تحسين أداء الألواح الفوتوضوئية في استغلال الطاقة الشمسية حيث عند استخدام نضام مالحقة شمسية سنضمن إنتاج كمية اكبر من الطاقة الكهربائية لأللواح الفوتوضوئية مقارنة بالثابتة بسبب بقاء مصفوفة الخاليا الشمسية المكونة لأللواح الفوتوضوئية على محاذاة من أشعة الشمس طوال فترة النهار. يتركز هذا النظام على هيكل ميكانيكي يتحرك بواسطة محركين في اتجاهين مختلفين (الأول باتجاه أفقي و الثاني باتجاه عمودي). بحيث نستعمل أربع حساسات ضوئية (مقاومات ضوئية) تقوم هذه الحساسات بتسجيل توترات عل قدر شدة الإشعاع الذي تتلقاه ثم ترسل هذه التوترات نحو دارة التحكم (الاردوينو) حيث يقوم هذا الأخير بقراءة قيم التوترات المرسلة من طرف الحساسات الضوئية ومقارنة هذه القيم وعل ضوء هذه األخيرة يقوم بإعطاء أوامر للمحركين بتحريك التضام حسب القيم العظمى المقروءة. وفي النهاية قمنا بتزويد النظام بأربع صمامات ضوئية حيت يقوم كل صمام ضوئي باإلشارة إلى أي من المحركان في حالة تشغيل وفي أي جهة يقوم بتدوير الجهاز باإلضافة إلى حساس يقوم بقياس درجة الحرارة و نسبة الرطوبة وإظهارها على شاشة كريستالية

**الكلمات المفتاحية** : األلواح الشمسية, المتتبع الشمسي, االردوينو, المقاومات الضوئية, الصمامات الضوئية, محركات السيرفوموتور, حساس الرطوبة و الحرارة, الشاشة الكريستالية.

## **NOMENCLATURE**

- **λ :** Longitude
- : Latitude
- **:** déclinaison solaire
- $\alpha$ : angle horaire
- **h** : Hauteur du soleil
- **a :** L'azimut
- **Ts :** temps solaire
- **Ԝ :** watt
- **GaAs :** Arséniure de Gallium
- **CdTe :** Tellure de Cadmium
- **CIS :** Sélénium d'indium de Cuivre
- **Iph :** Courant de photo générateur
- **Isc :** Courant à court circuit
- **Vco :** Tension à circuit ouvert
- **Pm :** Puissance maximale
- **FF :** Facteur de Forme
- **η :** Rendement de conversion
- **:** Le courant de saturation
- **:** Le courant fourni par la cellule
- $I_{cc}$ : Le courant de court -circuit de la cellule dépendant de l'éclairement et de la température
- $I_0:$  Le courant inverse
- **Id :** Courant traversant la diode
- **Ip :** Courant traversant la résistance shunt.
- $V_T$ . La tension thermique
- k **:** le constant de Boltzmann
- **:** la température effective de la cellule en kelvin
- **q**: la charge de l'électron (1,6.10<sup>-19</sup> €)
- **:** L'énergie de gap
- R<sub>n</sub> ∶ La résistance shunt caractérisant les courants de fuite de la jonction
- R<sub>s</sub> : La résistance série représentant les diverses résistances des contactes et de connexions
- $G_{ref}: L'$ éclairage de référence
- **:** l'éclairement sue la cellule

**EVA :** Ethylène Acétate de Vinyle

- **PVF :** polyvinyle fluoré
- **PET :** polyéthylène téréphtalique
- $\mathbf{E}: L$ 'éclairement ( $W/m^2$ )
- **T :** La Température
- $\beta$ : L'angle d'orientation
- **Θ :** L'angle d'incidence
- **LDR :** Résistance Dépendant de la Lumiére
- **R :** Résistance (ohm)
- **USB :** Universal Serial Bus
- **PWM :** largeur d'impulsion modulée
- **SPI** : Interface Série Périphérique
- **DDRAM** : Display Data Random Access Module
- **RAM :** Random Access Module
- **SRAM :** Static Random Access Module
- **EEPROM :** electrically erasable programmable Read-Only Memory
- **UART :** Universal Asynchronous Receiver Transmitter
- **IDE :** environnement de développement intégré
- **LED :** Light Emitting Diode
- **LCD :** Liquid Crystal Display
- **C :** Couple
- **r :** Distance
- **F :** Fréquence
- **T :** Période
- **CC :** Courant continu
- **PCB** : printed circuit board
- **ISIS :** Intelligent Schematic Input System

## **LISTE DES TABLEAUX**

## **CHAPITRE 1 : Généralités sur le gisement solaire et système photovoltaïque**

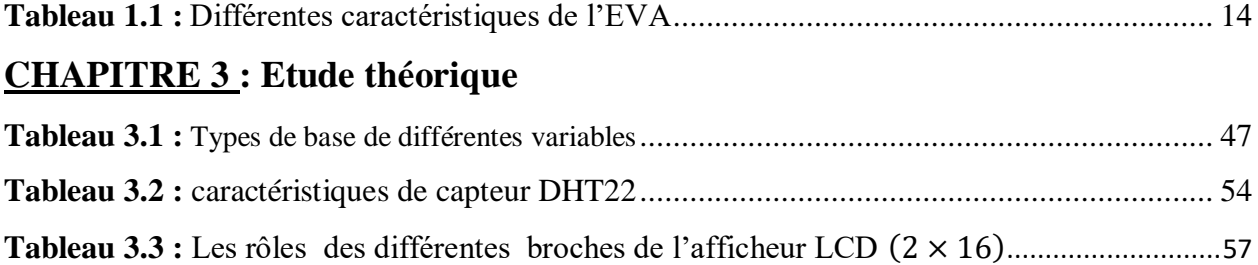

## **LISTES DES FIGURES**

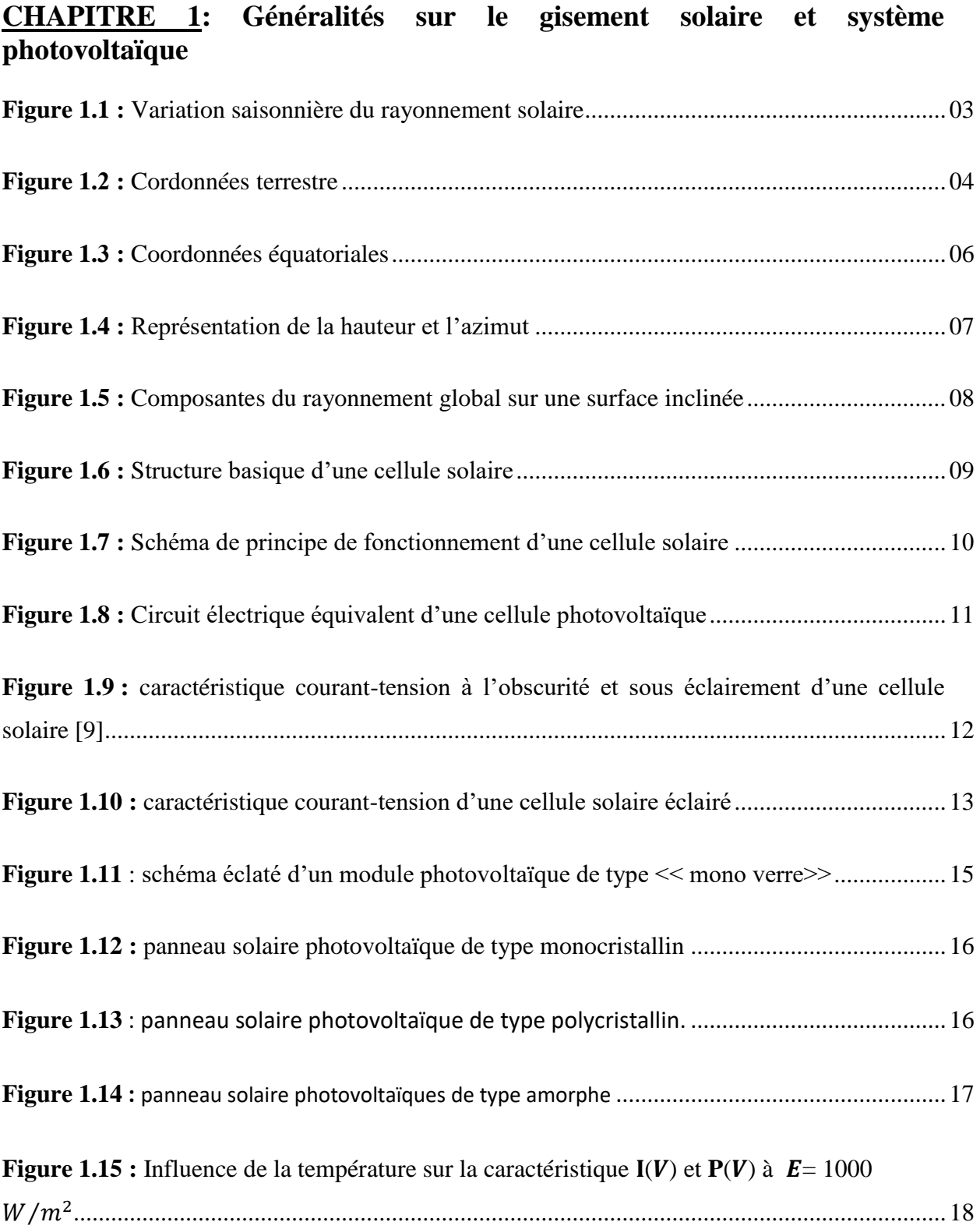

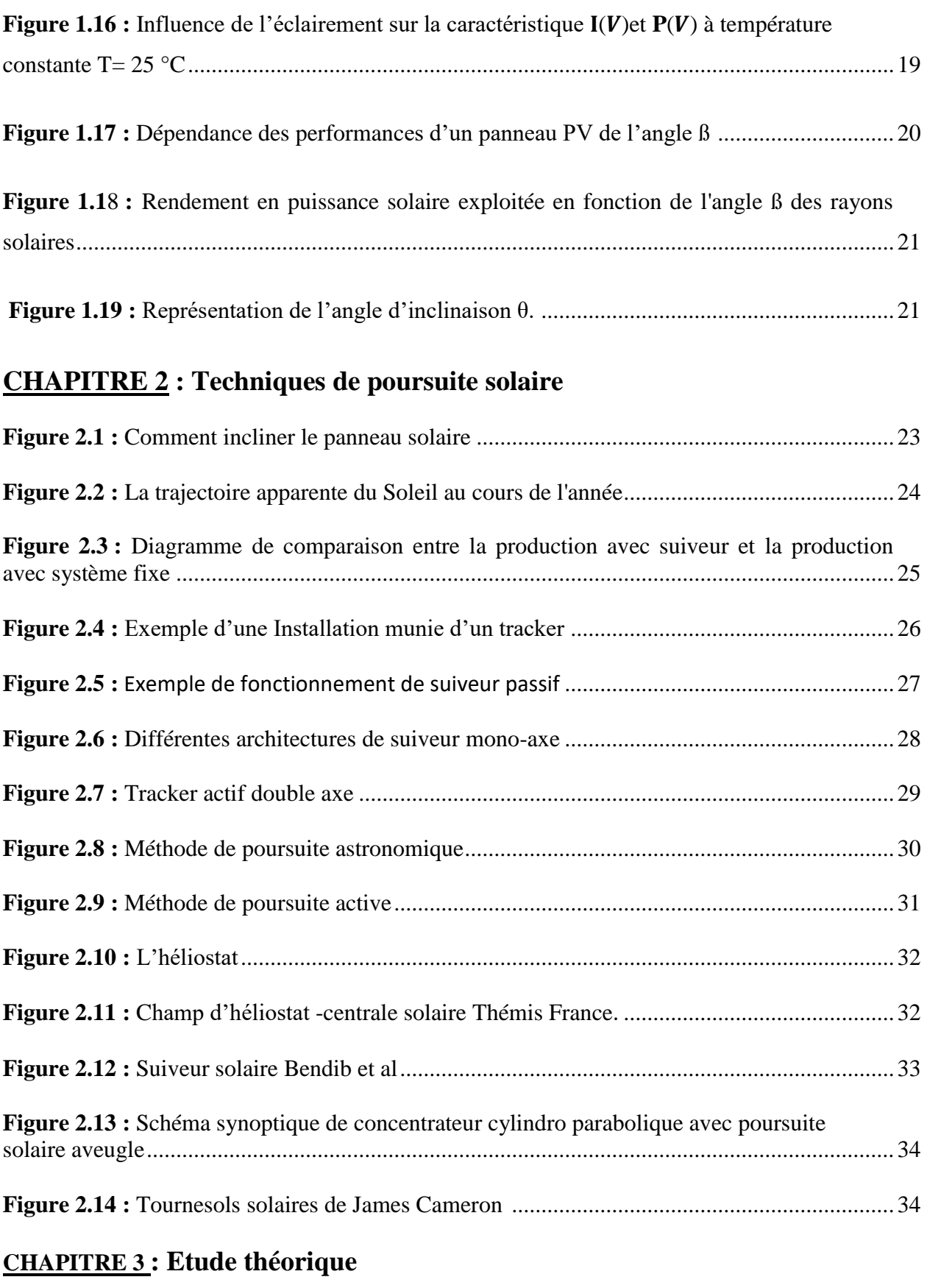

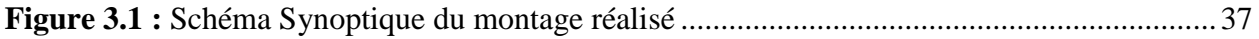

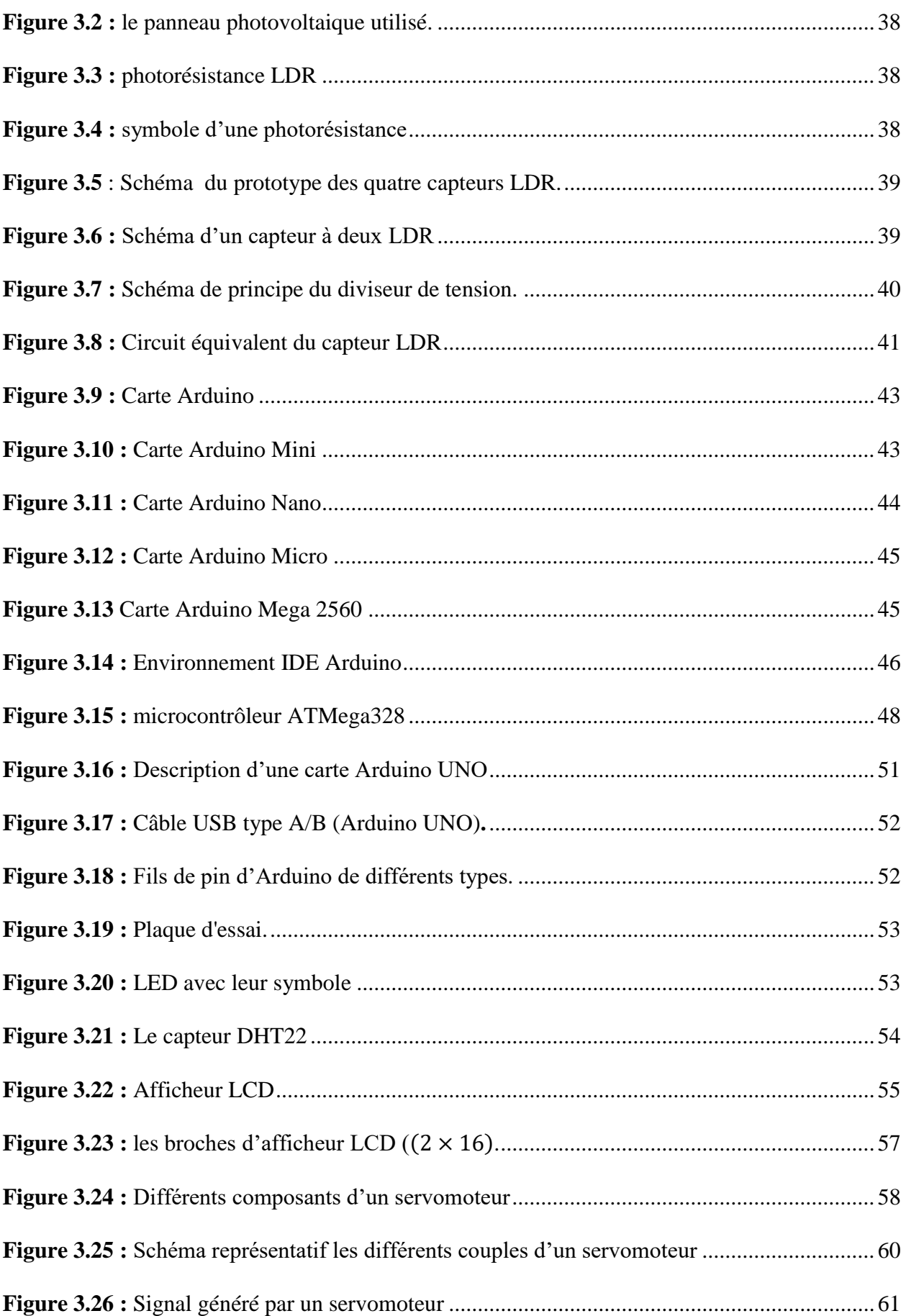

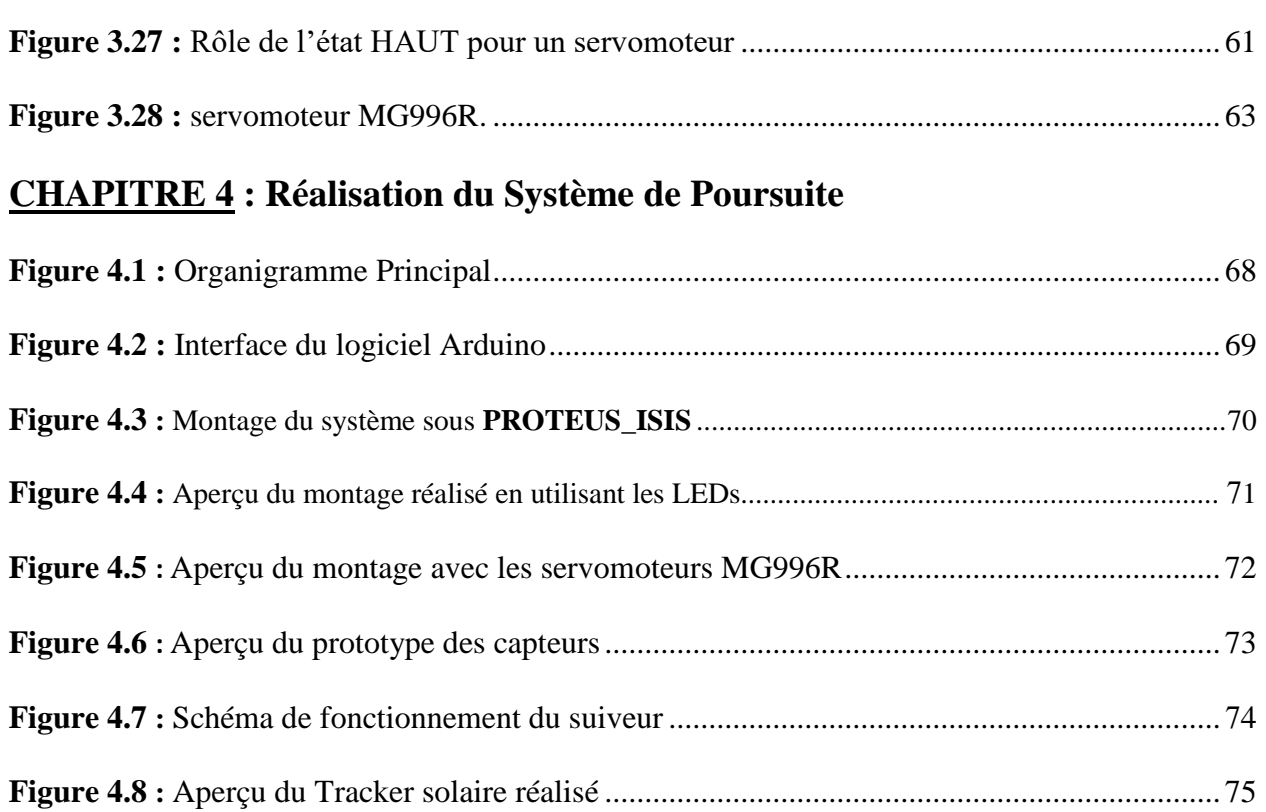

## **SOMMAIRE**

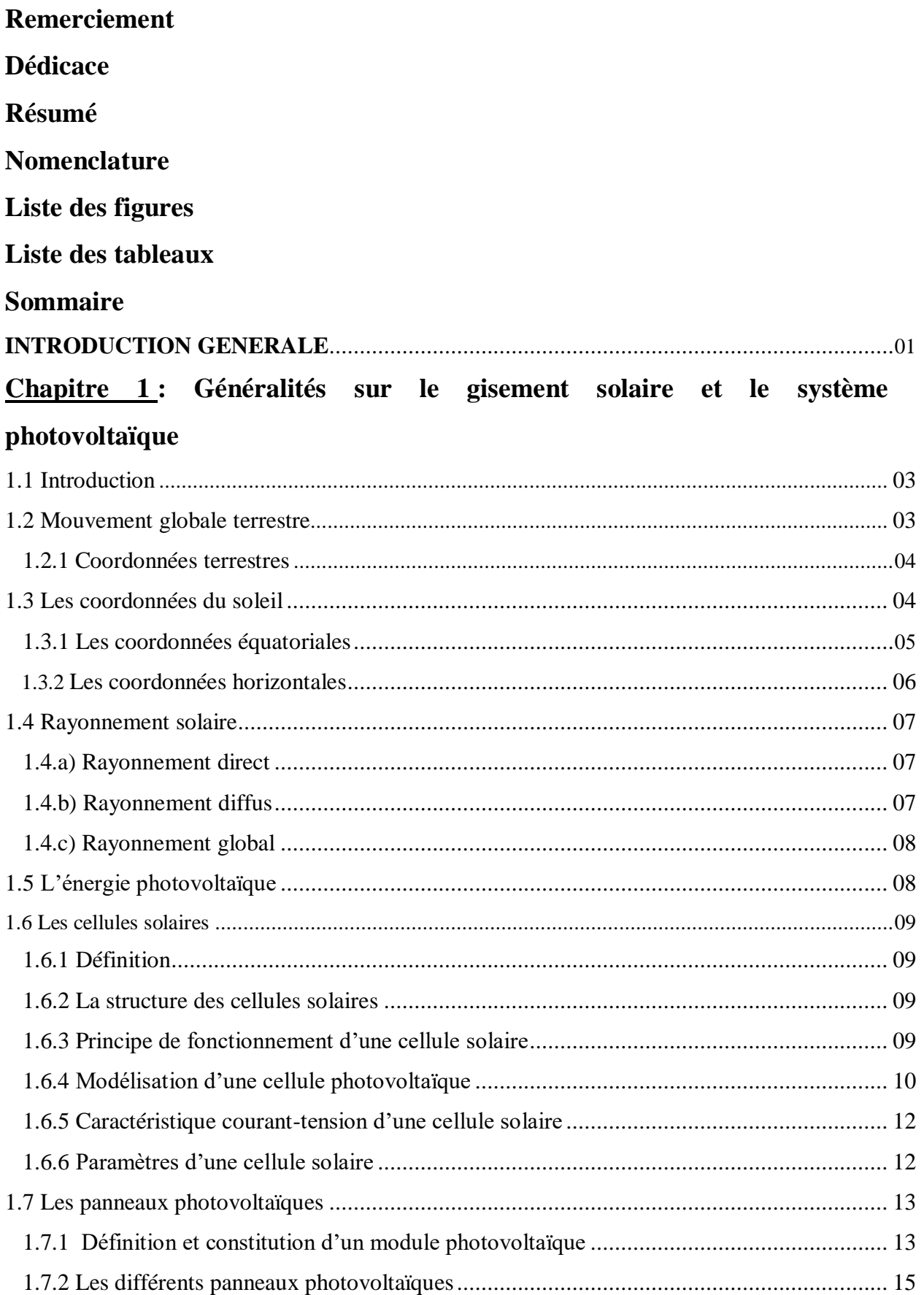

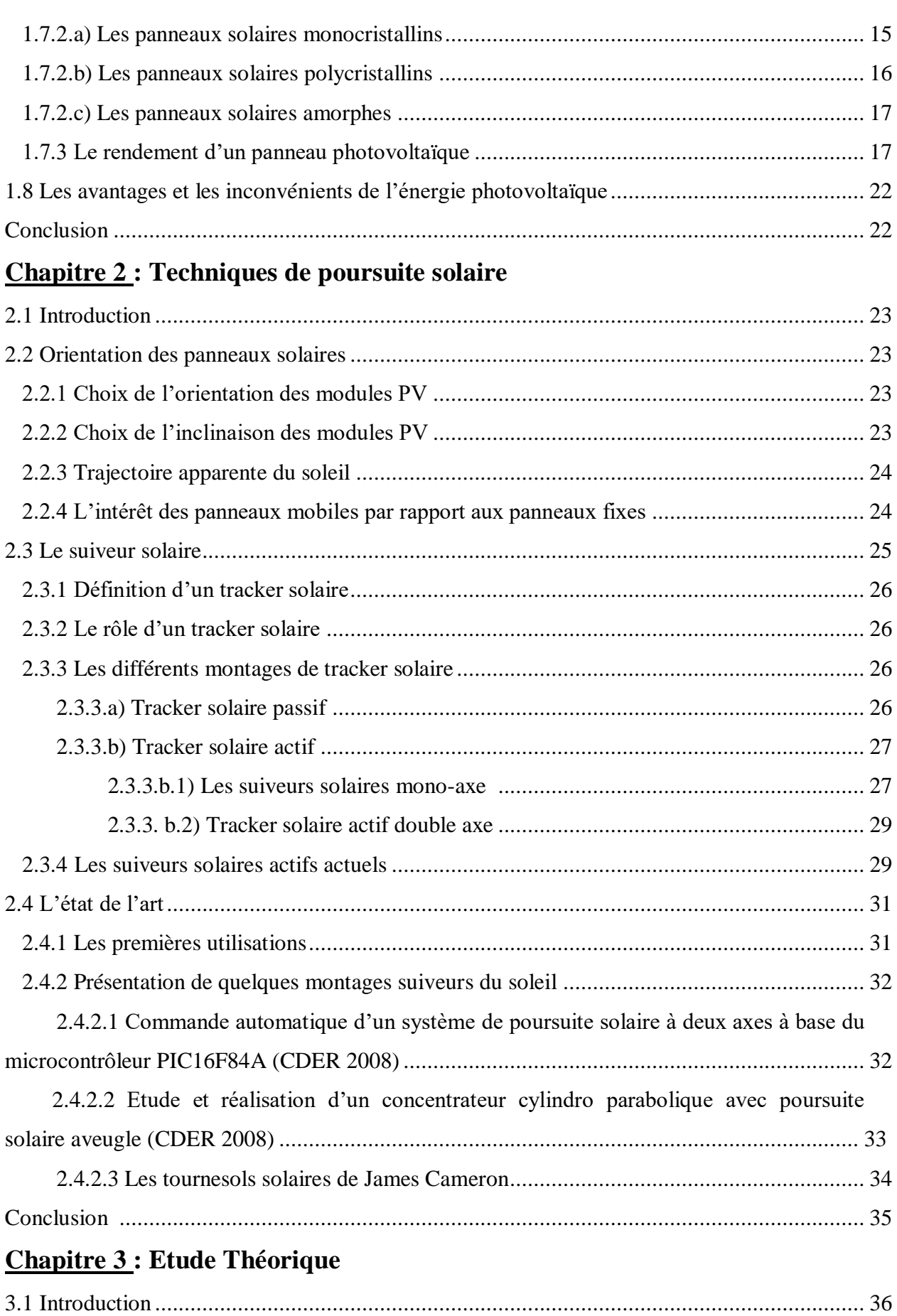

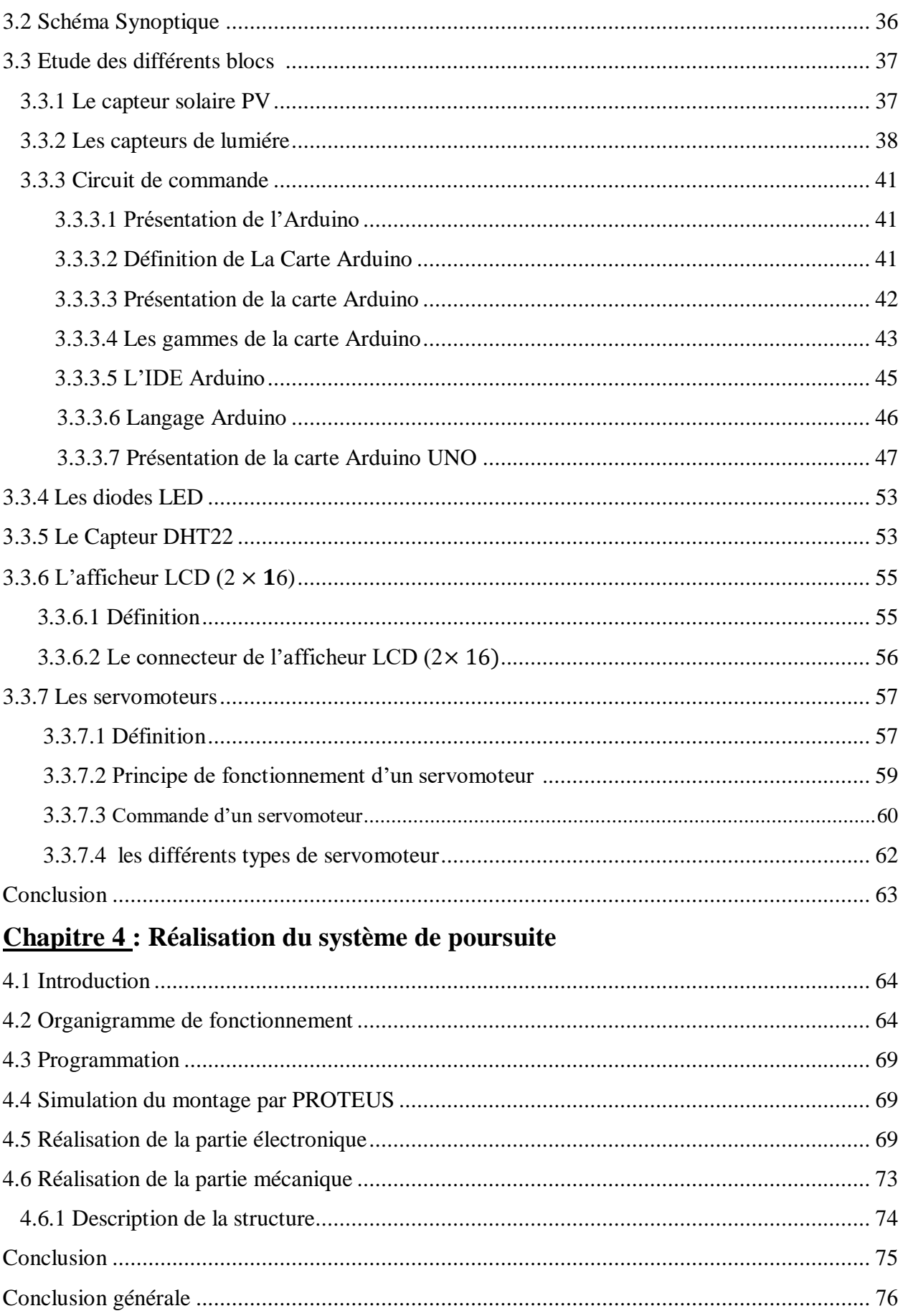

## Sommaire

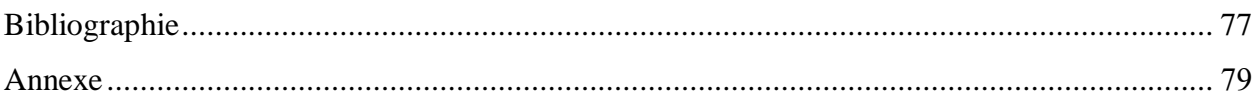

#### **Introduction générale**

Les énergies renouvelables sont des énergies qui se renouvèlent assez rapidement pour être considérées comme inépuisable à l'échelle humaine du temps. Face aux prévisions d'épuisement inévitable des ressources mondiales en énergie fossile (pétrole, gaz, charbon….), en énergie d'origine thermonucléaire (uranium, plutonium….), face aux multiples crises pétroliers, économiques, aux changements climatiques dus à l'effet de serre, la science s'est tout naturellement intéressée aux ressources dites "renouvelables" et notamment vers la plus ancienne, le soleil, qui déverse chaque jour l'équivalent de 100000 milliards de TEP ( Tonnes Equivalent Pétrole). Cette valeur est à comparer aux milliards de 12,74MTEP que représente la consommation annuelle mondiale en énergie primaire (2012).

 Considéré dans l'antiquité comme un Dieu, le soleil est aujourd'hui réduit du statut d'énergie, une énergie qu'il nous faut la capter, la transformer, la stocker, ….. Capter cette énergie et la transformer directement en électricité par effet photovoltaïque, provient de la conversion de la lumière du soleil en électricité au sein de matériaux semi-conducteur comme le silicium. Ces matériaux photosensibles ont la propriété de libérer leurs électrons sous l'influence d'une énergie extérieure. L'énergie est apportée par les photons (composants de la lumière) qui heurtent les électrons et les libèrent, induisant un courant électrique. C'est l'effet photovoltaïque.

 Dans ce contexte, notre motivation dans ce travail est d'optimiser l'énergie fournie par les panneaux photovoltaïques dans le but de maximiser la quantité d'éclairement absorbé par les panneaux photovoltaïques en suivant le mouvement du soleil pendant la journée. Notre suiveur solaire est basé sur l'utilisation d'une carte de commande à base de microcontrôleur ATmega328.

Notre rapport est organisé de la manière suivante :

- Le premier chapitre est consacré aux généralités sur le gisement solaire et la conversion de l'énergie solaire en énergie électrique en utilisant la technologie photovoltaïque.
- Le deuxième chapitre porte sur la conception des différentes techniques de poursuite solaire.
- Le troisième chapitre porte sur une étude théorique sur les différents éléments constituant notre système de tracker solaire.
- Le quatrième chapitre porte sur la conception et la réalisation pratique de notre système de tracker solaire.
- On termine ce travail par une conclusion générale et des perspectives au futur.

## **1.1 Introduction**

Le soleil est la principale source d'énergie, que ce soit pour une transformation thermique ou électrique. Pour ce travail nous nous intéressons à la partie transformation lumière-électricité appelé effet photovoltaïque.

L'énergie photovoltaïque résulte donc, de la transformation directe de la lumière du soleil en énergie électrique aux moyens des cellules généralement à base de silicium cristallin qui reste la filière la plus avancée sur le plan technologique et industriel, en effet le silicium est l'un des éléments les plus abondants sur terre sous forme de silice no toxique.

 Pour toute application de l'énergie solaire, il est indispensable de connaitre de façon détaillée les caractéristiques de l'ensoleillement et du rayonnement sur le site géographique choisi. Ces caractéristiques qui constituent le gisement solaire peuvent être déduites des mesures régulières effectuées pendant plusieurs années par une station météorologique locale.

## **1.2 Mouvement globale terrestre**

 La Terre décrit autour du soleil une orbite elliptique quasi circulaire avec une période de 365,25 jours. Le plan de cette orbite est appelé plan de l'écliptique. C'est au solstice d'hiver (21Décembre) que la terre est la plus proche du soleil, et au solstice d'été (22 Juin) qu'elle en est la plus éloignée.

 La terre tourne sur elle-même avec une période de 24h. Son axe de rotation (l'axe des pôles) a une orientation fixe dans l'espace. Il fait un angle  $\delta = 23^{\circ}27'$  avec la normale au plan de l'écliptique (figure 1.1) [1].

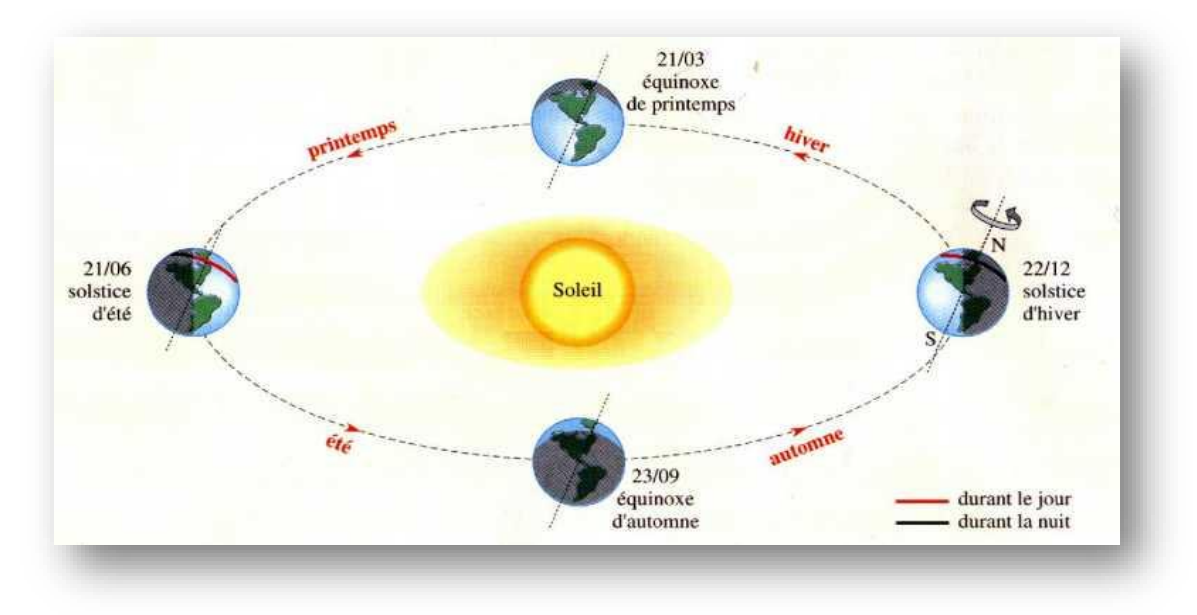

**Figure 1.1 :** Variation saisonnière du rayonnement solaire [2].

## **1.2.1 Coordonnées terrestres**

 Ce sont les coordonnées angulaires qui permettent le repérage d'un point sur la terre. La figure (1.2) présente les coordonnées terrestres :

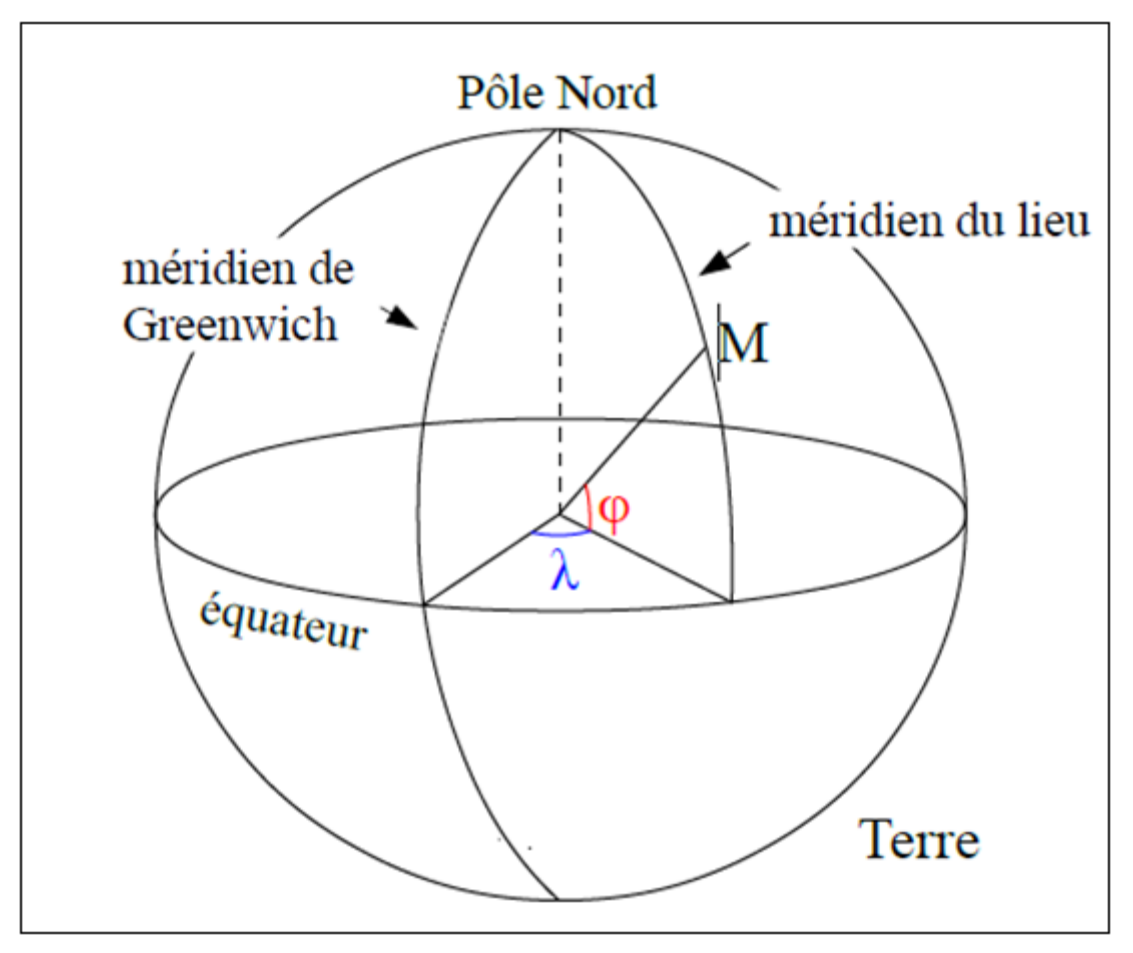

**Figure 1.2:** Cordonnées terrestre [3].

- **Longitude λ :** c'est un angle exprime la position est-ouest d'un point sur la terre, dont la référence est le méridien de Greenwich. avec une étendue de -180° (180° ouest) à  $+180^{\circ}$  (180 Est). [1]
- $\triangleright$  **Latitude**  $\varphi$ : est la distance angulaire d'un point quelconque du globe par rapport à l'équateur (de 0° à 90° dans l'hémisphère nord et de 0° à -90° dans l'hémisphère sud).[1]

## **1.3 Les coordonnées du soleil**

La position apparente du soleil par rapport à un observateur placé à un point du globe terrestre peut être repérée par deux systèmes de coordonnées différents :

## **1.3.1 Les coordonnées équatoriales**

Les coordonnées équatoriales ont l'avantage de pouvoir situer précisément le soleil dans le ciel de n'importe quel endroit sur terre. En effet, la déclinaison et l'angle horaire sont le résultat de la projection de la latitude et de la longitude sur la sphère céleste, de l'équateur de la terre.

**Déclinaison solaire**  $\delta$ **:** On appelle déclinaison l'angle formé par la direction du soleil avec le plan équatorial (figure 1.3). Cette déclinaison varie tout le long de l'année entre -23,45° et +23,45°. Elle est nulle aux équinoxes d'automne (21 septembre) et du printemps (21Mars), minimale au solstice d'Eté (21 décembre) et maximale au solstice d'hiver (21 janvier).

La déclinaison solaire est donnée par l'équation suivante :

$$
\delta = 23.45^\circ \sin\left(\frac{360}{365} \times (J - 80)\right) \tag{1.1}
$$

Où :

J est le nombre du jour de l'année compté à partir du 1<sup>er</sup> janvier (varie de 1 à 365 ou 366 selon l'année) [1].

**Angle horaire**  $\alpha$ **:** est l'angle qui mesure le mouvement du soleil par rapport à midi qui est l'instant où le soleil passe au plan méridien du lieu (zénith). Cet angle horaire est négatif si le temps solaire est inférieur à 12h et varie entre 180° et -180°, il varie à chaque instant de la journée selon la relation suivante :

$$
\alpha = 15(\text{Ts} - 12) \tag{1.2}
$$

Où :

Ts est le temps solaire [1].

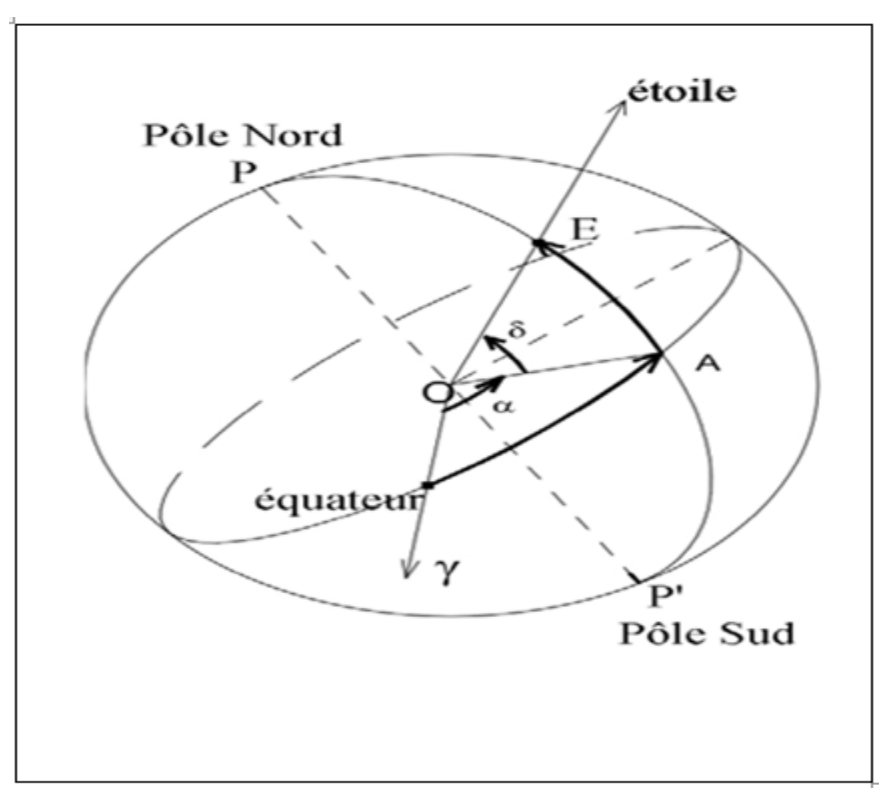

**Figure 1.3:** Coordonnées équatoriales **[**3**].**

#### **1.3.2 Les coordonnées horizontales**

Le repérage de la position du soleil dans le ciel se fait à l'intermédiaire de deux Equations [1] :

 **Hauteur du soleil (h) :**C'est l'angle formé par le plan horizontal au lieu d'observation et la direction du soleil (figure 1.4). Cette hauteur peut varier durant le jour de 0 (soleil à l'horizon) à 90° (soleil au zénith) selon la relation suivante :

h = sin<sup>-1</sup>(sin φ × sin δ + sin φ × cos δ × cos α) (1.3)

 **L'azimut (a):** C'est l'angle sur le plan horizontal mesuré à partir du sud avec la projection horizontale des rayons directs du soleil (figure 1.4). Il est également donné comme angle entre le méridien local et la projection de la ligne de la vue du soleil dans le plan horizontal. L'angle azimut solaire donné par la relation suivante :

$$
a = \sin^{-1}\left(\frac{\sin\omega\alpha \times \sin\delta}{\cosh}\right) \tag{1.4}
$$

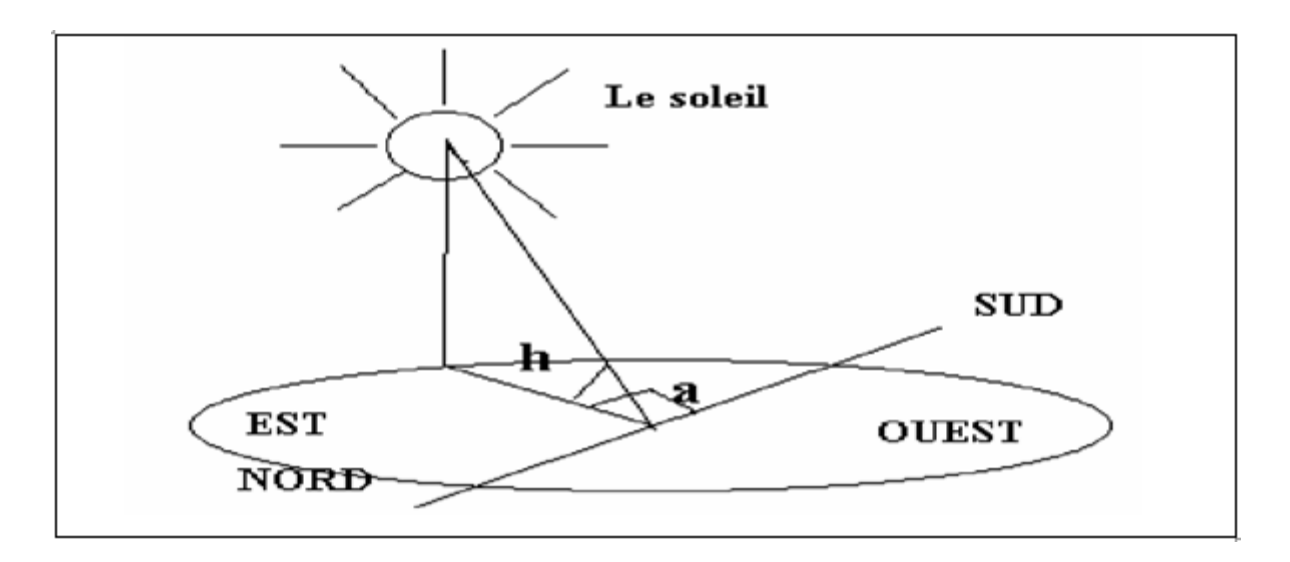

**Figure 1.4 :** Représentation de la (hauteur) et l'azimut [4].

## **1.4 Rayonnement solaire**

Le principe des convertisseurs photovoltaïques consiste à transformer l'énergie solaire en une énergie électrique. La connaissance du spectre solaire qui arrive sur la terre est donc indispensable.

Le rayonnement solaire reçu par la terre en incidence normale avoisine les 1400  $W/m^2$  avant d'aborder la couche atmosphérique. En traversant l'atmosphère, le rayonnement solaire subit une atténuation et une modification de son spectre. La couche d'ozone, par exemple, absorbe une partie du rayonnement sur une large bande de l'ultraviolet au visible, et l'oxygène présente deux bandes étroites d'atténuation vers 690 et 760 nm. La vapeur d'eau enfin possède de nombreuses bandes d'absorption dans le visible et encore plus dans l'infrarouge. Le flux énergétique reçu au sol se réduit à  $1000 W/m^2$  avec un spectre décalé vers le rouge [5].

Il existe 3 types de rayonnement solaire (voir Figure 1.5) :

- **a) Rayonnement direct** : Le rayonnement solaire direct se définit comme étant le rayonnement provenant du seul disque solaire. Il est donc nul lorsque le soleil est occulté par les nuages.
- **b) Rayonnement diffus :** dans sa traversée de l'atmosphère, le rayonnement solaire est diffué par les molécules de l'air et les particules en suspension. Le rayonnement solaire diffus n'est donc nul que la nuit.

**c) Rayonnement global :** c'est la somme des deux types de rayonnements direct et diffus [6].

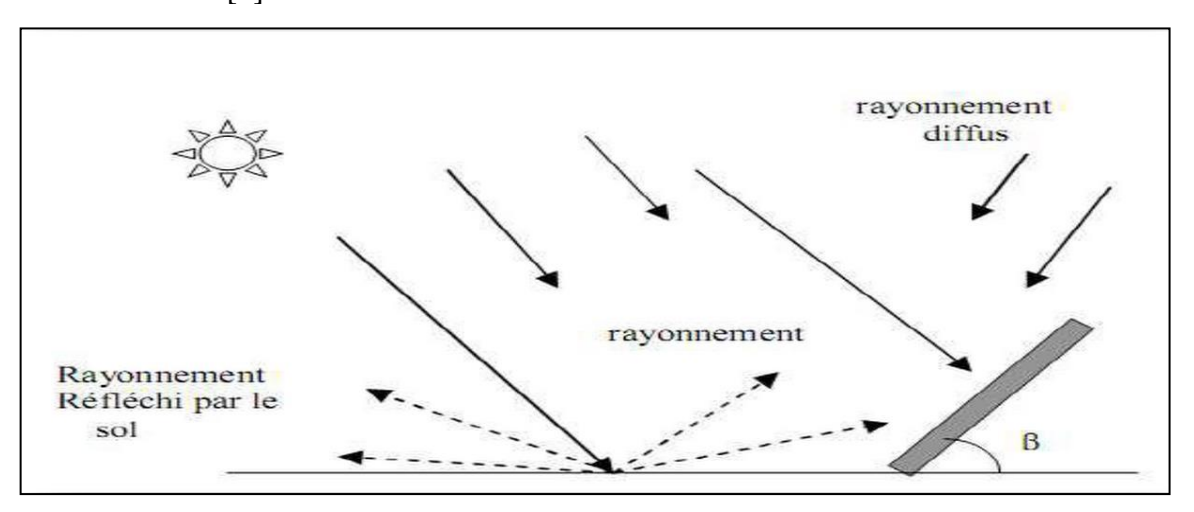

**Figure 1.5 :** Composantes du rayonnement global sur une surface inclinée [6]

## **1.5 L'énergie photovoltaïque**

C'est l'énergie transformée directement en électricité à partir de la lumière du soleil par des panneaux photovoltaïques. Elle résulte de la conversion directe dans un semiconducteur (le Silicium, le CdTe, le GaAs, le CIS, etc.) d'un photon en électron, par l'effet photovoltaïque [7].

Le mot *photovoltaïque* vient du grec *photos* qui signifie lumière et de *Volta* du nom du physicien italien qui en 1800 découvrit la pile électrique.

L'effet photovoltaïque a été découvert en 1839 par Alexandre Edmond Becquerel qui se demandait pourquoi certains matériaux faisaient des étincelles lorsqu'ils étaient exposés à la lumière. Il a pu démontrer qu'il s'agissant d'une conversion directe de la lumière en énergie électrique.

 L'effet photovoltaïque s'appuie principalement sur trois grands principes, dont l'action combinée, engendre la conversion de l'énergie solaire en énergie électrique :

- L'absorption de photons
- La conversion de l'énergie absorbée en charges électriques libres.
- La collecte de ces particules dans un circuit électrique extérieur [8].

## **1.6 Les cellules solaires**

#### **1.6.1 Définition**

Une cellule solaire est un dispositif électronique capable de transformer l'énergie solaire en énergie électrique par l'effet photovoltaïque. Elle peut être conçue à base d'une homojonction ou d'une hétérojonction [9].

#### **1.6.2 La structure des cellules solaires**

Une cellule photovoltaïque est constituée généralement de plusieurs couches.

On trouve au centre de cette cellule (Figure 1.6), une couche avec porteurs de charges libres négatives (N) en contact avec une autre couche avec porteurs de charges libres positives (P). De part et autre du cœur de la cellule, on a une couche conductrice (K) autrement dit une grille métallique. On a donc une couche qui sert de cathode (pole +) recouvrant la couche semi-conducteur dopée N et une couche qui joue le rôle de l'anode (pole -) en dessous la couche semi-conducteur P.

Aussi le matériau semi-conducteur est réflecteur, on place donc un revêtement antiréflexion sur le dessus de la cellule. Enfin on trouve une couche de verre qui protège la cellule. Ces couvertures de protections sont indispensables car la cellule est très fragile. L'épaisseur totale de la cellule est de l'ordre du millimètre [9].

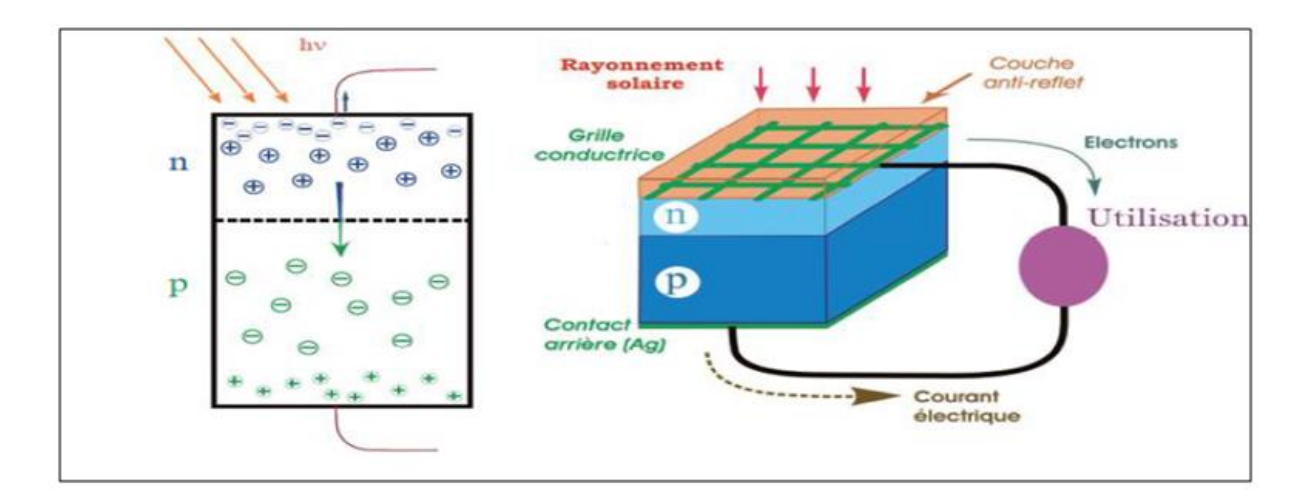

**Figure 1.6 :** Structure basique d'une cellule solaire [9].

#### **1.6.3 Principe de fonctionnement d'une cellule solaire**

La cellule solaire se compose d'un certain nombre de couches, généralement deux couches principales, l'une est constituée d'un semi-conducteur de type P (région 1) et l'autre de type N (région 3). C'est à la jonction ou interface métallurgique de ces deux couches (région 2) que la cellule produit de l'électricité. Les photons incidents créent des porteurs dans chacune des régions 1, 2 et 3 (Figure 1.7).

Le comportement de ces porteurs libres diffère suivant le lieu de leur création. Dans les zones électriquement neutres P et N (Figure 1.7), les photo-porteurs minoritaires diffusent. Ceux qui atteignent la région de charge d'espace sont propulsés par le champ électrique **E** vers la région où ils deviennent majoritaires. Ces photo-porteurs contribuent donc au courant par leur diffusion, ils créent un photo-courant de diffusion.

Dans la zone de charge d'espace. Les paires (électrons – trous) crées par les photons sont dissociées par le champ électrique, l'électron est propulsé vers la région de type N et le trou vers la région de type P. les porteurs donnent naissance à un photo-courant de génération.

Ces deux contributions s'ajoutent pour créer un photo-courant résultant Iph. C'est un courant de porteurs minoritaires. Il est proportionnel à l'intensité lumineuse [10].

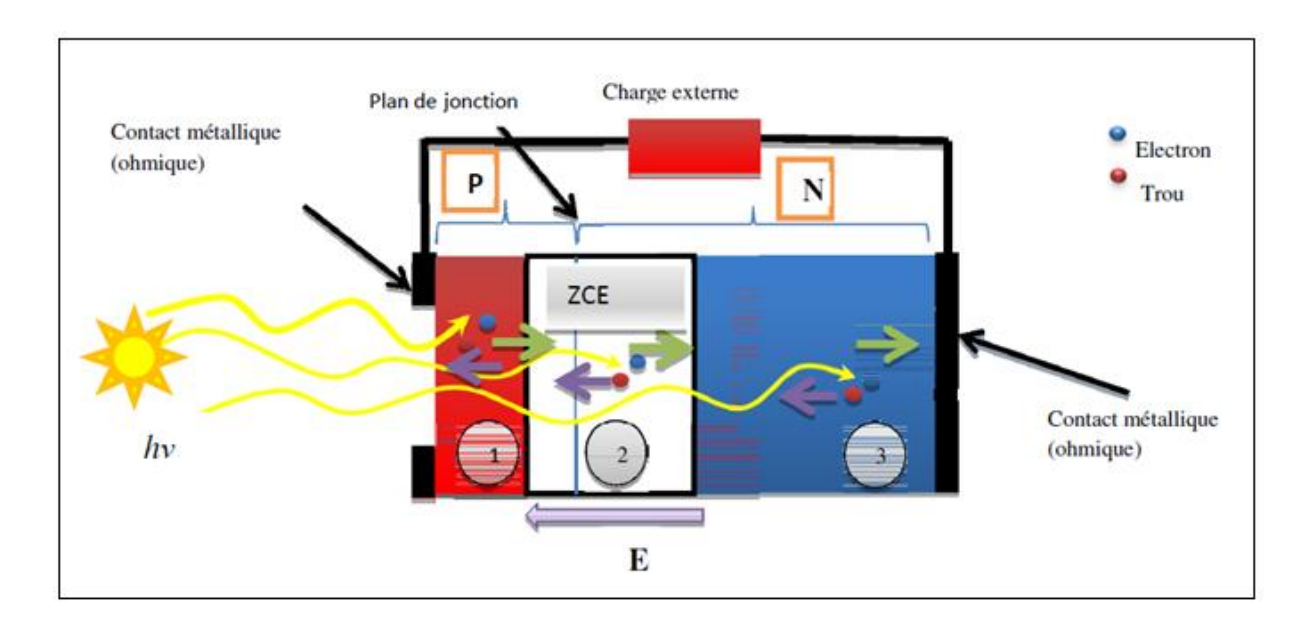

**Figure 1.7**: Schéma de principe de fonctionnement d'une cellule solaire [10].

#### 1.6.4 **Modélisation d'une cellule photovoltaïque**

Une cellule solaire est généralement représentée par le modèle électrique de la Figure 1.8. Il est constitué d'une source de courant, Iph, qui dépend de la radiation solaire et de la température, d'une diode parallèle qui représente la jonction PN dont l'intensité de saturation inverse dépend aussi de la température, une résistance en série Rs due aux contacts entre les

semi-conducteurs et les parties métalliques permettant d'utiliser la cellule. La résistance Shunt représente l'effet du courant qui traverse le cristal [1].

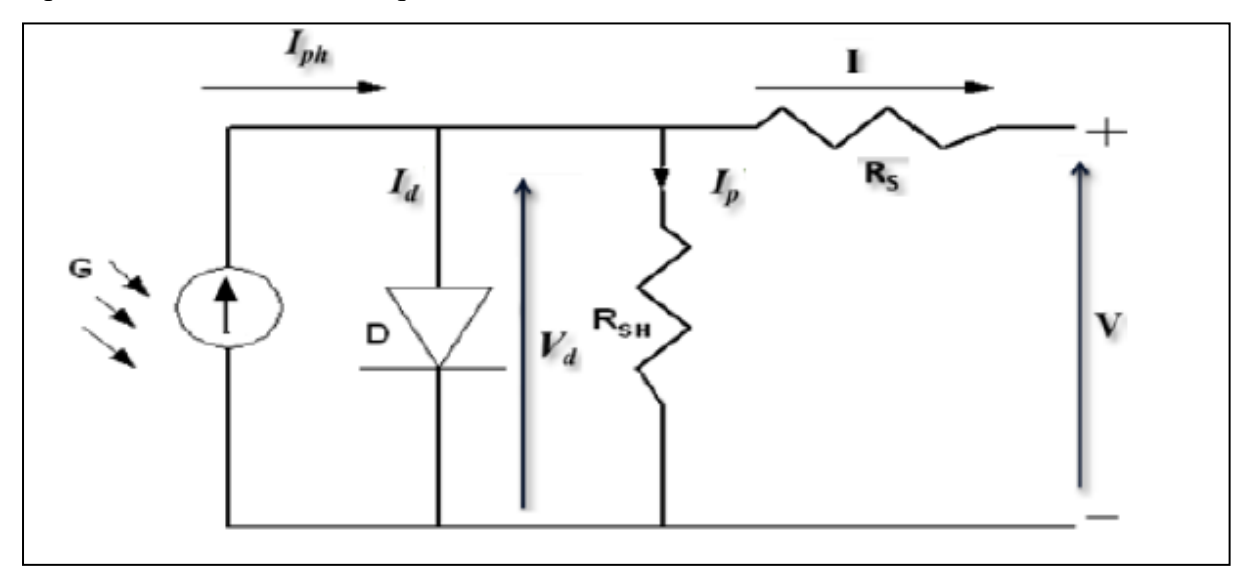

**Figure 1.8** : Circuit électrique équivalent d'une cellule photovoltaïque [1].

A partir de ce circuit on peut tirer les équations suivantes :

$$
I = Iph - Id - Ip \tag{1.5}
$$

Avec

 $Ip = \frac{Vd}{Rn}$  $\frac{Vd}{Rp} = \frac{V + I.Rs}{Rp}$ Rp Courant traversant la résistance shunt.  $\mathbf{Id} = \mathbf{Is}.(\exp\left(\frac{V + I.Rs}{IV}\right))$  $\frac{+1.88}{n.V_T}$  – 1) Courant traversant la diode. L'équation (1.5) devient :  $I = Iph - Is \left( exp \left( \frac{V+I.Rs}{I-N} \right) \right)$  $\frac{+1 \text{ Rs}}{n \cdot V_{\text{T}}}$  - 1) -  $\frac{V+1 \text{ Rs}}{Rp}$ Rp (1.6) Avec :  $V_T = \frac{KT}{a}$  $\mathbf q$  $I_s = I_0(\frac{T}{T_c})$  $(\frac{1}{T_0})^{\frac{3}{2}}$ .  $exp\left[\left(\frac{1}{T_{re}}\right)$  $\frac{1}{\mathrm{T}_{ref}}-\frac{1}{\mathrm{T}}$  $\frac{1}{T}$  $\bigg) \frac{E_g}{n.V}$  $n.V_T$  $(1.7)$ 

$$
\mathbf{Iph} = (\mathbf{Icc} + \mathbf{KT} - \Delta \mathbf{T}). \frac{\mathbf{G}}{\mathbf{G}_{\text{ref}}}
$$
(1.8)

 $\Delta T = T - T_{ref}$ 

### **1.6.5 Caractéristique courant-tension d'une cellule solaire**

En s'appuyant sur la figure 1.9, la caractéristique courant-tension  $I(V)$  d'une cellule solaire sous obscurité est celle d'une diode qui passe par l'origine et le produit  $(I^*V) > 0$  donc elle absorbe tout le temps de l'énergie. Et pour une cellule solaire sous éclairement, la caractéristique  $I(V)$  ne passe pas par l'origine. Dans la région hachurée le produit  $(I^*V) < 0$ donc la cellule fournit de l'énergie [9].

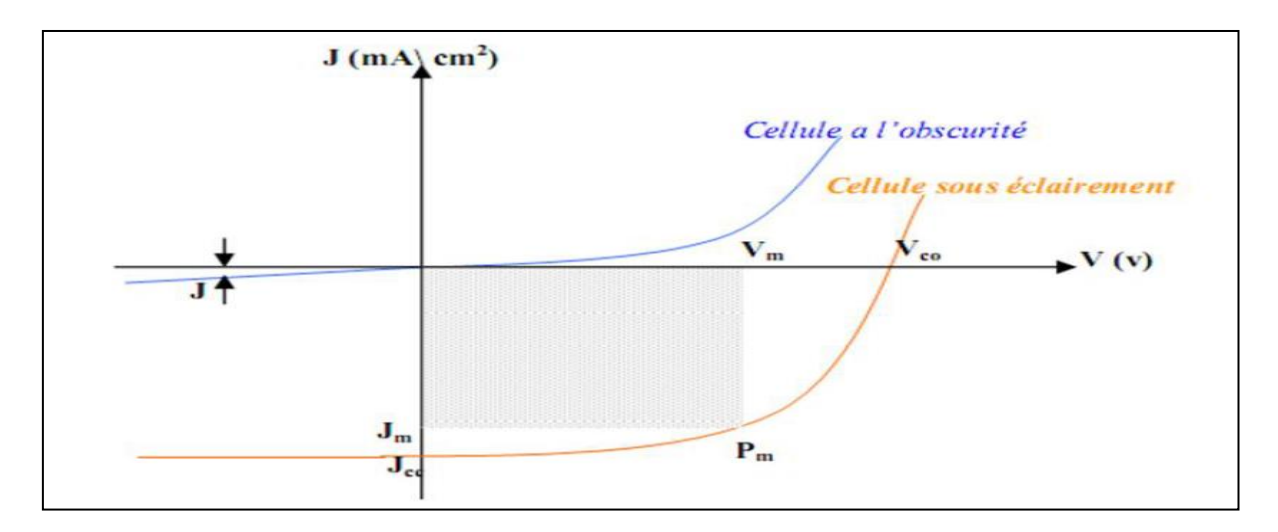

**Figure 1.9:** caractéristique courant-tension à l'obscurité et sous éclairement d'une cellule solaire [9].

### **1.6.6 Paramètres d'une cellule solaire**

La caractéristique  $I(V)$  de la cellule solaire permet de déduire les paramètres photovoltaïques propres à la cellule (figure 1.10). [9] :

> **Courant de court-circuit (Isc)** : c'est le courant débité par la cellule sous éclairement en court-circuitant les bornes de la cellule. C'est-à-dire que :

$$
I_{SC} = I(V=0) \tag{1.9}
$$

**Tension de circuit ouvert**  $(V_{co})$ **:** c'est la différence de potentiel mesurée aux bornes de la cellule lorsque la sortie est en circuit ouvert, C'est-à-dire :

$$
V_{co} = V(I = 0) \tag{1.10}
$$

 $\triangleright$  **La puissance maximale**  $(P_m)$ **: la puissance débitée par une cellule solaire est** maximale quand le produit  $(V * I)$  est maximum. Si  $V_m$  et  $I_m$  sont la tension et le courant pour lesquels on a ce maximum, la puissance maximale est la surface du plus grand rectangle de coté  $V_m$  et  $I_m$  qu'on peut inscrire sous la courbe  $I(V)$ .

$$
P_m = (I_m * V_m) \tag{1.11}
$$

 **Facteur de forme (FF) :** c'est un paramètre qui caractérise la qualité de la cellule solaire, il est défini par le rapport de la puissance maximale  $P_m$  générée à la puissance optimisée.

$$
FF = \frac{P_m}{I_{sc}V_{co}}\tag{1.12}
$$

 **Rendement de la conversion (η) :** le rendement de conversion est un paramètre très important pour comparer les performances des cellules solaires. Il est défini par le rapport de la puissance maximale fournie  $P_m$  sur la puissance solaire incidente  $P_i$  [9].

$$
\eta = \frac{P_m}{P_i} \tag{1.13}
$$

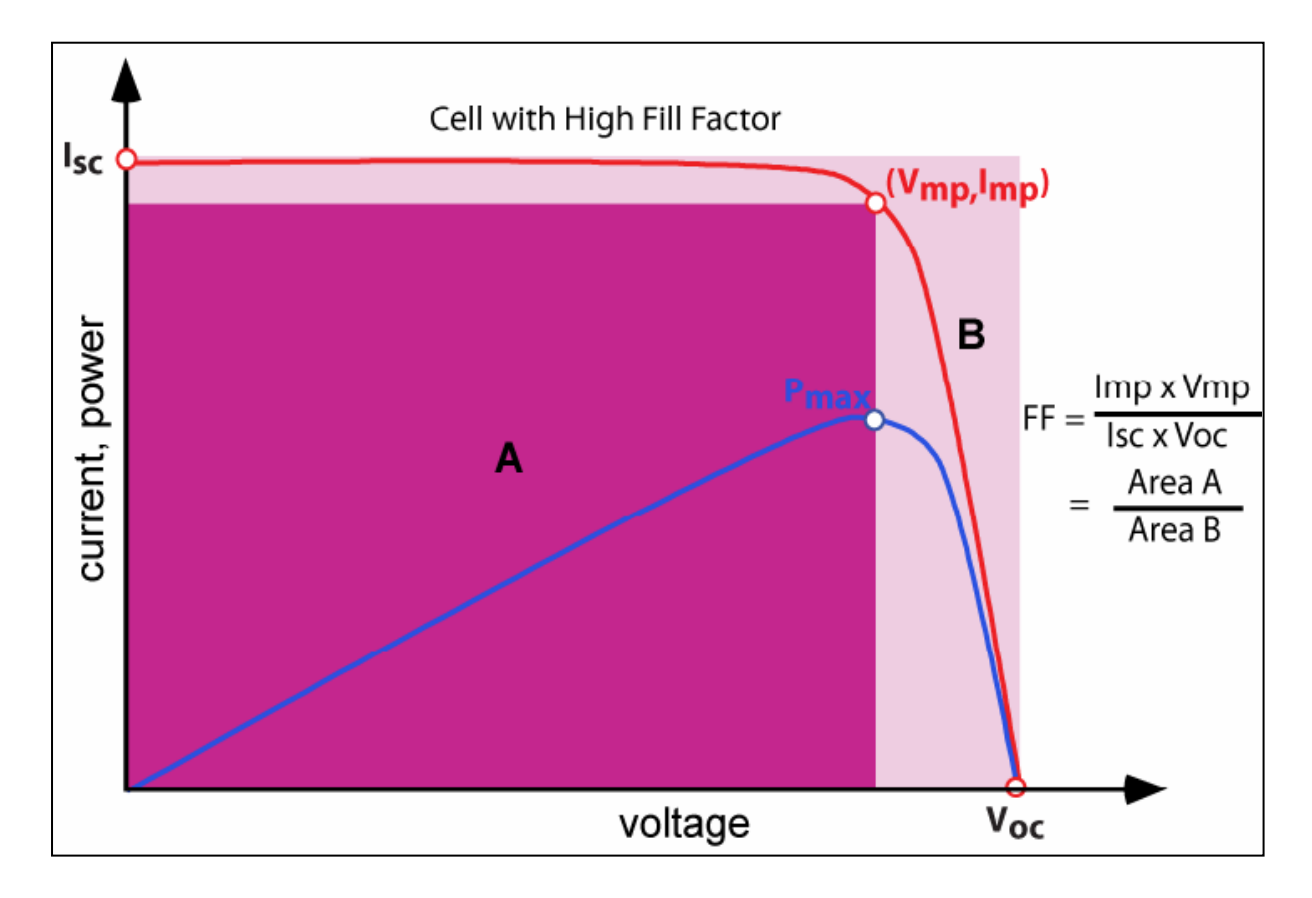

**Figure**1.10 : Caractéristique courant-tension d'une cellule solaire éclairé [9]

## **1.7 Les panneaux photovoltaïques**

#### **1.7.1 Définition et constitution d'un module photovoltaïque**

Un module photovoltaïque est constitué d'un ensemble de cellules solaires photovoltaïques, sensiblement de même caractéristiques électriques et reliées entre elles éclectiquement en sérient et/ou en parallèle.

Ces cellules sont enrobées dans une résine transparente, l'EVA. Les faces avant et arrière des cellules sont recouvertes respectivement d'un verre et d'un film multicouche étanche. La Figure 1.11 illustre en détail la composition du module photovoltaïque. Les matériaux utilisés pour la fabrication des modules sont :

- Le verre : il s'agit d'un verre trempé de 4 mm d'épaisseur avec une faible teneur en fer afin de permettre une meilleure transmission optique de l'ordre de 95% dans la gamme utile du spectre solaire (380 nm à 1200 nm).
- Câblage des cellules photovoltaïques : les cellules sont connectées entre elles par un fins ruban métallique (cuivre étamé) du contact en face avant (-) au contact en face arrière (+).
- La résine : c'est une résine transparente, thermosensible, formé de (EVA : Ethylène Acétate de Vinyle). Traitée thermiquement entre 150 et 160 °C, elle présente de grandes propriétés adhésive diélectrique, thermique et d'étanchéité et a une transmission optique supérieure à 92%.

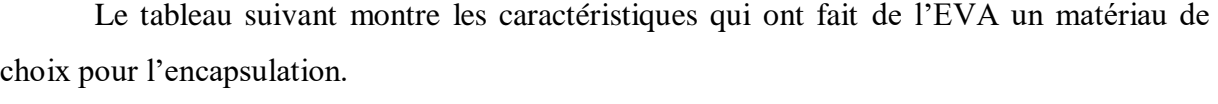

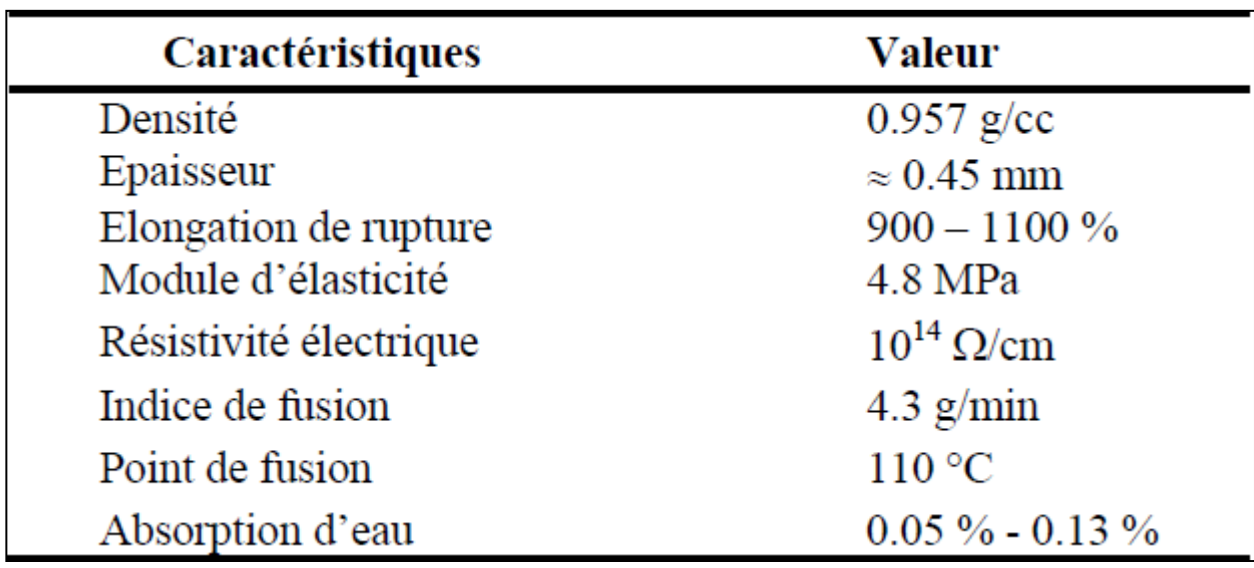

**Tableau 1.1 :** Différentes caractéristiques de l'EVA [11].

 Le Mylar : utilisé pour isoler électriquement les connexions de sortie de la face arrière des cellules, et un film polymère transparent d'épaisseur  $56 \mu m$ . C'est un composé de polyéthylène téréphtalique (PET), de constant diélectrique très élevée lui permettant d'être un très bon isolant électrique.

- Le cadre tedlar-Aluminium-tedlar : l'arrière du module est constitué d'un film multicouche tedlar-Aluminium-tedlar. L'aluminium dont le rôle prouvé contre l'humidité et les chocs mécaniques est mis en sandwich entre deux feuilles de tedlar de 180 $\mu$ md'épaisseur appelé polyvinyle fluoré (PVF). Pour améliorer les performances électriques du module.
- $\triangleleft$  les boites de connexion : qui regroupent les bornes de raccordement, les diodes by-pass [11].

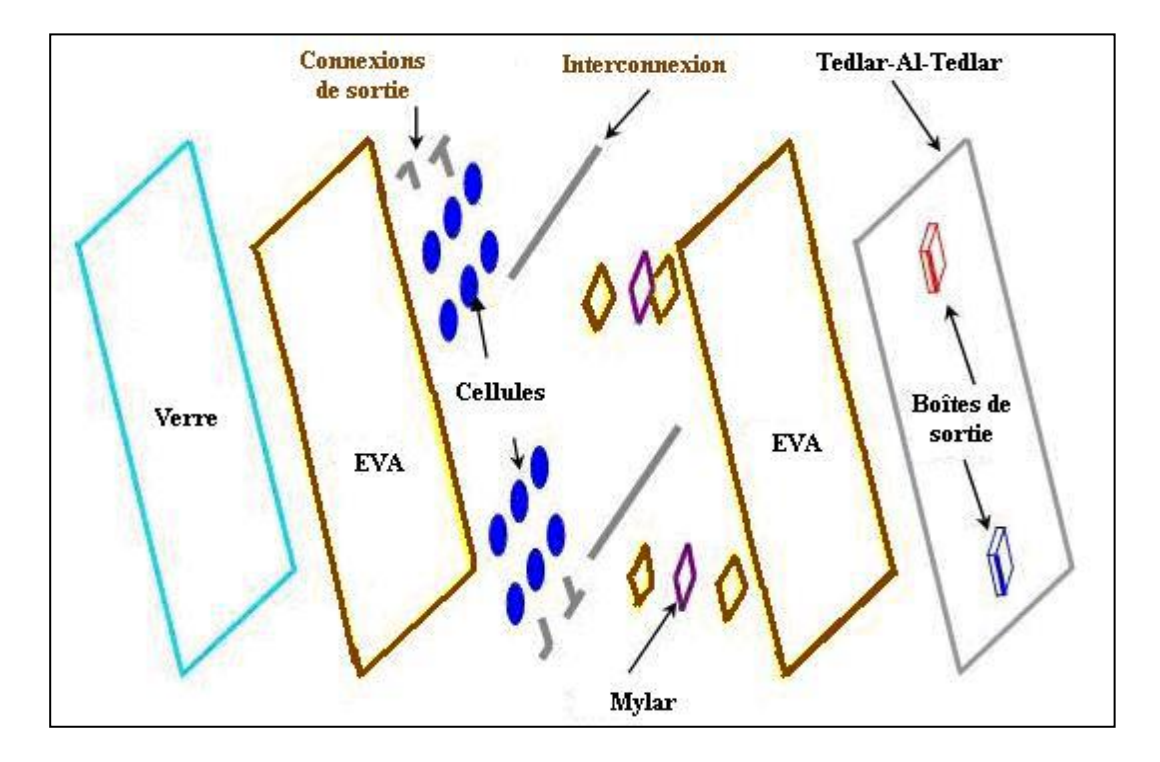

**Figure 1.11 :** Schéma éclaté d'un module photovoltaïque de type << mono verre>> [11].

### **1.7.2 Les différents panneaux photovoltaïques**

On distingue actuellement trois principaux types de panneaux photovoltaïques qui sont différenciés par le type des cellules qui les composent.

> **a) Les panneaux solaires monocristallins :** composés à partir des cellules de silicium les plus pures, qui sont octogonales et d'une couleur uniforme allant du gris au bleu foncé (Figure 1.12).

Note : Les panneaux solaires monocristallins proposent le meilleur rendement (entre 13 et 17%), mais aussi sont les plus chères à cause du degré de pureté de ces cellules et leur méthode de fabrication qui reste très compliquée [12].

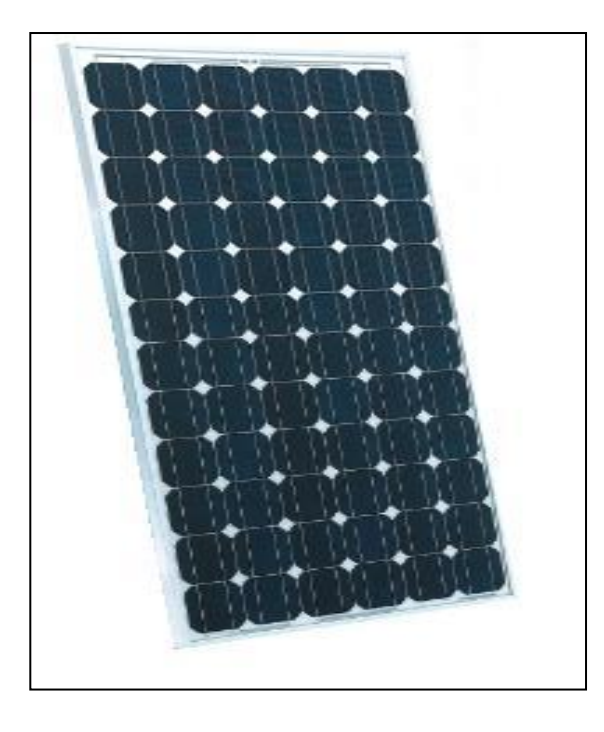

**Figure**1.12 **:** Panneau solaire photovoltaïque de type monocristallin [12].

**b) Les panneaux solaires polycristallins :** les cellules de ces panneaux sont issues d'un bloc de silicium cristallisé en cristaux multiples, elles sont en général de forme rectangulaire et de couleur bleu nuit avec des reflets (Figure 1.13).

Note : Les panneaux solaires à cellules polycristallins offrent un meilleur rapport (qualité /prix) de sorte que les panneaux solaires à cellules polycristallines ont un rendement (de 11 à 15%) donc de 2% à 4% inferieur à celui des panneaux solaires à cellules monocristallines vu que leur cout de production étant moins élevé [12].

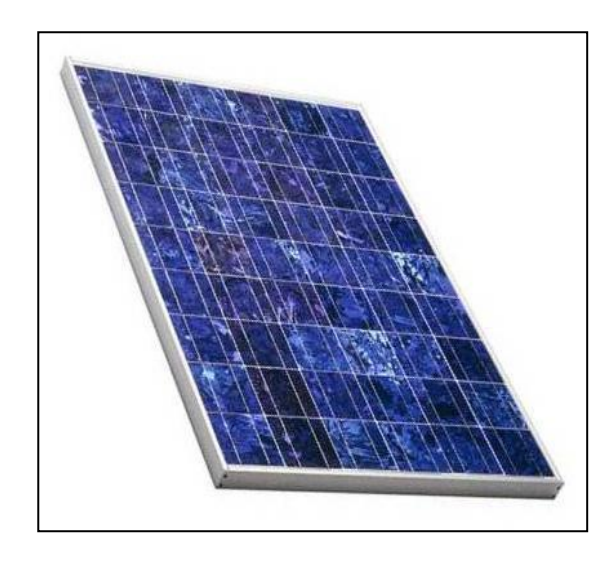

**Figure 1.13 :** Panneau solaire photovoltaïque de type polycristallin [12].

**c) Les panneaux solaires amorphes** : la production des cellules de silicium amorphes se fait à partir d'un procédé particulier qui consiste à la projection du gaz de silicium produit lors de la transformation de silicium sur une feuille du verre, du plastique souple ou métal (Figure 1.14).

Note : Ce type des panneaux fonctionnent généralement bien pour des ensoleillements faibles ou diffus. Leur rendement est faible (5 à 7 %), c'est pourquoi, ils sont uniquement recommandés pour des utilisations spéciales [12].

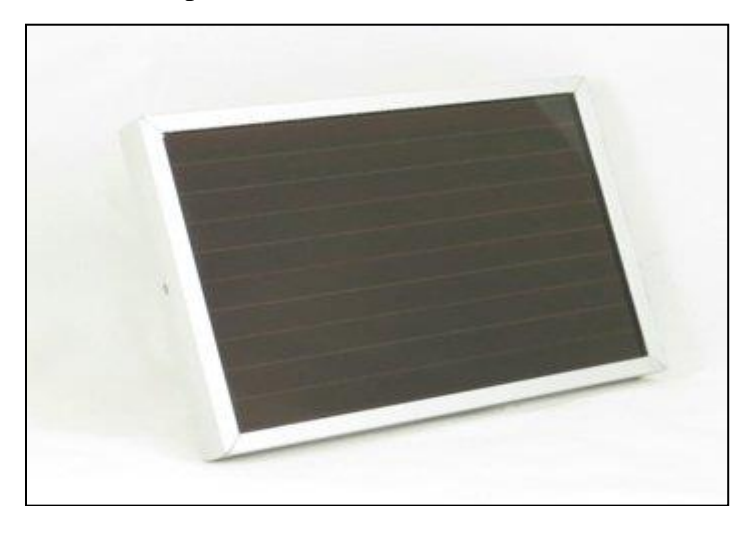

**Figure 1.14 :** Panneau solaire photovoltaïques de type amorphe [12].

#### **1.7.3 Le rendement d'un panneau photovoltaïque**

Comme on l'a mentionné déjà, le rendement des panneaux photovoltaïques varie selon la technologie utilisée dans la fabrication des cellules solaires mais il y'a d'autres facteurs qui influent sur leur rendement :

 **La température :** la température a une influence considérable sur le comportement du module photovoltaïque et donc sur son rendement. Cette influence se traduit principalement par une diminution de la tension générée (et une très légère augmentation au courant) et par conséquent la variation de la puissance nominale fournie par le module avec la température, tel qu'il est présenté sur la (Figure 1.15). [13].

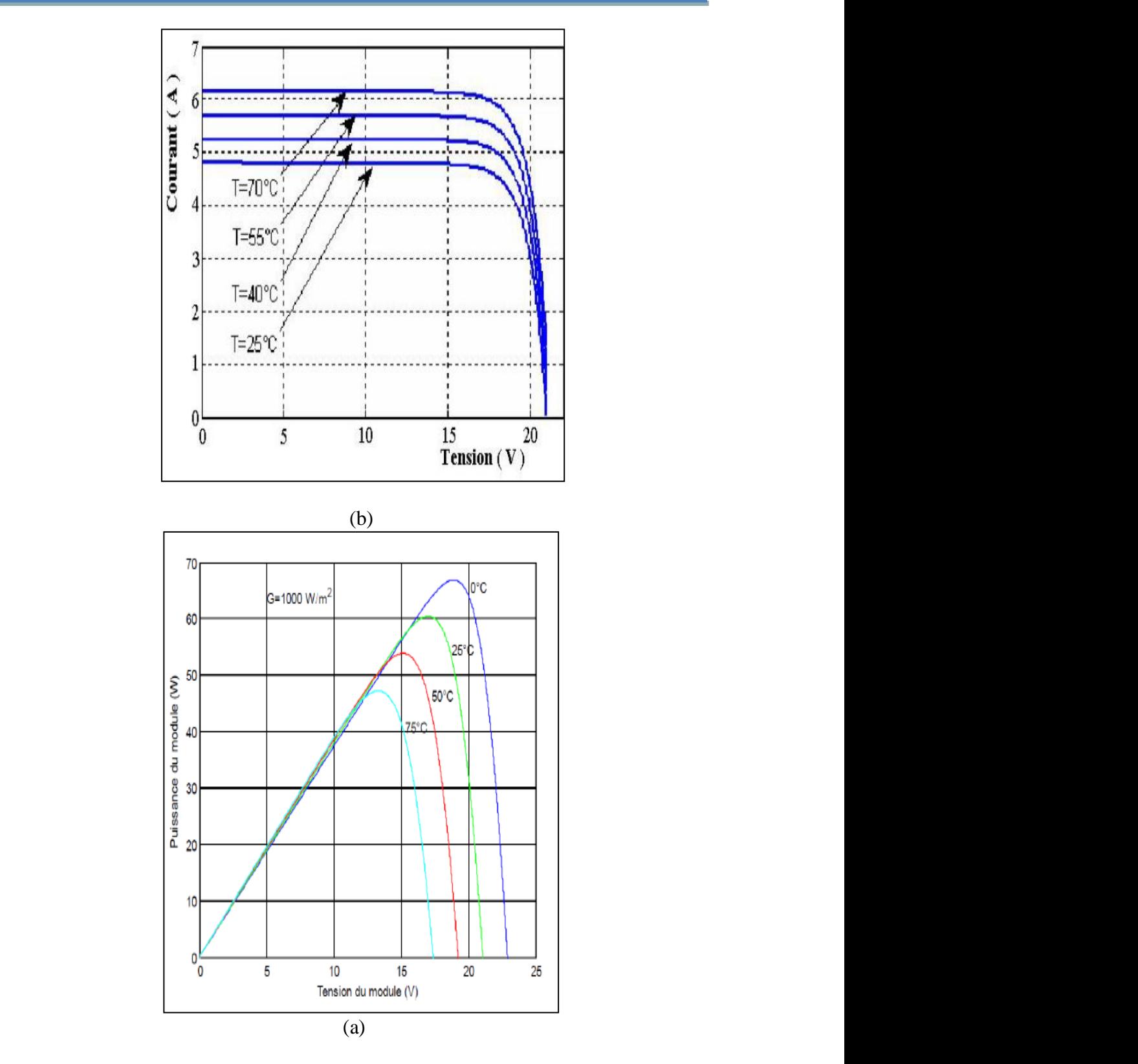

**Figure** 1.15 : Influence de la température sur la caractéristique  $I(V)$  et  $P(V)$  à  $E=$  $1000 W/m^2$  [13].

 **L'éclairement :** la figure (1.16) montre les variations du courant et de la puissance en fonction de la tension pour différents niveaux d'éclairements à température maintenue constante 25 °C. Lorsque l'irradiation varie pour une température donnée, le courant de court-circuit  $I_{cc}$  varie proportionnellement à l'irradiation. Dans un même temps, la tension de circuit ouvert  $V_{co}$  varie très peu [13].

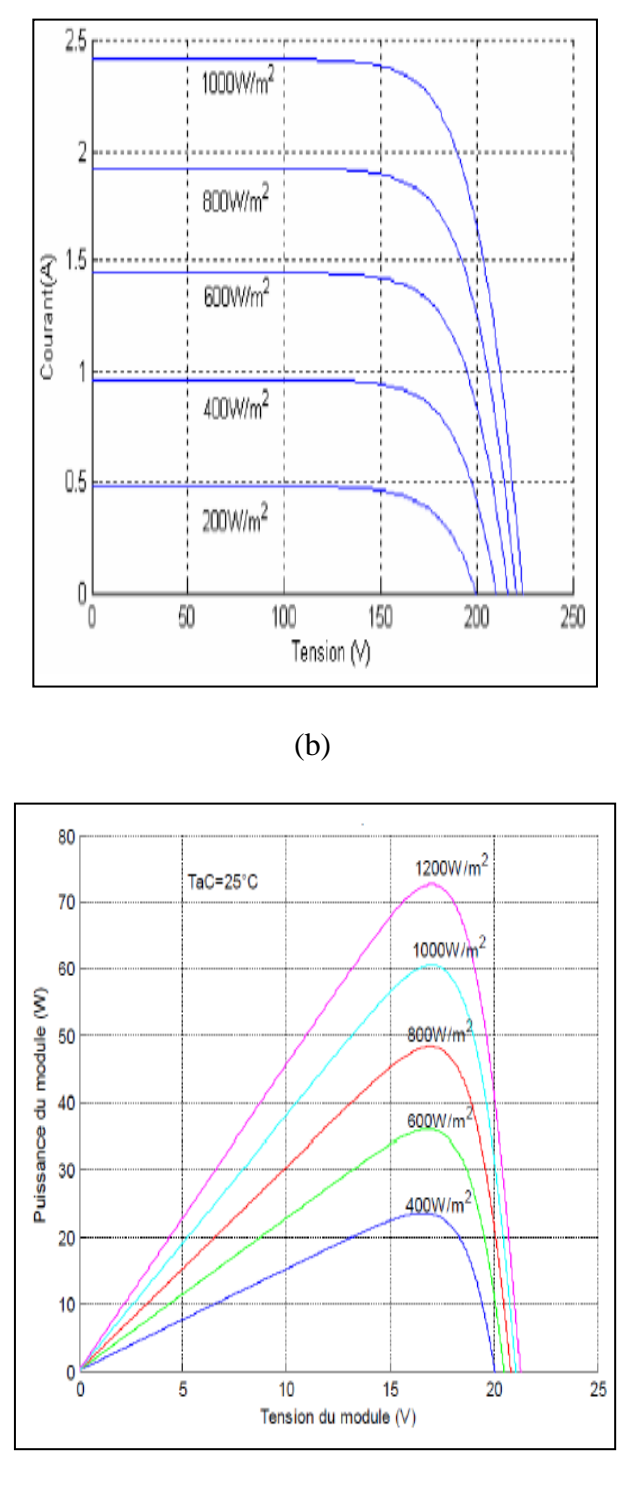

(a)

**Figure** 1.16 **:** Influence de l'éclairement sur la caractéristique  $I(V)$ et  $P(V)$  à température constante  $T = 25$  °C [13].

 **Positionnement :** comme mentionné auparavant, l'énergie fournie par le panneau PV dépend fortement de la quantité d'éclairement solaire absorbée par ce dernier. Cette quantité dépend de l'orientation du panneau par rapport au soleil. Pour collecter le maximum d'énergie, le panneau PV doit être constamment orienté perpendiculairement aux rayons solaires (figure 1.17).

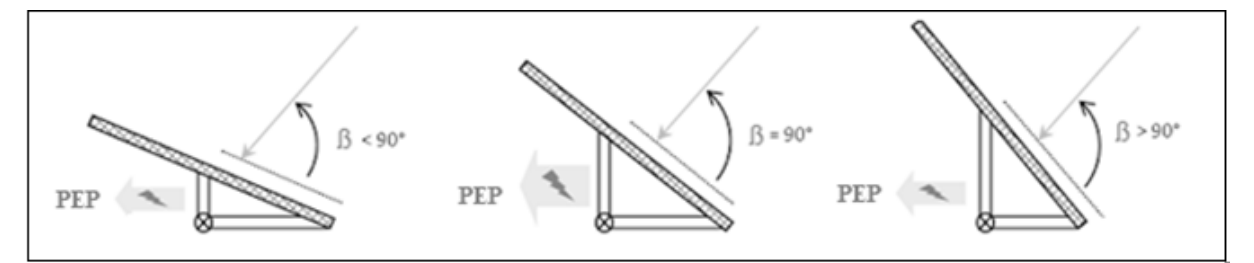

**Figure 1.17 :** Dépendance des performances d'un panneau PV de l'angle ß [1].

 $Avec : \beta$  est l'angle formé entre le plan du panneau et les rayons lumineux incidents.

 L'angle optimal correspond à un angle de 90°. Chaque fois que cet angle diminue ou augmente, la surface  $(m^2)$  du panneau exposé aux rayons diminue et donc en partant de la puissance produite, le rendement diminue aussi (figure 1.18) [1].

 Le rendement en puissance solaire exploitée peut être calculé à l'aide de l'équation suivante :

$$
R = \sin(\beta) \times 100\tag{1.14}
$$
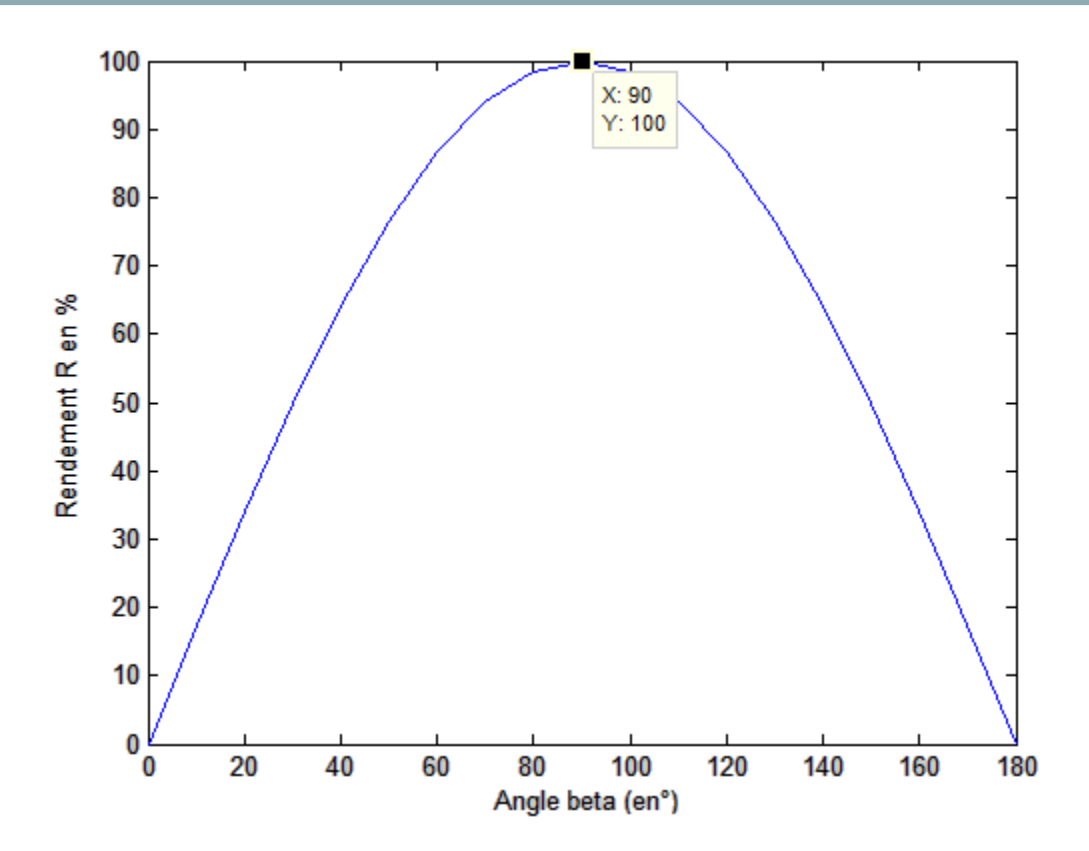

**Figure 1.18 :** Rendement en puissance solaire exploitée en fonction de l'angle ß des rayons solaires [1].

## **Positionnement (angle d'inclinaison)**

Un autre facteur qui influence sur les performances du panneau PV est l'angle d'inclinaison qui correspond à l'angle formé par le plan du panneau solaire par rapport à l'horizontal (le plan du sol). (figure1.19)

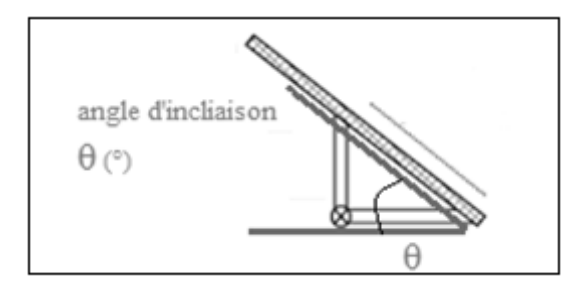

**Figure 1.19** Représentation de l'angle d'inclinaison θ [1].

En effet, l'angle d'inclinaison est plus réduit en été et plus important en hiver [1].

## **1.8 Les avantages et les inconvénients de l'énergie photovoltaïque**

- $\triangleright$  L'énergie photovoltaïque est renouvelable et gratuite.
- Les systèmes photovoltaïques peuvent être installés partout, même en ville.
- L'énergie photovoltaïque offre une solution pratique pour obtenir de l'électricité dans les cites isolés.
- L'électricité photovoltaïque est produite au plus prés de son lieu de consommation de manière décentralisée, directement chez l'utilisateur.
- $\triangleright$  Les systèmes photovoltaïques sont extrêmement fiables.
- La durée du vie des panneaux Photovoltaïques est très longue. Certains producteurs garantissent les panneaux solaires pour une durée de 25 ans [14].

Cependant, il existe aussi des inconvénients pour l'énergie photovoltaïque :

- Production d'énergie qui dépend de l'ensoleillement, toujours variable.
- Le rendement réel de conversion d'un module est faible.
- Le cout d'investissement des panneaux photovoltaïques est élevé. S'il faut stocker l'énergie avec des batteries, le cout de l'installation augmente [14].

# **1.9 Conclusion**

Dans ce chapitre, nous avons présenté le phénomène de la conversion de l'énergie solaire en énergie électrique en utilisant la technologie photovoltaïque (PV).

 L'étude du rayonnement solaire s'avère nécessaire pour le choix du meilleur site en vue d'une installation d'un système de captation solaire.

 Le rayonnement reçu par un module PV dépend également du niveau d'ensoleillement du site considéré et de son orientation par rapport au soleil.

 Pour que le rayonnement solaire soit perpendiculaire au panneau solaire PV, et afin d'optimiser tout le système, il est nécessaire de recourir à la technique de poursuite solaire " solar tracker "

# **2.1 Introduction**

 Le rendement d'un module PV dépend de l'orientation de ce dernier par rapport au rayonnement solaire. Pour garder le rendement constant du module PV considéré, ces paramètres d'orientation doivent être ajustés tout au long de la journée d'où la nécessité de la poursuite du soleil et donc d'un suiveur solaire.

# **2.2 Orientation des panneaux solaires**

## **2.2.1 Choix de l'orientation des modules PV**

 Les modules PV sont orientés généralement au plein sud pour les sites de l'hémisphère Nord et plein sud pour les sites de l'hémisphère sud (figure 2.1). L'utilisation d'une boussole est fortement recommandée pour éviter toute approximation qui risquerait d'introduire une perte de puissance consécutive à une mauvaise orientation [4].

## **2.2.2 Choix de l'inclinaison des modules**

 Comme on a mentionné déjà, pour que les modules PV produisent un maximum d'énergie, il faut que leur surface soit perpendiculaire aux rayons solaires. On doit donc incliner les modules PV pour qu'ils soient face au soleil. La valeur d'inclinaison correspond à l'angle que font les modules avec l'horizontal (figure 2.1) [4].

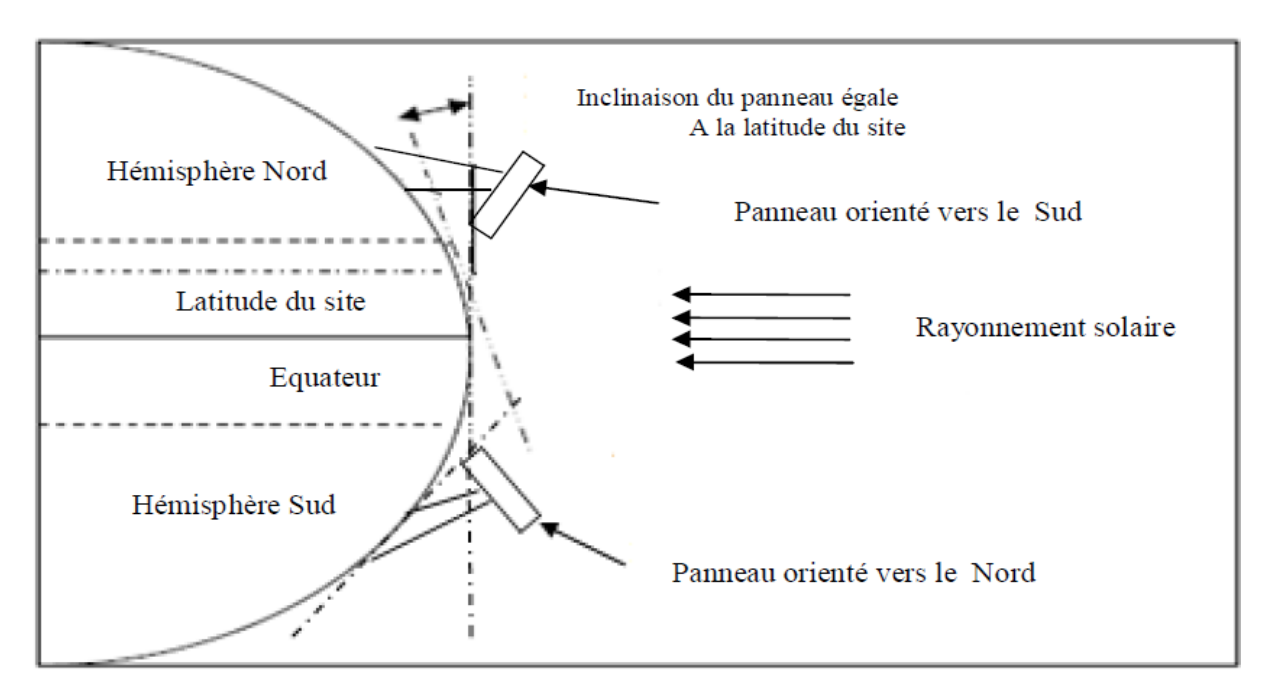

**Figure 2.1:** Comment incliner le panneau solaire [4].

## **2.2.3 Trajectoire apparente de soleil**

 Pour un observateur situe sur la surface de la terre, le soleil décrit une trajectoire apparente qui dépend de la latitude et la longitude du lieu où il se trouve.

Le déplacement apparente du soleil d'environ 240° en azimut et de 70° en élévation de la hauteur.

Le soleil se déplace au cours de la journée et suivant les saisons figure (2.2), le panneau solaire en revanche, se trouve généralement en position fixe, ce qui entraine des pertes énergétiques précieuses, une installation fixe, orientée dans le cas idéal vers le sud et incliné avec une inclinaison égale généralement à la latitude du site considéré délivre une puissance qui croit très lentement tôt le matin et diminue fortement. L'après-midi. Une part importante de l'énergie récupérable est ainsi perdue [4].

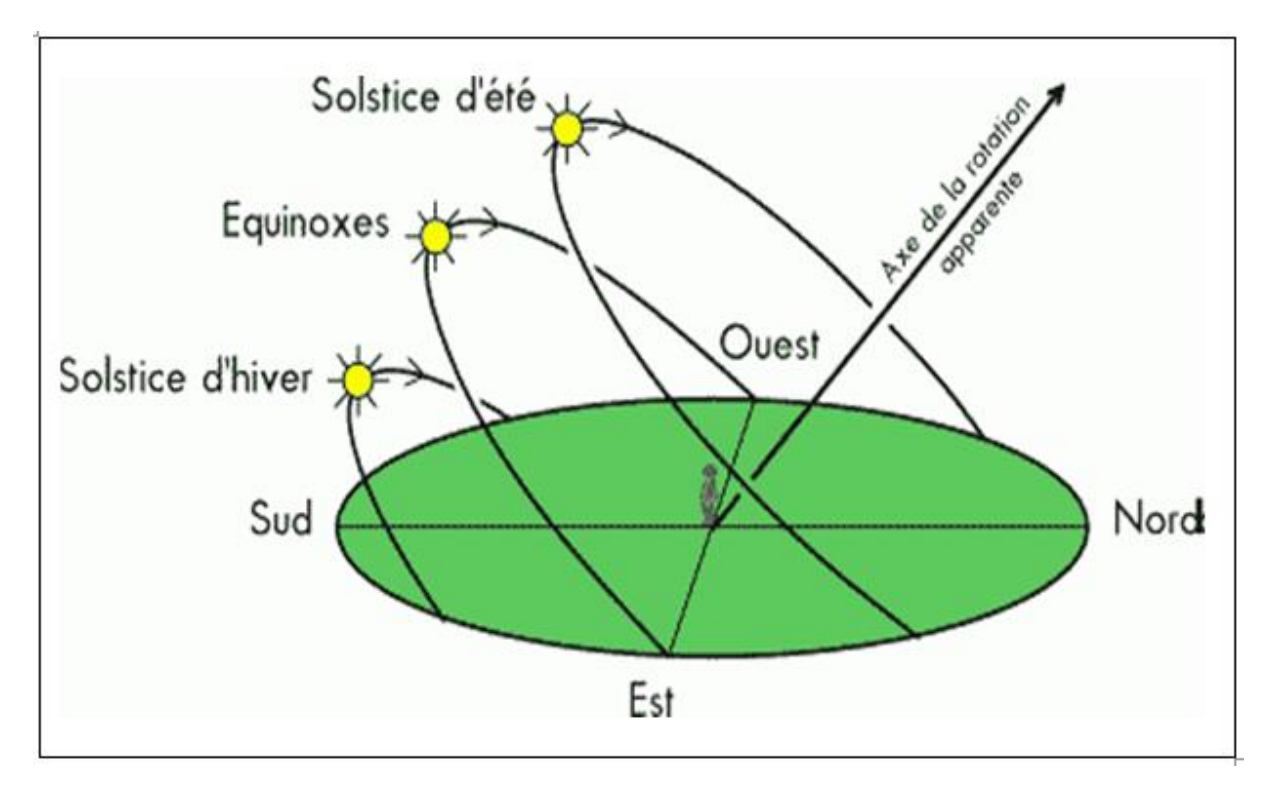

**Figure 2.2:** La trajectoire apparente du Soleil au cours de l'année [4].

#### **2.2.4 L'intérêt des panneaux mobiles par rapport aux panneaux fixes**

 Dans une installation fixe, l'énergie rendue par les modules PV est maximale seulement a midi comme indiqué sur la figure (2.3). Pour cela si les modules PV sont toujours orientés vers le soleil, c'est Comme s'il y avait constamment la condition correspondante à midi, la puissance générée est toujours donc maximale.

 Les modules photovoltaïques placés sur des suiveurs de soleil ont un rendement énergétique qui augmente rapidement et reste à une valeur constante durant la journée, (figure 2.3)

 Au cours d'une journée complètement ensoleillée, un système fixe de 1 kW bien orienté, peut produire 5,5 kWh d'énergie, alors que le même système avec suiveur, dans les mêmes conditions d'ensoleillement, produit 11 kWh d'énergie, soit une amélioration de près de 50% [15].

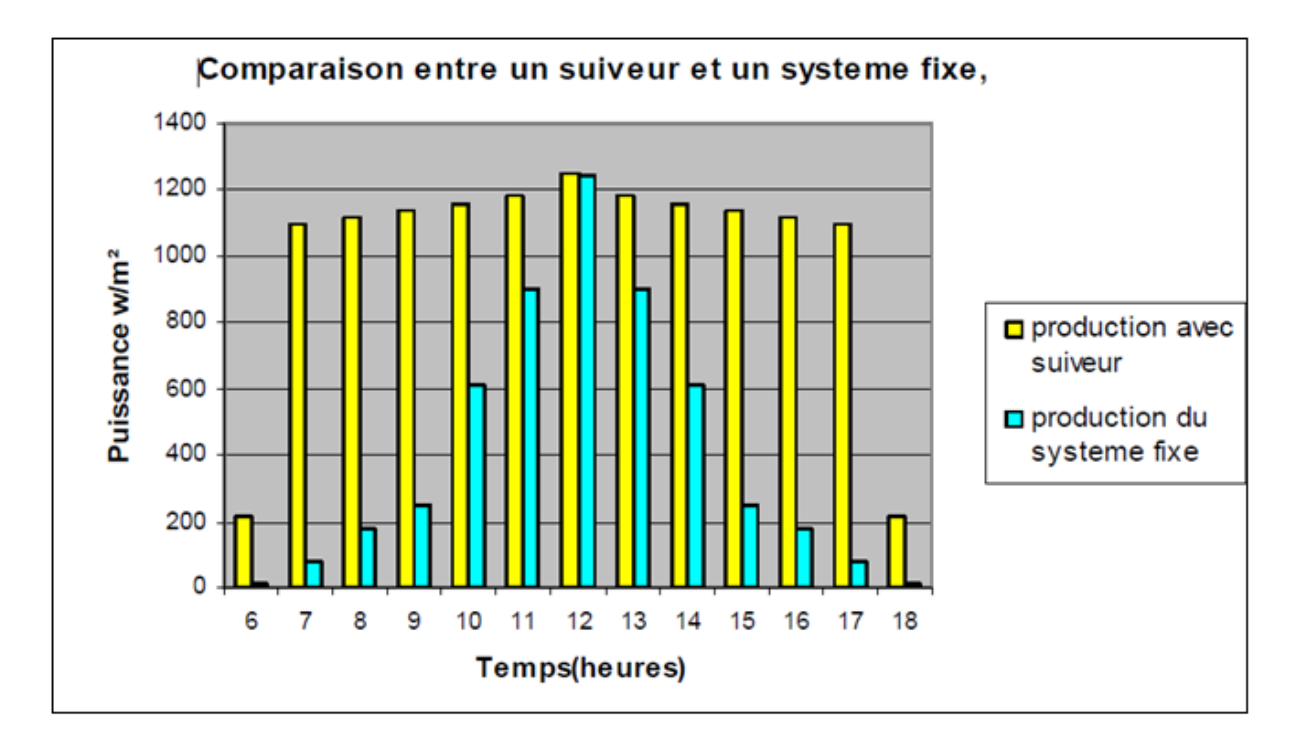

**Figure 2.3 :** Diagramme de comparaison entre la production avec suiveur et la production avec système fixe [15].

# **.23 Le suiveur solaire**

 Comme on a vu précédemment et en raison de la grande partie de l'énergie solaire qui peut être perdue dans le cas des panneaux solaires fixes. L'idée du suivi automatique du soleil tout au long de la journée permet de développer l'exploitation de l'énergie solaire et d'améliorer le rendement des panneaux solaires et le rendre maximal. À partir de la, l'idée de suiveur solaire « Tracker solaire » mérite toute notre attention.

## **2.3.1 Définition d'un tracker solaire**

 Un tracker solaire ou suiveur de soleil est une installation photovoltaïque placée sur une structure portante équipée d'un système de motorisation qui permet d'orienter les capteurs solaires constamment vers le soleil tout au long de la journée [16]. (Figure 2.4).

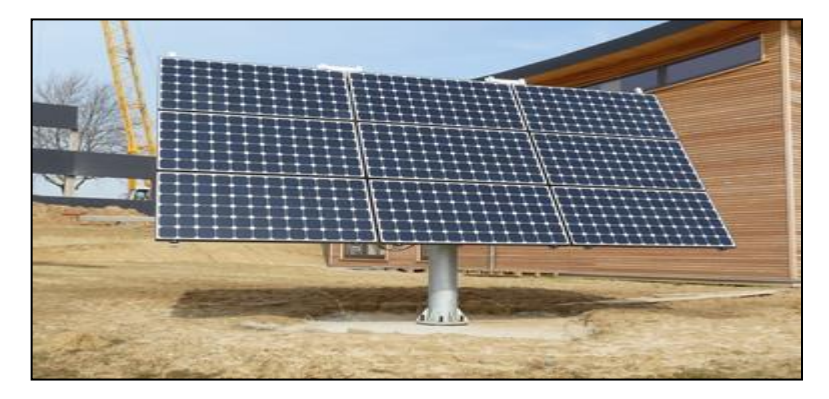

**Figure 2.4 :** Exemple d'une Installation munie d'un tracker [16].

## **2.3.2 Le rôle d'un tracker solaire**

 Le rôle d'un tracker solaire est d'orienter les panneaux photovoltaïques de façon à rester en position optimale et perpendiculaire au rayonnement solaire tout au long de la journée, par des mouvements de rotation suivant deux axes (axe horizontal est-ouest(en azimut) et axe vertical pour régler l'élévation du soleil )ou un seul axe (horizontal) dans le cas d'un suiveur mono axial. Et cela, afin d'augmenter la production d'électricité de manière importante [16].

## **2.3.3 Les différents montages de tracker solaire**

 En général, les trackers solaires peuvent être décomposés selon la méthode motrice et le nombre de degrés de liberté de rotation (suivant axe horizontal pour régler l'azimut et/ou vertical pour l'inclinaison). Bref, on distingue principalement deux systèmes permettant le tracking :

**a) Tracker solaire passif :** ce type de tracker solaire (Figure 2.5) est constitué dans son architecture de deux tubes en cuivre monté sur les cotés Est et Ouest du module PV. Le tube en cuivre est rempli de fluides chimiques capable de se vaporiser à base température. En effet, lorsque l'exposition au rayonnement solaire augmente la température d'un coté du panneau, le composé dans le tube en cuivre se vaporise. La partie gazeuse du composé occupe un plus grande volume interne, et sa partie liquide est décalée vers le coté ombragé. Cette opération de transfert de masse ajuste

l'équilibre du panneau PV en le faisant tourner vers la source des rayons solaires. Ce type de suiveur ne consomme aucune énergie pour le repositionnement du panneau [1].

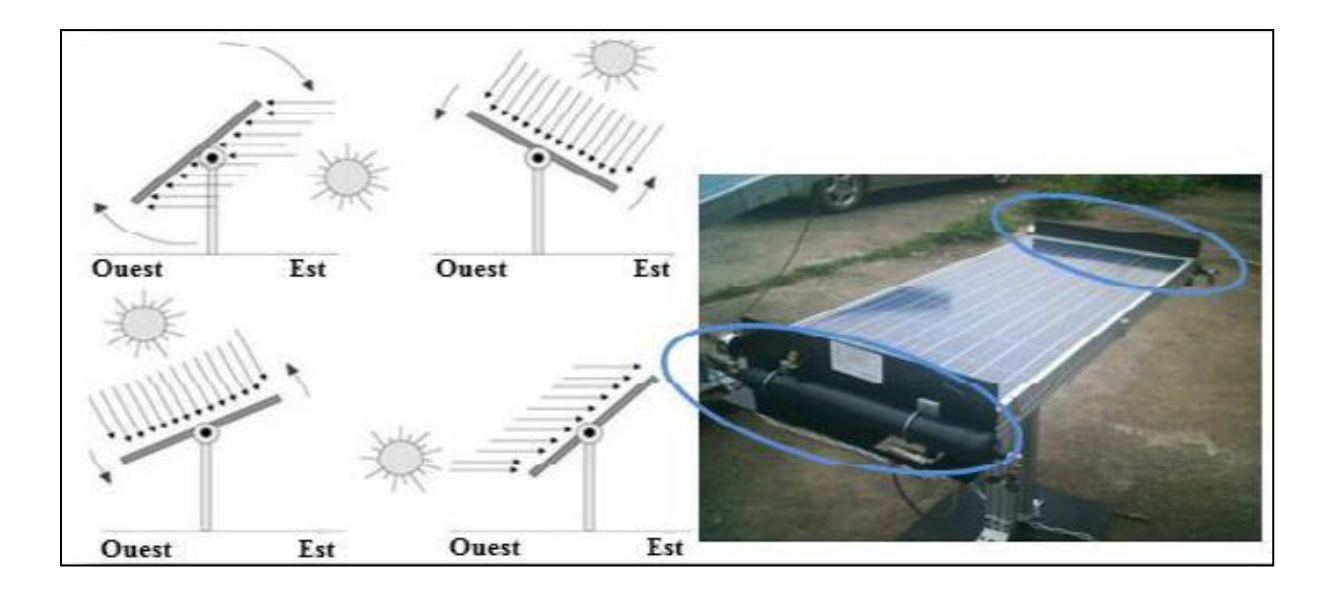

**Figure 2.5 :** Exemple de fonctionnement de suiveur passif [1].

**b) Tracker solaire actif :** les suiveurs solaires actifs sont des suiveurs d'un mouvement motorisé utilisent le principe de la détection de lumière en suivant la trajectoire solaire à base des données contrôlées par PC de façon chercher à optimiser au maximum l'angle d'incidence du rayonnement solaire sur la surface de panneau PV. L'avantage de ces derniers par rapport aux suiveurs solaires de type passif, c'est qu'ils présentent une meilleure précision de suivi et ne nécessitent aucune intervention manuelle pour l'ajuster [1]. Il existe deux types dans cette famille :

**b-1) Les suiveurs solaires mono-axe :** Un système de suivi solaire à axe unique est une méthode dans laquelle le panneau solaire suit le soleil d'est en ouest en utilisant un seul pivot pour faire le pivoter. Ce type comporte plusieurs architectures [16], voir Figure 2.6 :

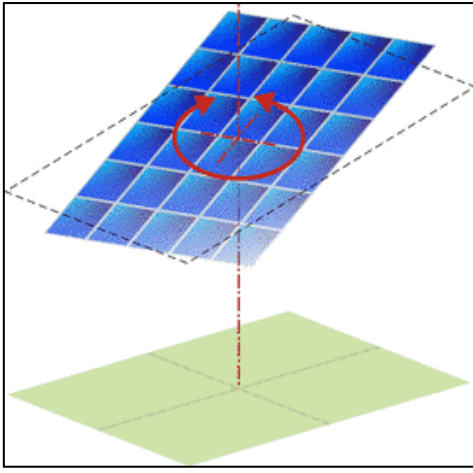

a-tracker solaire simple longitudinal

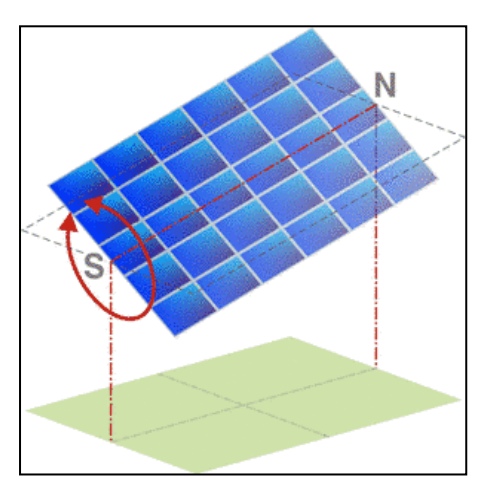

b-tracker solaire simple axe verticale

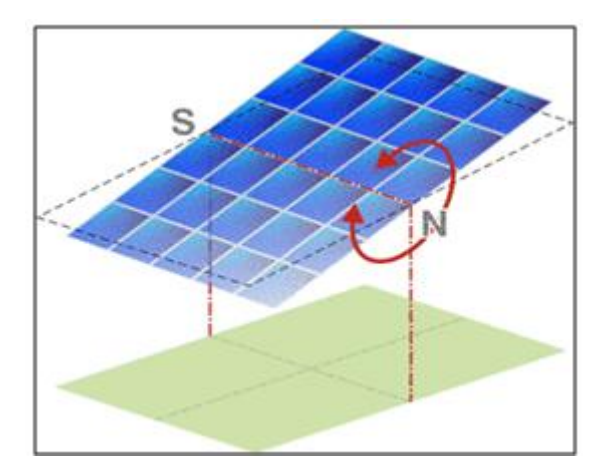

c-tracker solaire simple axe transversal

**Figure 2.6** : Différentes architectures de suiveur mono-axe [16].

 **b-2) Tracker solaire actif double axe :** Ce type de suiveurs solaires utilise deux moteurs pour avoir une rotation à deux axes (Figure 2.7). Le premier assure la rotation en azimut (d'Est en Ouest, à mesure de l'avancée de la journée) et l'autre l'inclinaison des capteurs (selon la saison et l'avancée du jour) [17].

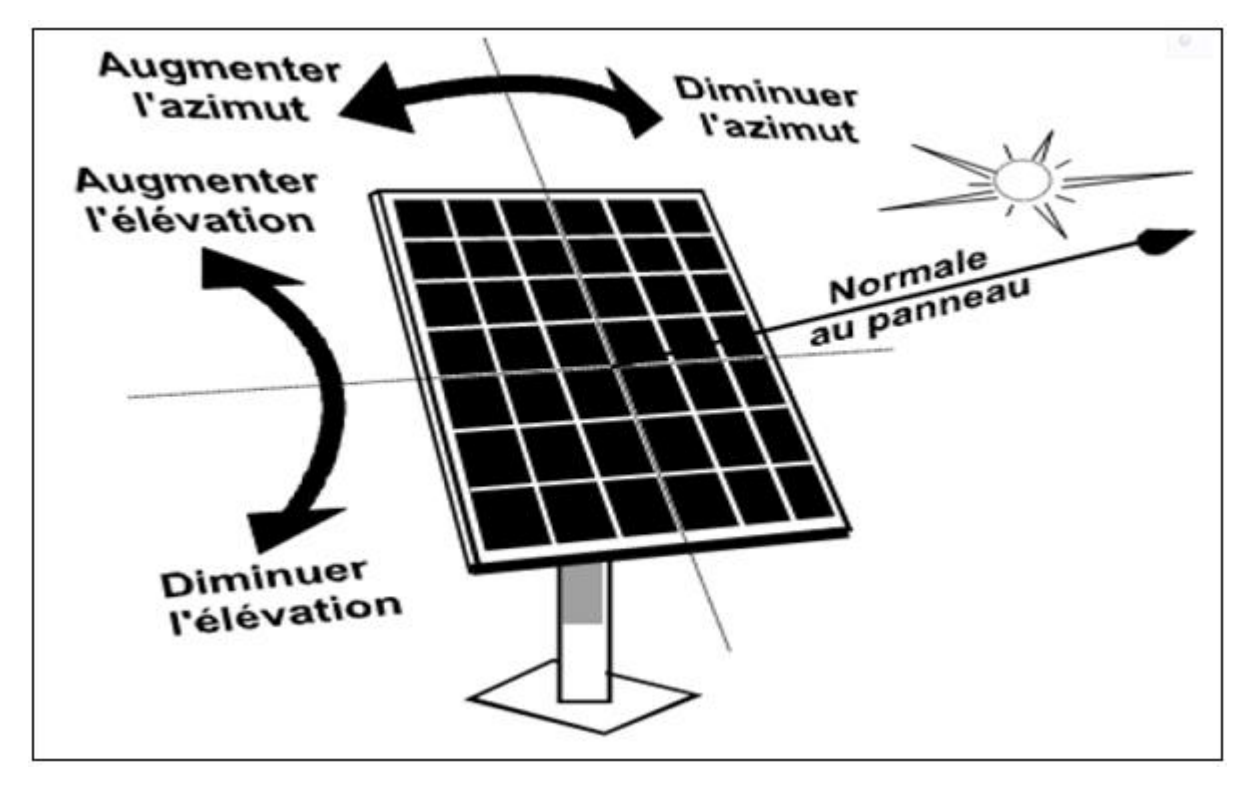

**Figure 2.7:** Tracker actif double axe [17].

#### **2.3.4 Les suiveurs solaires actifs actuels**

 Les systèmes de suiveur solaire aujourd'hui diffèrent d'un concepteur à un autre et de la technologie utilisée afin d'assurer de bonnes performances, avec une grande précision et un système fiable à faible coût. C'est dans cette optique que les recherches scientifiques et projets porteurs visent à trouver le bon compromis entre précision et puissance consommée.

 Il existe deux grandes techniques pour assurer le suivi automatique du soleil et c'en tenant compte de la précision voulue. L'une repose sur le calcul de la position du soleil en se basant sur les équations géométriques et astronomiques prédéfinies et qui nécessite une intervention manuelle pour modifier la latitude du site, la date du jour et l'heure. Cette technique est dite la méthode astronomique du fait que la position est directement fonction du parcours solaire préprogrammé (figure 2.8). L'autre méthode est dite active, permanente ou asservie vu que les algorithmes adoptés sont basés sur des capteurs de lumière

photorésistances ou cellules PV pour déterminer la position du soleil à tout moment, permettant ainsi un suivi instantané et notamment une orientation optimale du panneau (figure 2.9) [1].

 C'est vers cette dernière que va s'orienter notre travail, en réalisant un système de poursuite automatique.

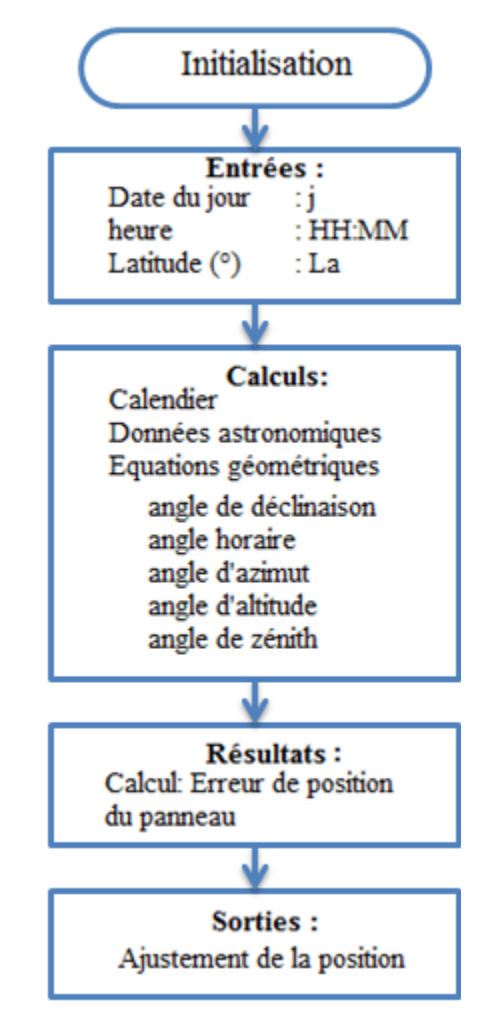

**Figure 2.8 :** Méthode de poursuite astronomique [1].

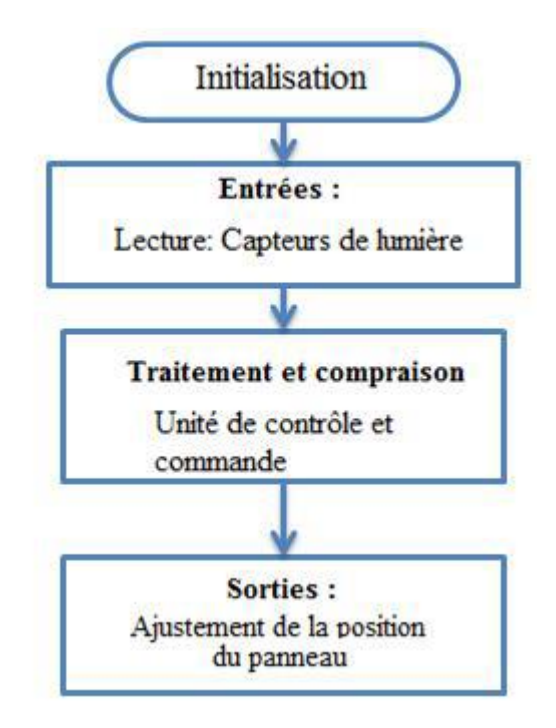

**Figure 2.9 :** Méthode de poursuite active [1].

# **2.4 L'état de l'art**

 Les panneaux photovoltaïques (PV) ne sont généralement pas équipés de suiveur solaire et sont placés dans une inclinaison et une orientation fixes et bien déterminées selon le site d'installation et les conditions d'ensoleillement.

Afin d'augmenter le rendement du panneau PV, on l'enrichit avec une structure portante ayant deux degrés de liberté en rotation commandée par un algorithme de poursuite solaire [17].

## **2.4.1 Les premières utilisations**

 Les premières applications des suiveurs solaires remontent vers les années 1750 où le principe repose sur l'utilisation de l'héliostat (Figure2.10). La rotation du miroir de l'héliostat est assurée par un mécanisme d'horlogerie dont la plus ancienne mention du système se trouve dans des publications datant de 1742 du physicien néerlandais Willem Jacob's Gravesande.

 Un champ d'héliostat repère le mouvement du soleil en convergeant les rayons lumineux vers un même point, concentrant aussi la lumière incidente en employant des miroirs de réflexion, tout au long de la journée. Ce dernier se rencontre dans diverses installations utilisant l'énergie solaire, notamment les centrales solaires à concentration appelés champs d'héliostats. Un exemple en France de la centrale Thémis qui après avoir fonctionné de 1983 à 1986, fait l'objet d'une nouvelle expérimentation depuis 2007 (Figure 2.11) [17].

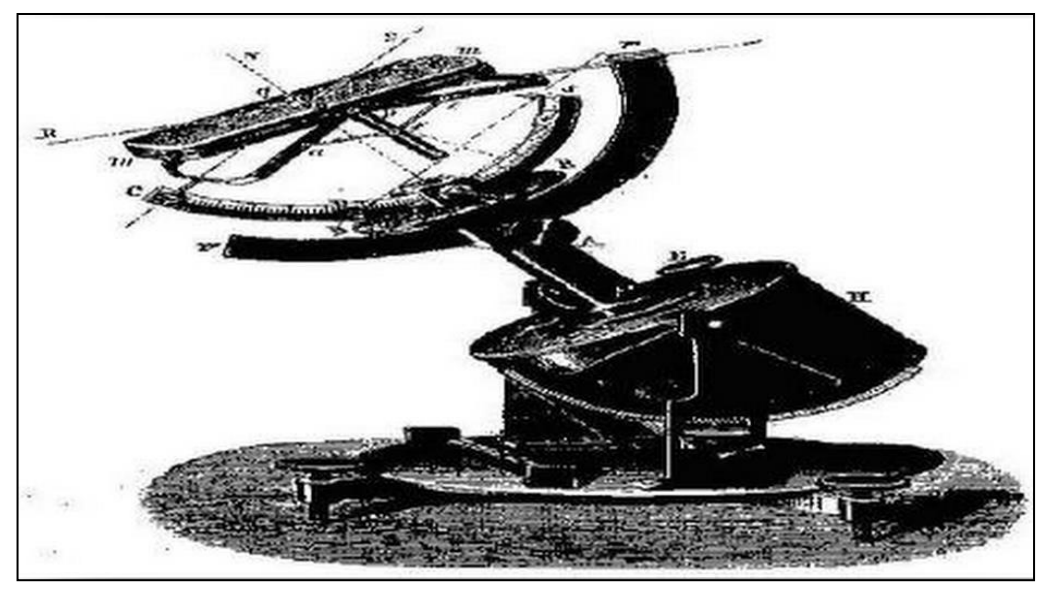

**Figure 2.10 :** L'héliostat [17].

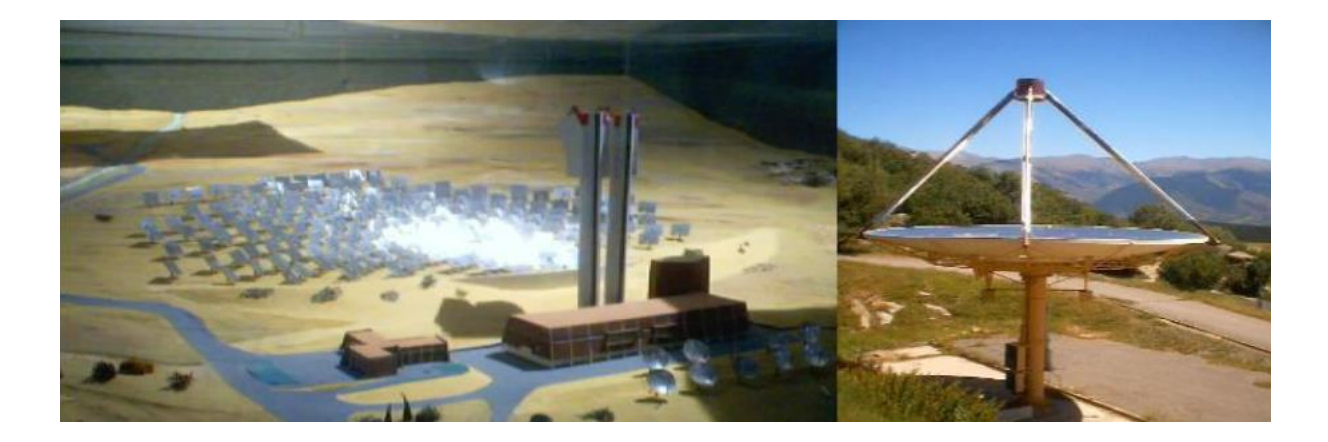

**Figure 2.11 :** Champ d'héliostat -centrale solaire Thémis France [17]**.**

## **2.4.2 Présentation de quelques montages suiveurs de soleil**

# **2.4.2.1Commande automatique d'un système de poursuite solaire à deux axes à base du microcontrôleur PIC16F84A (CDER 2008)**

 Bendib et al ont réalisé au niveau du CDER (démarré en 1996) un prototype d'un système de poursuite solaire photovoltaïque à deux axes (vertical et horizontal) en utilisant deux moteurs commandés par un circuit intégré programmable, soit le PIC 16F84A (Figure 2.12).[18]

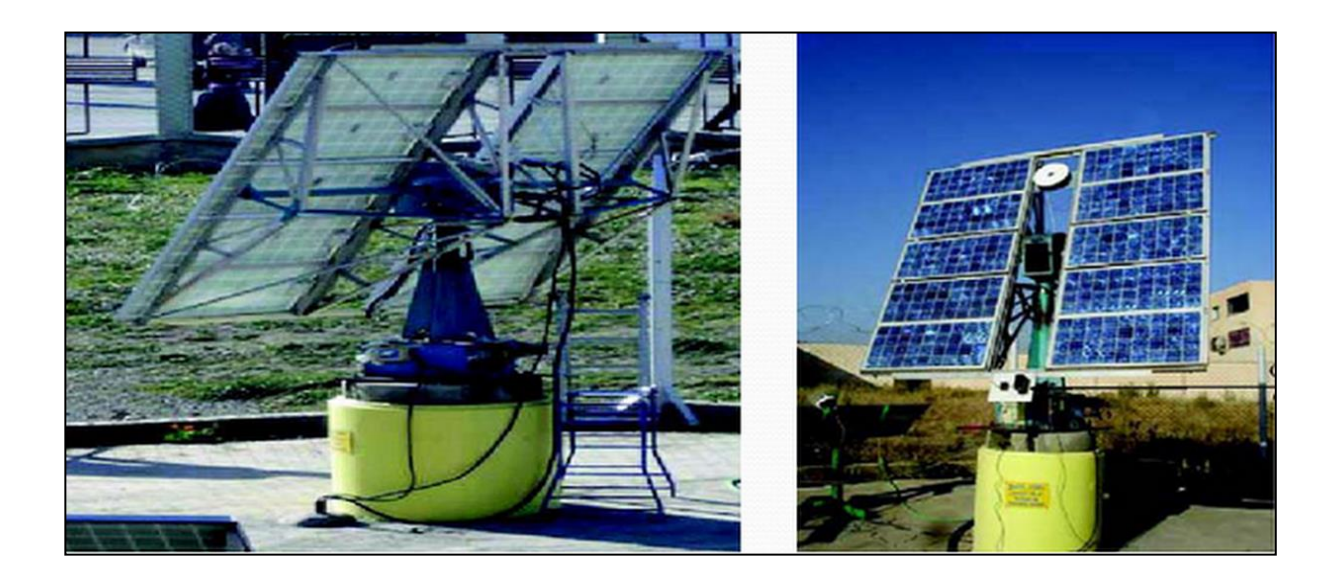

**Figure 2.12 :** Suiveur solaire Bendib et al [18].

# **2.4.2.2 Etude et réalisation d'un concentrateur cylindro parabolique avec poursuite solaire aveugle (CDER 2008)**

 A. Malak (CDER) a proposé un projet à des étudiants (ENP Alger) dont le but est de réaliser un prototype d'un concentrateur cylindro-parabolique avec une poursuite solaire destiné à la production d'électricité dans le cadre d'une expérimentation. Un enregistreur de données est utilisé pour stocker pleins de données (par le concentrateur et celles envoyées par d'autres capteurs ambiants). Ce dernier est relié à un ordinateur via un port série RS232 (Figure 2.13).Un logiciel développé sous Delphi aura pour rôle de commander ensuite le vérin qui va faire bouger le concentrateur [19].

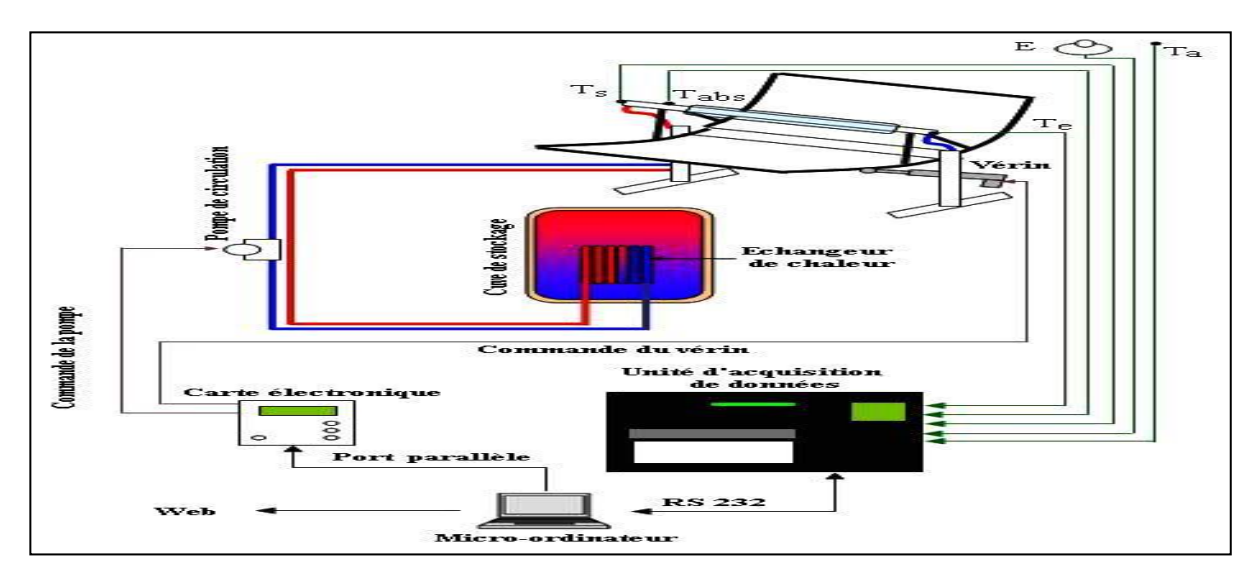

**Figure 2.13 :** Schéma synoptique de concentrateur cylindro parabolique avec poursuite solaire aveugle [19].

#### **2.4.2.3 Les tournesols solaires de James Cameron**

Il a travaillé en collaboration avec la société créatrice de la technologique Sonnen pour réaliser des tournesols solaires reposant sur une structure à 10 m de haut et possèdent 14 pétales. Ces fleurs photovoltaïques géantes génèrent quotidiennement 300 kWh par jour d'énergie. Un tracker central utilise des calculs astronomiques pour déterminer la position du soleil (Figure 2.14) [20].

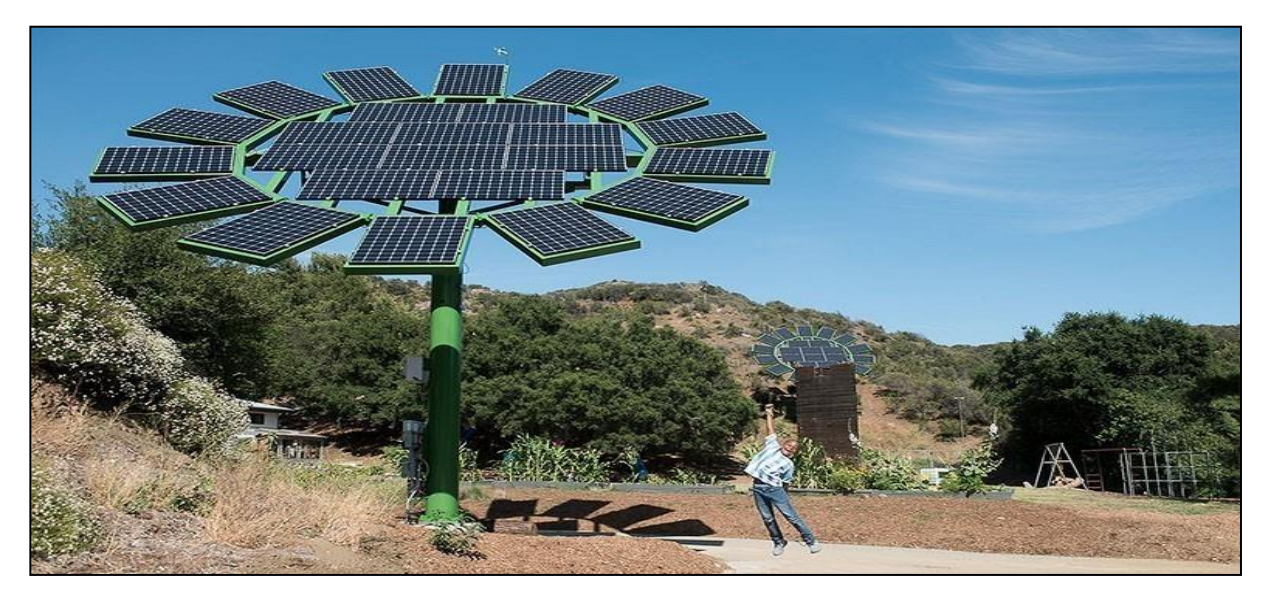

**Figure 2.14 :** Tournesols solaires de James Cameron [20].

# **2.5 Conclusion**

 Dans ce chapitre nous avons démontré la nécessité de déterminer avec exactitude les trajectoires empruntées par le soleil, de manière à définir la meilleure façon avec laquelle sera effectué le suivi automatique. Nous avons aussi présenté un état de l'art sur les méthodes de suivi. Un intérêt particulier a été porté à la technique de suivi active ou asservi reposant sur le principe du repérage via des capteurs de lumière. C'est cette technique qu'on a adoptée et qui va être étudiée en vue d'une réalisation matérielle.

# **3.1 Introduction**

Dans ce chapitre, nous allons présenter une vue d'ensemble du dispositif expérimental que nous avons réalisé, soit : **la réalisation d'un Tracker Solaire commandé par une carte Arduino**.

Ce système est constitué d'une partie mécanique qui sert à supporter le panneau solaire et le diriger vers le rayonnement perpendiculaire du soleil et d'une partie électronique constituée de capteurs solaires, une carte microcontrôleur « Arduino» et de moteurs électriques.

# **3.2 Schéma Synoptique**

La Figure 3.1 présente le schéma synoptique général de notre réalisation. Ce système est basé sur la comparaison des tensions délivrées par les 4 capteurs photorésistances et qui sont envoyées vers la carte Arduino pour traitement. Elles vont être converties dans cette dernière, en valeurs numériques à traiter afin de gérer la commande des deux moteurs qui auront pour rôle de rétablir la position du panneau photovoltaïque afin d'obtenir un grand rendement.

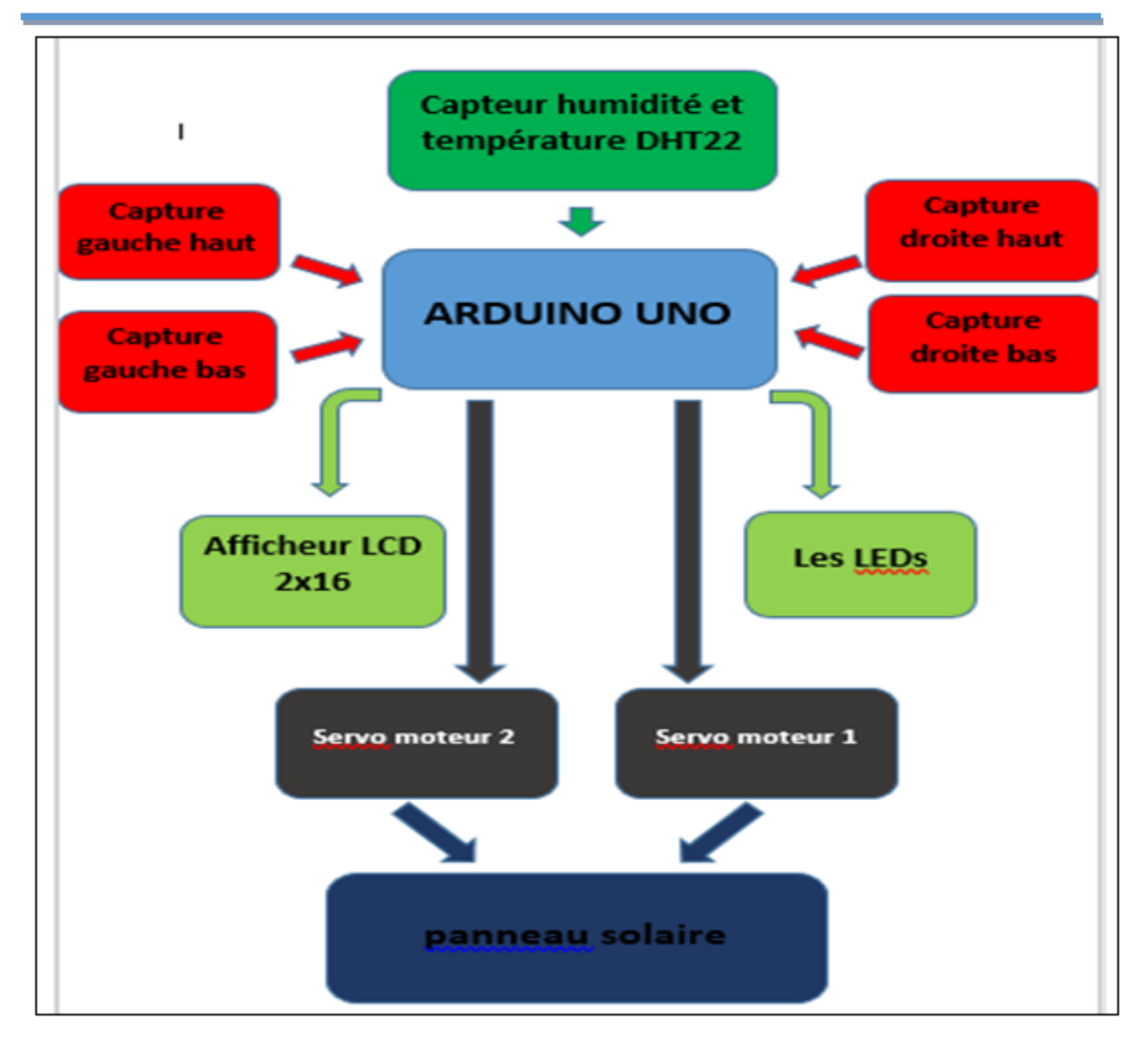

**Figure 3.1**: Schéma Synoptique du montage réalisé

# **3.3 Etude des différents blocs**

## 3.3.1 **Le capteur solaire PV**

Dans notre projet nous avons utilisé un petite module PV qui a été réalisé par des étudiants (Zerrouki Oussama, Bourkika Rabah ,Marouani Abd Elwahab et Youssfi Ousssama.) du département des Energies Renouvelablles de l'université Saad Dahlab Blida 1 durant un stage au niveau de la société algérienne Condor en 2016 (Figure 3.2).

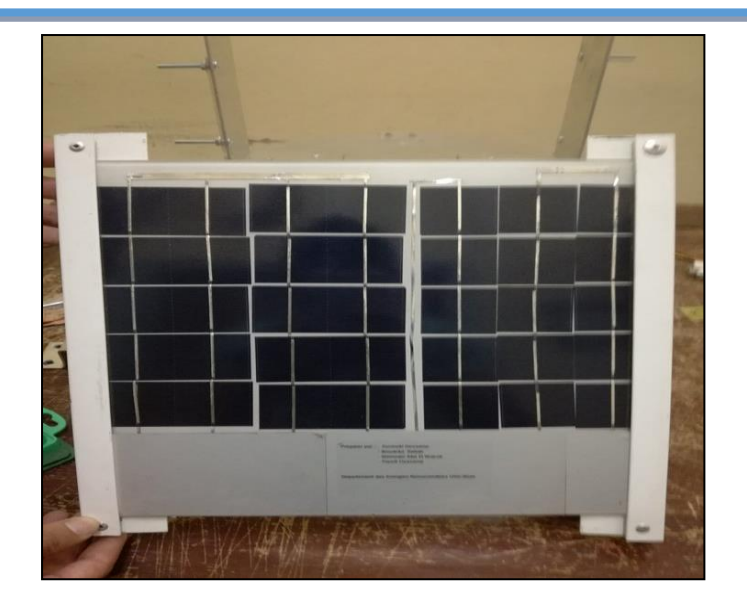

**figure 3.2 :** le panneau photovoltaique utilisé.

## 3.3.2 **Les capteurs de lumiére**

Le capteur qu'on a utilisé est la photorésistance (Figures 3.3 et 3.4) ou LDR (résistance dépendant de la lumiére). C'est un composant éléctronique, dont la valeur en ohms, dépend de la lumiére à lequelle il est exposé. En effet, sa résistance varie en fonction du flux lumineux incident, elle est inversement proportionelle à la lumiére reçue . Le choix s'est porté sur cette derniére vu que son temps de réponse est beaucoup plus court par rapport à la photodiode [21].

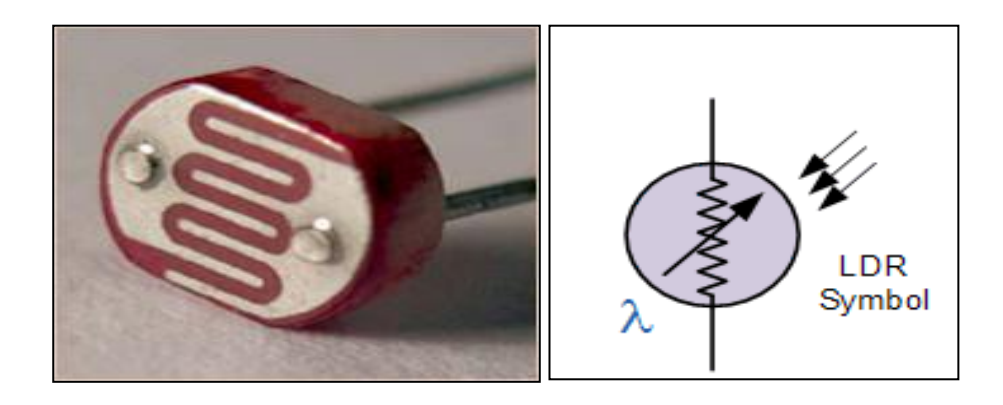

**Figure 3.3:** photorésistance LDR [17] **Figure 3.4:** symbole d'une photorésistance[17]

Dans notre réalisation, on a utilisé quatre photorésistances distribuées selon les quatres points cardinaux telleque c'est présenté dans la figure 3.6

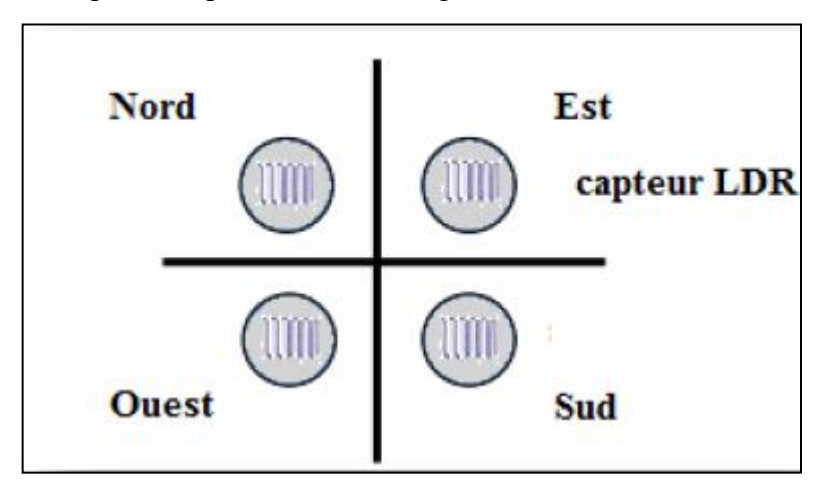

**Figure 3.5:** Schéma du prototype des quatre capteurs LDR [17].

Le principe utilisé pour le système de poursuite solaire à deux axes repose sur l'éxploitation du désiquilibre créé entre les quatre photorésistances séparées par un paroi opaque. La photorésistance (LDR) varie sa résistance en fonction de l'éclairement qu'elle reçit, ainsi un paroi de LDR montré sur la figure 3. Nous permet de poursuivre le mouvement du soleil solen l'ombrage produit par le paroi qu'es separé [4].

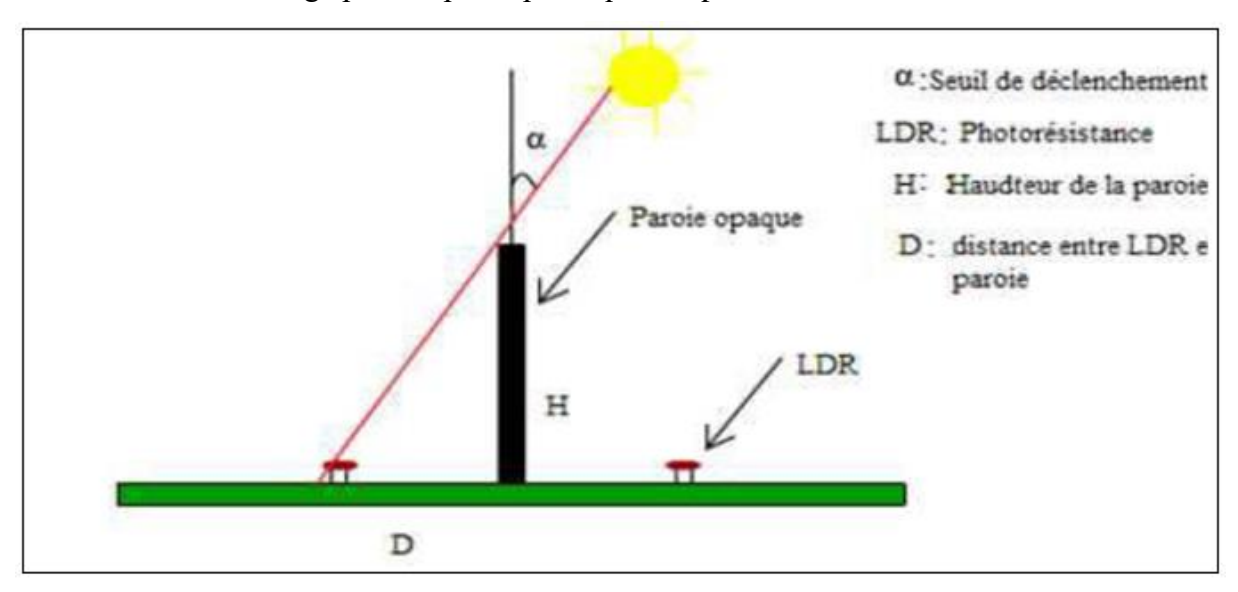

## **Figure 3.6** Schéma d'un capteur à deux **LDR** [4].

Les LDRs envoient un signal élecrtique (qui represente la valeur de tension aux bornes de chaques LDR) au circuit de commande.

La tension délivrée par le capteur LDR est calculée par l'utilisation du principe de diviseur de tension. Le diviseur de tension est un montage électrique simple qui permet de déterminer une tension proportionnellement à une autre tension. Ce type de montage est utilisé couramment pour créer une tension de référence dans un circuit électrique.

Les tensions du diviseur sont reliées à la masse et les deux résistances  $R_1$  et  $R_2$  sont connectées en série (Figure 3.7).

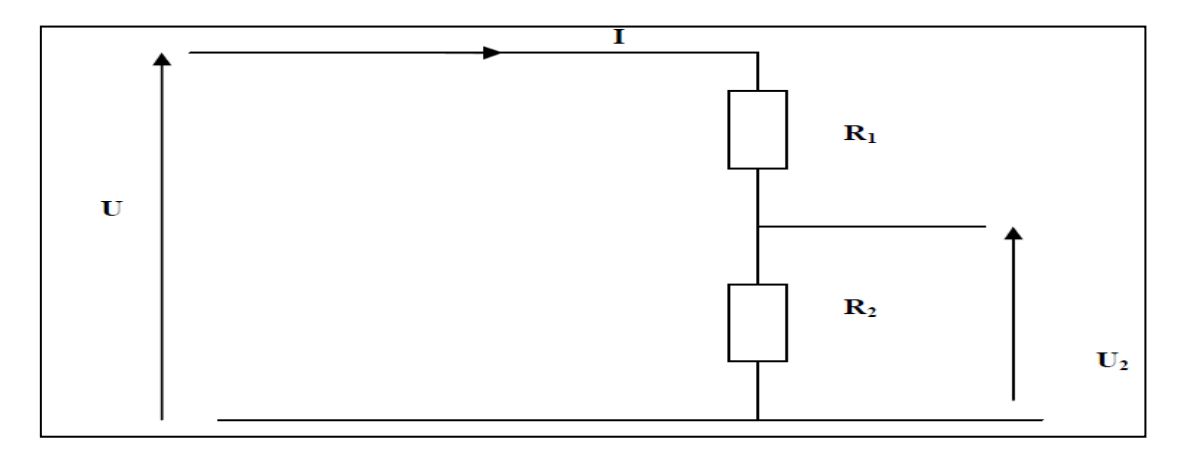

**Figure 3.7 :** Schéma de principe du diviseur de tension.

Une tension U est appliquée en entrée sur ces deux résistances et la tension de sortie est mesurée aux bornes de R2. En utilisant la loi d'ohm avec les tensions U et  $U_2$ , il est possible de déduire la relation entre la tension de sortie U<sup>2</sup> et la tension d'entrée U.

$$
\mathbf{U} = \mathbf{I} \times (\mathbf{R}_1 + \mathbf{R}_2) \tag{3.1}
$$

$$
U_2 = U \times \frac{R_2}{R_1 + R_2} \tag{3.2}
$$

D'où , la tension délivrée par le capteur LDR (Figure 2.7) qui est donnée par la relation suivante :

$$
V_{LDR} = \frac{V_B \times R_1}{R_{LDR} + R_1} \tag{3.3}
$$

 $O\`u$  :  $V_B$  : tension de la Batterie (V).

 $R<sub>LDR</sub>$ : la résistance de la LDR ( $\Omega$ ).

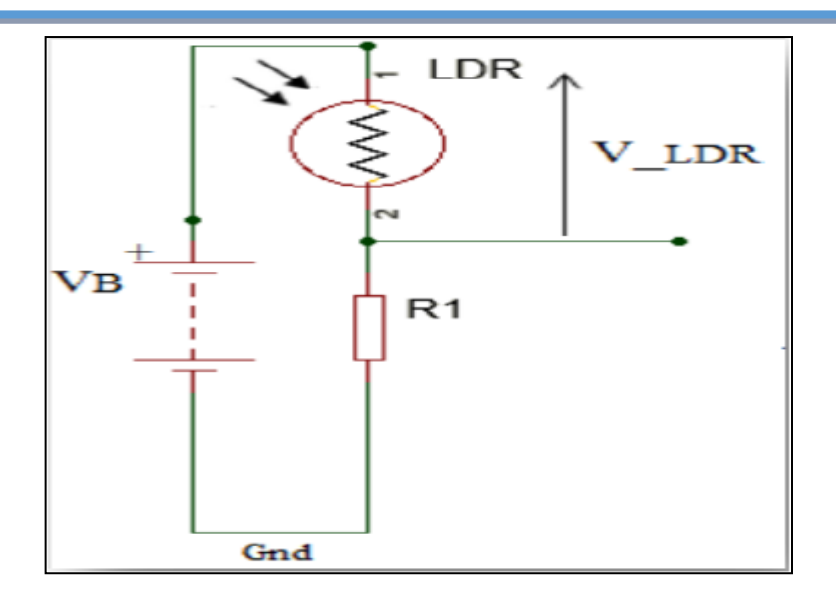

**Figure 3.8 :** Circuit équivalent du capteur LDR [17].

## 3.3.3 **Circuit de commande**

Le circuit de commande de notre système est basé completement sur la carte Arduino. L'avantage de ce circuit programmable est de simplifier les schémas éléctroniques et par conséquent réduire l'utilisation des composants éléctroniques. Pour notre projet on a utilisé la carte programmable Arduino de type Uno.

#### **3.3.3.1 Présentation de l'Arduino**

 Arduino est une plate-forme électronique open source accompagnée d'un matériel (hardware) et d'un logiciel (software) pour concevoir, développer et tester des prototypes et produits électroniques complexes.

Le hardware se compose principalement d'une carte Arduino et le software se compose d'un environnement de programmation unique regroupant éditeur de code, compilation et debug, un language C/C++ compatible avec d'autres sources et des bibliothèques de code open source permettant d'étendre les fonctionnalités du microcontrôleur [22].

## **3.3.3.2 Définition de La Carte Arduino**

Une carte Arduino est une petite carte électronique plane, flexible ou rigide, généralement composé d'Epoxy ou de fibre de verre. Elle possède des pistes électriques disposées sur une, deux ou plusieurs couches (en surface et/ou en interne) qui permettent la

mise en relation électrique des composants électroniques. Chaque piste relie tel composant à tel autre. Cette carte est équipée d'un micro-contrôleur. Le micro–contrôleur permet à partir d'événements détectés par des capteurs, de programmer et commander des actionneurs : La carte Arduino est donc une interface programmable [22].

## **3.3.3.3 Présentation de la carte Arduino**

 La carte Arduino comporte plusieurs composantes électroniques et chacun d'eux a un rôle différent de l'autre (Figure 3.9) :

- a) Connecteur d'alimentation de l'Arduino : permet de brancher une alimentation de tension entre (9 à 12 V).
- b) Port USB (Universal Serial Bus) : permet d'alimenter la carte en énergie électrique et de téléviser encore le programme dans la carte.
- c) Bouton reset : pour réinitialiser le programme à zéro.
- d) Sortie d'alimentation : pour alimenter des divers montages de faible puissance comme des capteurs (0 à 5 V) par exemple.
- e) Entrées analogiques : permet de brancher des capteurs et des détecteurs analogiques.
- f) Micro-contrôleur : son rôle est de stocker et l'exécuter le programme.
- g) Entrées et sorties numériques : permet de brancher des actionneurs et des détecteurs.
- h) Port série numérique (entrées/sorties) : pour supprimer une entrée/sortie numérique si utilisé

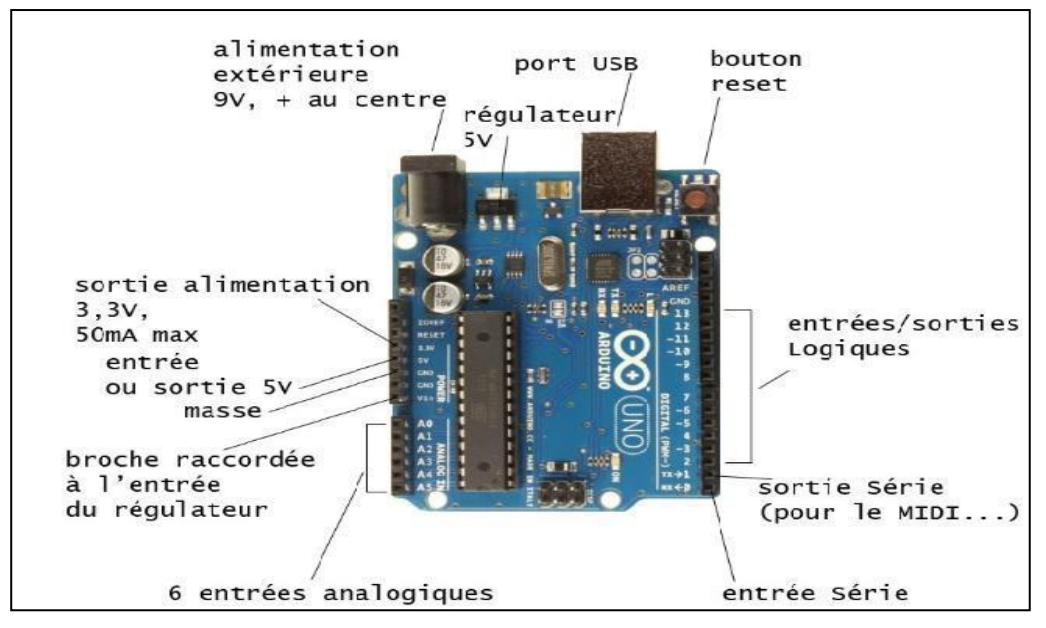

**Figure 3.9 : Carte Arduino [17].** 

## **3.3.3.4 Les gammes de la carte Arduino**

 Actuellement, il existe plus de 20 versions de module Arduino, nous citons quelques unes afin d'éclaircir l'évolution de ce produit scientifique et académique :

> **L'Arduino mini :** une version miniature de l'Arduino de taille (33\*18\*10 mm) utilise un microcontrôleur ATmega168. Elle possède une mémoire programme Flash de 32 Ko, mémoire SRAM de 2Ko, mémoire EEPROM de 1 Ko, 14 E/S digitales (dont 6 peuvent être utilisées en PMW), 8 entrées analogiques de (10 bits), un connecteur UART, un connecteur de type X qui peut alimenter la carte avec une tension de 7 à 9 Volt et une sortie d'alimentation de 5 volt (Figure 3.10) [23].

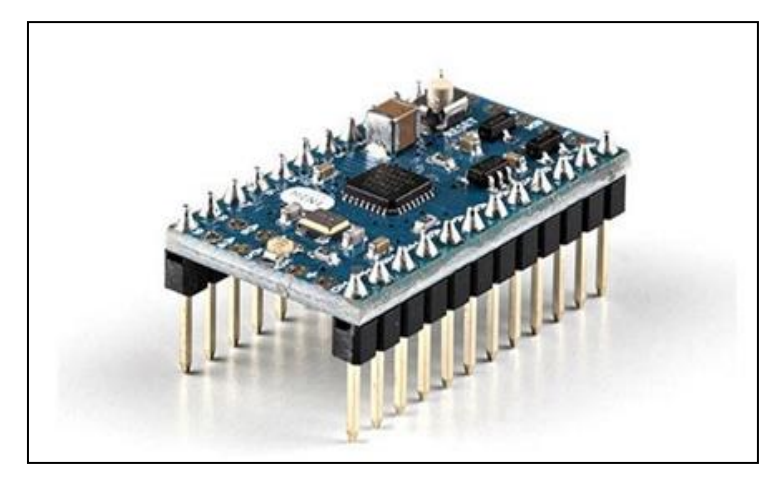

**Figure 3.10:** Carte Arduino Mini [24].

 **L'Arduino Nano :** Est une carte Arduino de taille (44\*20\*18 mm) basée sur le microcontrôleur ATmega168 (ATmega328 pour les nouvelles versions). Elle possède 14 E/S digitales, (dont 6 peuvent être utilisées en PWM), 9 entrées analogiques, connexion mini USB permet d'alimenter la carte avec une tension de 7 à12 volts, deux supports de communication (UART, SPI) et deux sorties d'alimentation de 3.3 et 5 volt (Figure 3.11) [23].

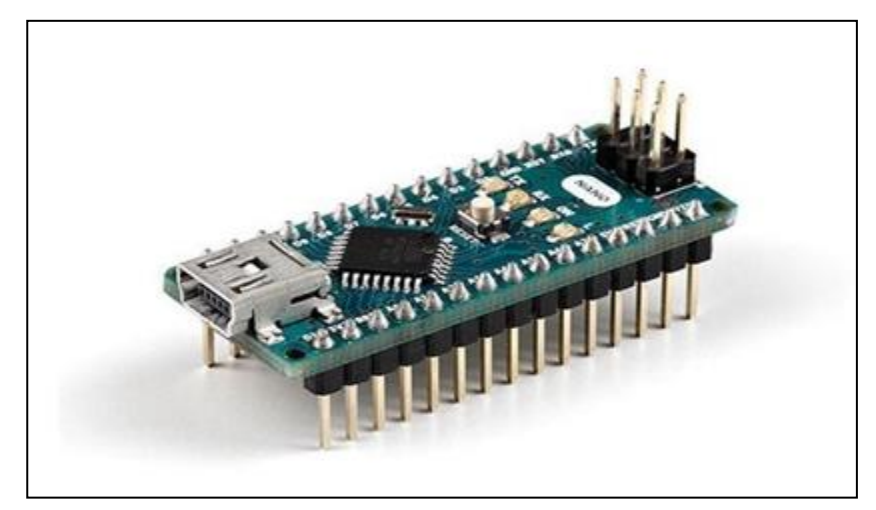

**Figure 3.11 :** Carte Arduino Nano [24].

 **L'Arduino micro :** une version (50\*18\*18 mm) basée sur le micro-contrôleur ATmega32u4, elle possède une mémoire programme FLASH de 32 Ko, mémoire SRAM de 2.5 Ko, mémoire EEPROM de 1 Ko, 20 broches numériques : entrées/sorties (7 peuvent être utilisées en sorties PMW), 12 entrées analogiques, trois supports des communications(UART,SPI et USB)une alimentation micro USB permet d'alimenter la carte avec une tension de 7 à 12 volt et deux sorties d'alimentation de 3.3 et 5 volt (Figure 3.12) [23].

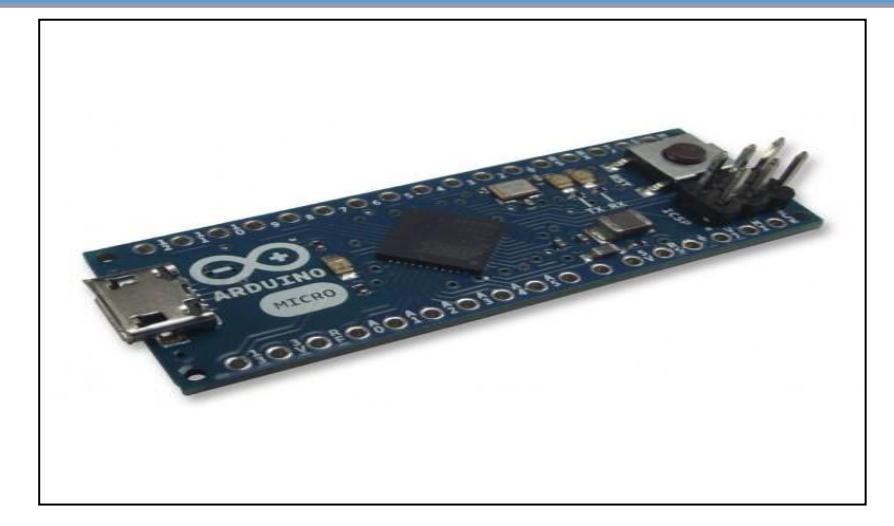

**Figure 3.12:** Carte Arduino Micro [24].

 **L'Arduino Mega2560 :** Est basée sur l'ATmega2560. Elle possède 54brochesnumériques d'entrées/sorties (15 peuvent être utilisée sen sorties PWM outputs), 16 entrées analogiques, 4 UARTS, un quartz 16 MHz, une connexion USB, un jack d'alimentation, un support ICSP et un bouton reset (Figure 3.13) [23].

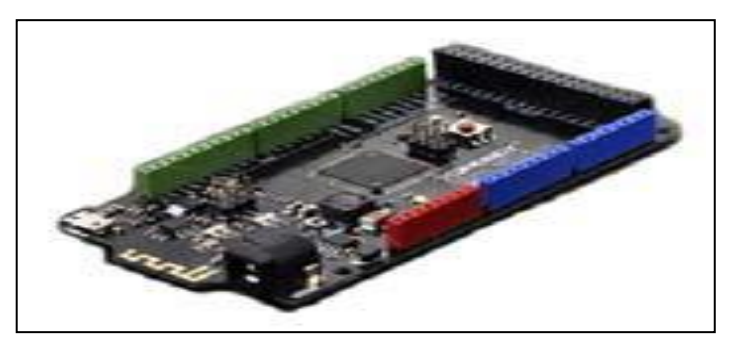

**Figure 3.13 :** Carte Arduino Mega 2560 [24].

## **3.3.3.5 L'IDE Arduino**

 Un IDE (environnement de développement intégré) est un logiciel open source fonctionnant sur divers systèmes (Windows, Linux, et Mac). Libre et gratuit, il est distribué sur le site d'Arduino.

 L'interface de l'IDE Arduino est plutôt simple (voir Figure 3.14), il offre une interface minimale et épurée pour développer un programme sur les cartes Arduino. Il est doté d'un éditeur de code avec **coloration syntaxique** (1) et d'une **barre d'outils rapide** (2). Ce sont les deux éléments les plus importants de l'interface, c'est ceux que l'on utilise le plus souvent.

On retrouve aussi une **barre de menus** (3) plus classique qui est utilisée pour accéder aux fonctions avancées de l'IDE. Enfin, une **console** (4) affichant les résultats de la compilation du code source, des opérations sur la carte, etc. [25].

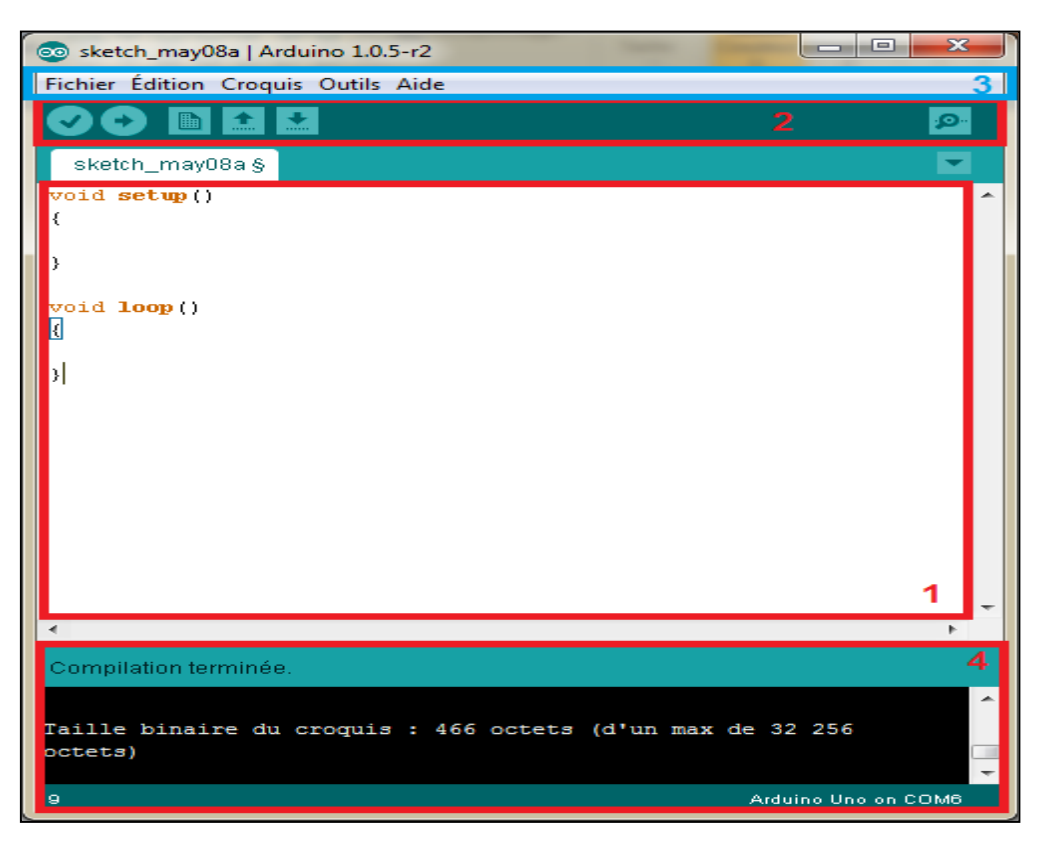

**Figure 3.14 :** Environnement IDE Arduino [25].

## **3.3.3.6 Langage Arduino**

Le langage Arduino est inspiré de plusieurs langages. On retrouve notamment des similarités avec le C, le C++, le Java et le Processing. Le langage impose une structure particulière typique de l'informatique embarquée. La fonction *setup* contiendra toutes les opérations nécessaires à la configuration de la carte (directions des entrées sorties, débits de communications série, etc.). La fonction *loop* est exécutée en boucle après l'exécution de la fonction *setup*. Elle continuera de boucler tant que la carte n'est pas mise hors tension, redémarrée (par le bouton *reset*). Cette boucle est absolument nécessaire sur les microcontrôleurs étant donné qu'il n'ont pas de système d'exploitation. En effet, si l'on omettait cette boucle, à la fin du code produit, il sera impossible de reprendre la main sur la carte Arduino qui exécuterait alors du code aléatoire. Si on prend l'exemple de la **syntaxe,** on retrouve des similarités avec les langages précédemment cités. La déclaration des variables se

Taille (en octet) **Nom** Contenu Plage de valeurs (unsigned) char Entier ou caractère  $\mathbf{1}$  $(0-255) - 128 - 127$ (unsigned) int Entier  $(0-565535)$  $\mathcal{P}$  $-32768 - 32767$ (unsigned) long Entier  $(0 - 4294967295)$  $\overline{a}$  $-2$  147 483 648  $-$ 2 147 483 647 Nombre à virgule float/double  $-3,4028235E+38$  ->  $\overline{4}$ flottante 3,4028235E+38 Chaine de caractères **String** variable Aucune (Objet) boolean Booléen  $\mathbf{1}$ True / False

fait généralement dans l'espace global (de façon à partager les variables les plus importantes entre les deux fonctions principales) [25]. On retrouve les types de base suivant :

**Tableau 3.1 :** Types de base de différentes variables [25].

## **3.3.3.7 Présentation de la carte Arduino UNO**

Un module arduino est généralement construit autour d'un microcontrôleur ATMELAVR et de composants complémentaires qui facilitent la programmation et l'interfaçage avec d'autres circuits. Chaque module posséde au moins un régulateur linéaire 5V et un oscillateur à quartz 16 MHZ. Le microcontroleur est présprogrammé avec un bootloader de façon à ce qu'un un programmateur dédié soit pas nécessaire [26].

> **Le microcontrôleur ATMega328 :**c'est un circuit intégré (Figure 3.15) constitué par un ensemble d'éléments qui ont chacun une fonction bien déterminée. Il est en fait constitué des mêmes éléments que sur la carte mère d'un ordinateur [26].

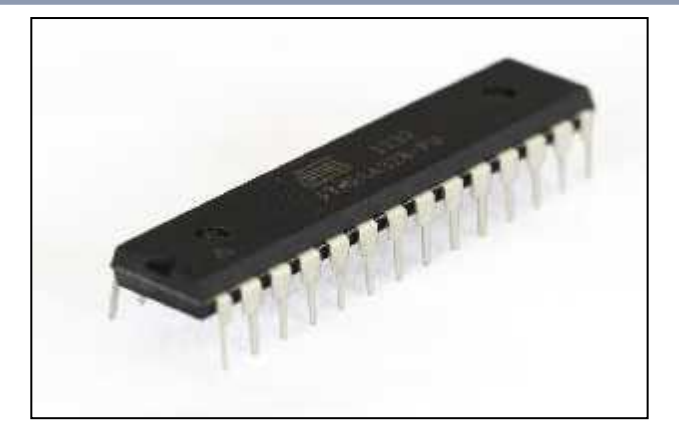

**Figure 3.15 :** microcontrôleur ATMega328 [26].

Globalement l'architecteur interne de ce circuit programmable se compose essentiellement de [26] :

- **Une mémoire Flash:** C'est celle qui contiendra le programme à exécuter. Cette mémoire est effaçable et réinscriptible (mémoire programme de 32Ko).
- **RAM** : c'est la mémoire dite "vive", elle va contenir les variables du programme. Elle est dite "volatile" car elle s'efface si on coupe l'alimentation du microcontrôleur. Sa capacité est 2 ko.
- $\checkmark$  **EEPROM** : C'est le disque dur du microcontrôleur. On y enregistre des infos qui ont besoin de survivre dans le temps, même si la carte doit être arrêtée. Cette mémoire ne s'efface pas lorsque l'on éteint le microcontrôleur ou lorsqu'on le reprogramme.
- **Les sources de l'alimentation de la carte :** on peut distinguer deux genres de sources d'alimentation (Entrée/Sortie) et cela comme suit (figure 3.16) :
- $\checkmark$  VIN : c'est la tension d'entrée positive lorsque la carte Arduino est utilisée avec une source de tension externe (à distinguer du 5V de la connexion USB ou autre source 5Vrégulée). On peut donc alimenter la carte à l'aide de cette broche, ou, si l'alimentation est fournie par le jack d'alimentation, accéder à la tension d'alimentation sur cette broche.
- **5V :**c'est la tension régulée utilisée pour faire fonctionner le microcontrôleur et les autres composants de la carte (pour info : les circuits numériques

nécessitent une tension d'alimentation parfaitement stable dite "tension régulée" obtenue à l'aide d'un composant appelé un régulateur et qui intégré à la carte Arduino). Le 5V régulé fourni par cette broche peut donc provenir soit de la tension d'alimentation VIN via le régulateur de la carte, ou bien de la connexion USB (qui fournit du 5V régulée) ou de tout autre source d'alimentation régulée.

- $\checkmark$  **3V3** : une alimentation de 3.3V fournie par le circuit intégré FTDI (circuit intégré faisant l'adaptation du signal entre le port USB de l'ATMega) de la carte est disponible : ceci est intéressant pour certains circuits externes nécessitant cette tension au lieu du 5V. L'intensité maximale disponible sur cette broche est de 50mA.
- **Les entrées et sorties :** cette carte possède 14 broches numériques (numérotées de 0 à 13) pouvant être utilisées soit comme des entrées numériques, soit comme des sorties numériques, en utilisant les instructions : pinMode ( ), digitalWrite ( ) et digitalRead ( ) du langage Arduino. Ces broches fonctionnent en 5V. Chaque broche peut fournir ou recevoir un maximum de 40mA d'intensité et dispose d'une résistance de 20 à 50 (KΩ). Cette résistance interne s'active sur une broche en entrée à l'aide de l'instruction digitalWrite (broche, HIGH).

En plus, certaines broches ont des fonctions spécialisées :

- **Interruptions Externes :** Broches 2 et 3. Ces broches peuvent être configurées pour déclencher une interruption sur une valeur basse sur un front montant ou descendant, ou sur un changement de valeur.
- $\checkmark$  Impulsion PWM (largeur d'impulsion modulée) : Broches 3, 5, 6, 9, 10 et 11 fournissant une impulsion PWM de 8 bits à l'aide de l'instruction analogWrite ().
- **SPI :** (Interface Série Périphérique): Broches 10 (SS), 11(MOSI), 12 (MISO), 13 (SCK). Ces broches supportent la communication SPI disponible avec librairie pour communication SPI. Les broches SPI sont également connectées sur le connecteur ISCP qui est mécaniquement compatible avec les cartes Mega.
- $\checkmark$  I2C: Broches 4 (SDA) et 5 (SCL). Supportent les communications de protocole I2C ou interface TWI (Two Wire – Interface "2 fils"), disponible en utilisant la librairie Wire/I2C (ou TWI-Two-Wire Interface – Interface " 2 fils ").
- **LED:** Broche 13. Il y a une LED incluse dans la carte connectée à la broche 13. Lorsque la broche est au niveau HAUT, la LED est allumée, lorsque la broche est au niveau BAS, la LED est éteinte.
- La carte Arduino UNO dispose aussi de 6 entrées analogiques (numérotées de 0 à 5), chacune pouvant fournir une mesure d'une résolution de 10 bits à l'aide de la très utile fonction analogRead ( ) du langage Arduino. Par défaut, ces broches mesurent entre le 0V et le 5V, mais il est possible de modifier la référence supérieure de la plage de mesure en utilisant la broche AREF et l'instruction analogReference ( ) du langage Arduino.
- La carte Arduino UNO intègre un fusible qui protège le port USB de l'ordinateur contre les surcharges en intensité (le port USB est généralement limité à 500mA en intensité). Bien que la plupart des ordinateurs aient leur propre protection interne. Le fusible de la carte fournit une couche supplémentaire de protection. Si plus de 500mA sont appliqués au port USB, le fusible de la carte coupera automatiquement la connexion jusqu'à ce que le court-circuit ou la surcharge soit stoppé.
- **Les ports de communications :** La carte Arduino UNO a de nombreuses possibilités de communications avec l'extérieur. L**'**ATMega328 possède une communication série UARTTTL (5V), grâce aux broches numériques 0 (RX)

et 1 (TX).On utilise (RX) pour recevoir et (TX) pour transmettre (les données séries de niveau TTL). Ces broches sont connectées aux broches correspondantes de circuit intégré ATMega328 programmé en convertisseur USB-vers-série de la carte, composant qui assure l'interface entre les niveaux TTL et le port USB de l'ordinateur.

 Comme un port de communication virtuel pour le logiciel sur l'ordinateur, la connexion série de l'Arduino est très pratique pour communiquer avec un PC, mais son inconvénient est le câble USB, pour éviter cela, il existe différentes méthodes pour utiliser ce dernier sans fil.

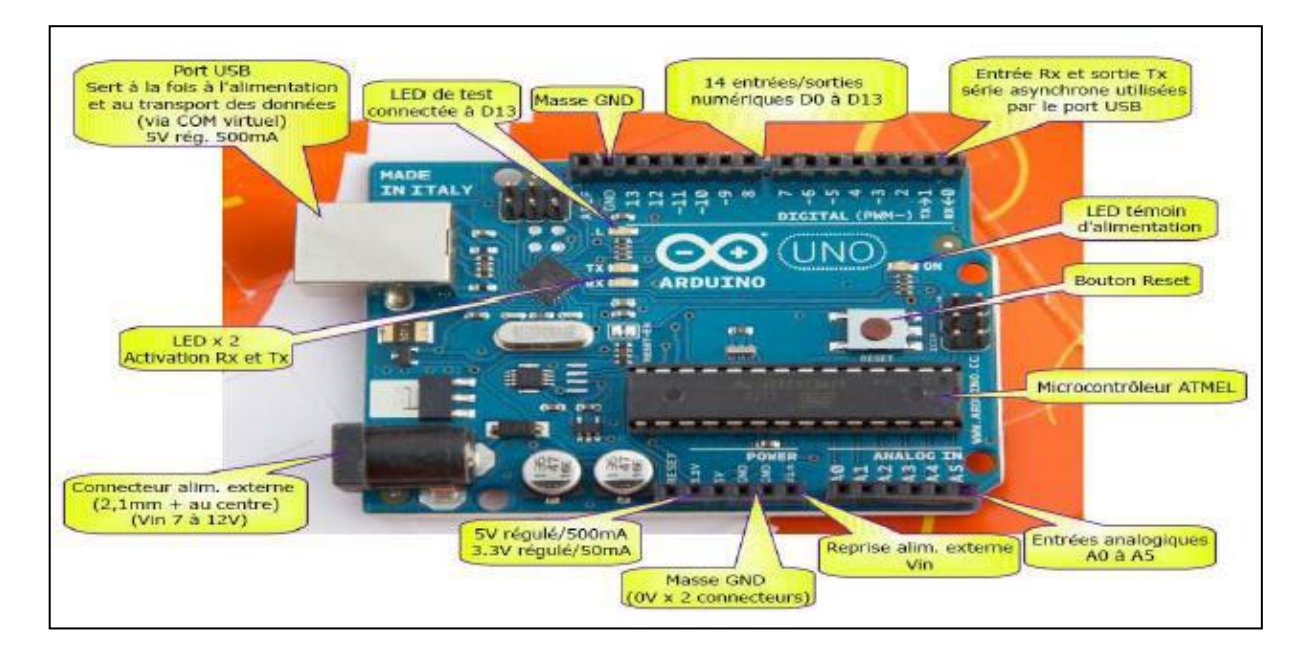

**Figure 3.16:** Description d'une carte Arduino UNO [26].

- **Les accessoires d'Arduino :** Dans ce projet on a utilisé quelque accessoire d'Arduino : le câble USB, fils de pin d'Arduino et la plaque d'essai.
	- $\checkmark$  **Câble USB** : il permet à la fois d'alimenter un projet Arduino, de programmer la carte (via Arduino IDE) mais aussi d'utiliser le moniteur série (Figure 3.17).

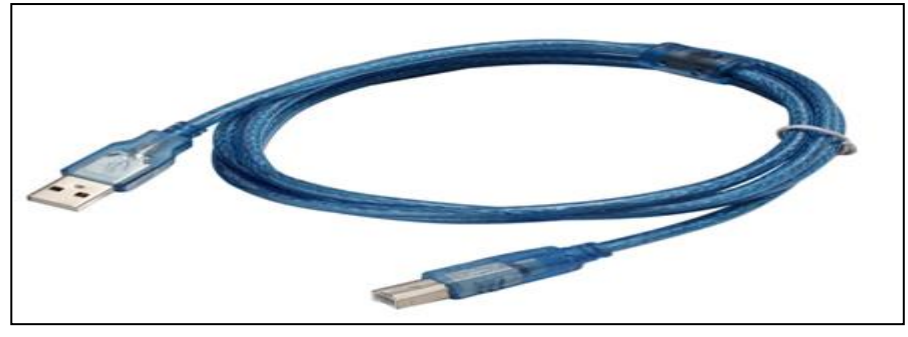

**Figure 3.17:** Câble USB type A/B (Arduino UNO) [27].

 $\checkmark$  Fils de pins pour Arduino : Il existe trois types de ces fils {type :(mal/mal), type :( mal/femelle) et de type : (femelle/femelle)} qui sont utilisés pour brancher et connecter la carte Arduino avec d'autres pièces à l'aide d'une plaque d'essaie pour les tests (Figure 3.18).

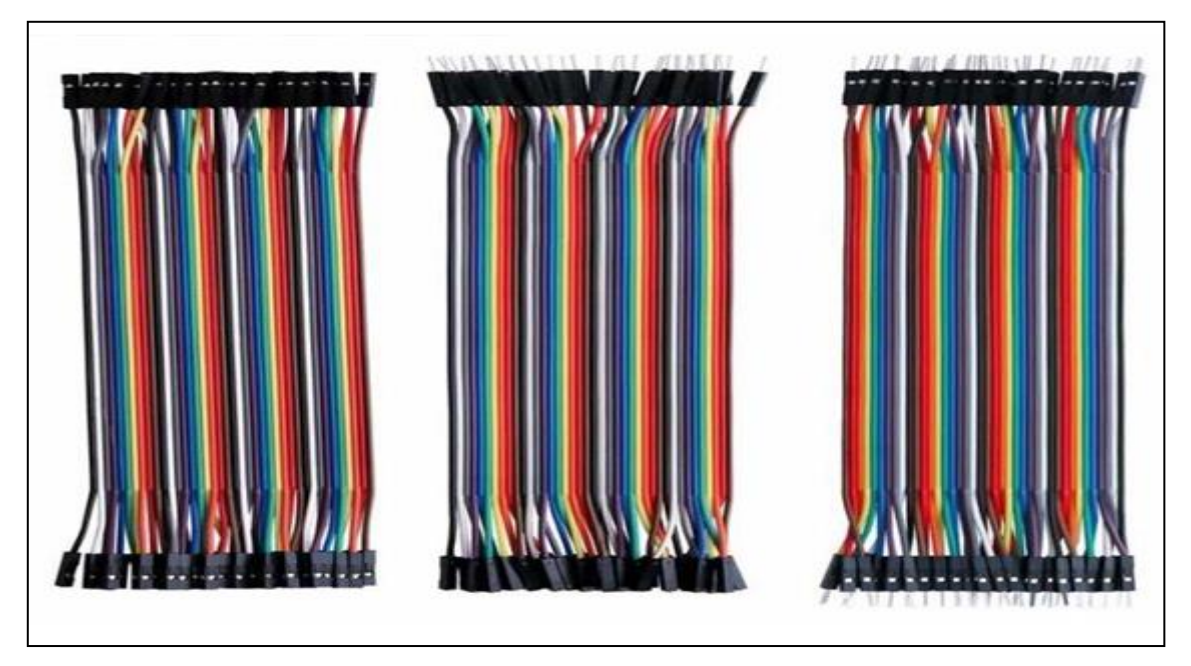

**Figure 3.18 :** Fils de pin d'Arduino de différents types [28].

 **La plaque d'essai :** est un dispositif qui permet de réaliser le prototype d'un circuit électronique. Elle est utilisée dans la plupart des expériences d'Arduino et en électronique en général (Figure 3.19) .

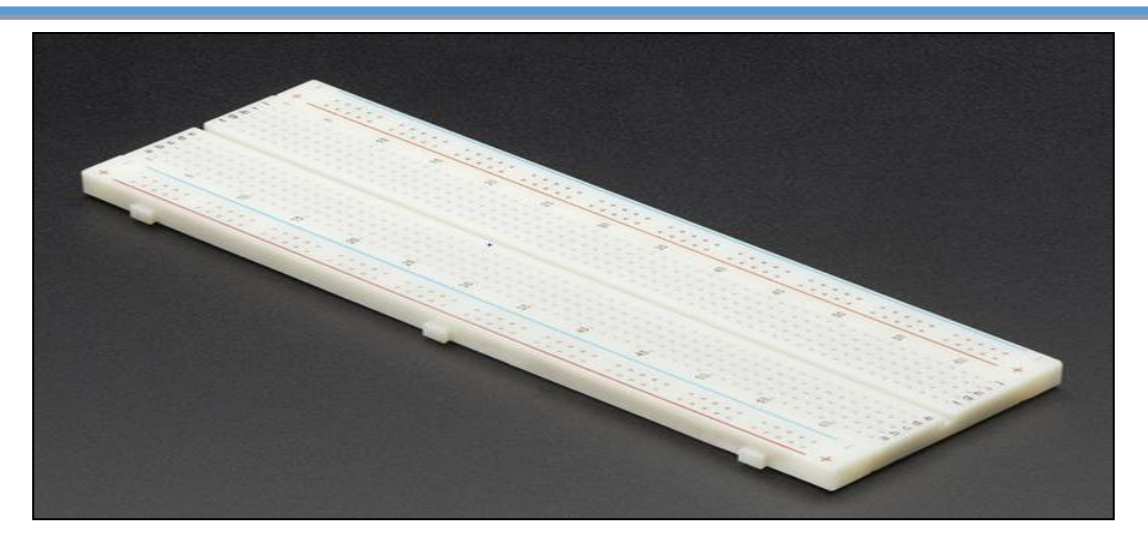

**Figure 3.19 :** Plaque d'essai [29].

## **3.3.4 Les diodes LED**

**LED** est une abréviation anglaise de Light Emitting Diode qui désigne une diode électroluminescente. C'est un composant électronique capable d'émettre de la lumière lorsqu'il est parcouru par un courant électrique. Cette technologie est utilisée depuis quatre décennies pour des applications de signalisation (voyant lumineux). Il ya encore quelques années leur puissance ne dépassait pas quelques milliWatts (mW) et les LED n'étaient disponibles qu'en rouge, vert, ou jaune (Figure 3.20). Aujourd'hui leur puissance s'est considérablement accrue et elles peuvent être utilisées en éclairage direct [30].

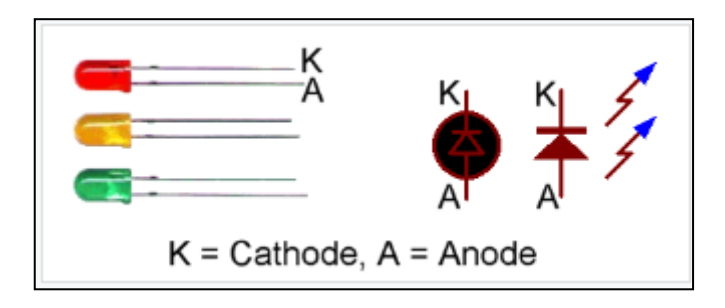

**Figure 3.20 :** LED avec leur symbole [30].

#### **3.3.5 Le Capteur DHT22**

Le capteur DHT22 (aussi connu sous la référence AM2302) est un capteur de température et d'humidité "deux en un ". Il est capable de mesurer des températures de -40 à 125 °C avec une précision de +/-0.05 °C et des taux d'humidité relatives de 0 à 100% avec une précision de +/- 2% (+/-5% aux extrêmes, à 100% et 90%). Une mesure peut être réalisée toutes les 500 millisecondes (soit deux fois par seconde).

Le DHT22 (Figure 3.21) peut être alimenté avec une source d'alimentation de 3.3 et 5V (le fabricant recommande cependant de toujours alimenter le capteur en 5V pour avoir des mesures de précision) [31].

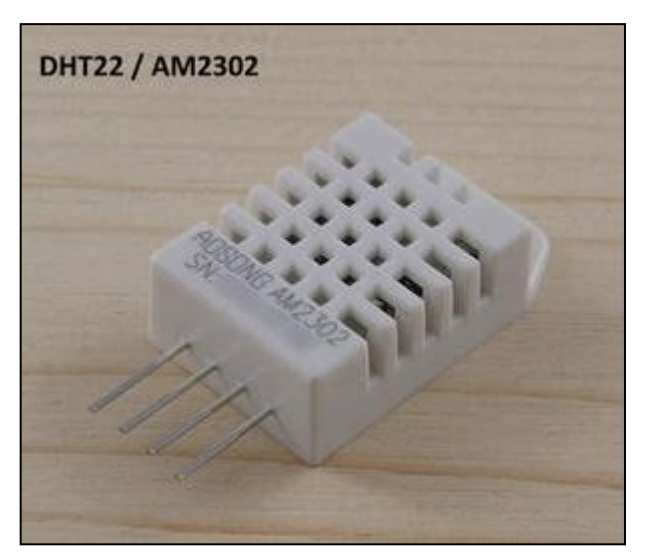

**Figure 3.21 :** Le capteur DHT22 [31].

Ces caractéristiques sont données sur le tableau 3.2 :

|                               | DHT22 / AM2302                   |
|-------------------------------|----------------------------------|
| Humidité (relative %)         | $Q \approx 100\%$                |
| Précision (humidité)          | $+/- 2\% (+/- 5\%$ aux extrêmes) |
| Température                   | $-40 \sim +150$ °C               |
| Précision (température)       | $+/- 0.5$ <sup>o</sup> C         |
| Fréquence mesure max          | 2Hz (2 mesures par seconde)      |
| <b>Tension d'alimentation</b> | $3 \sim 5$ volts                 |
| Stabilité à long terme        | $+/- 0.5%$ par an                |

**Tableau 3.2 :** caractéristiques de capteur DHT22 [31].

## **3.3.6 L'afficheur LCD**  $(2 \times 16)$

#### **3.3.6.1 Définition**

Un afficheur à cristaux liquides, autrement appelé afficheur LCD (Liquid Crystal Display), est un type d'écran utilisé dans de nombreux ordinateurs, téléviseurs, appareils photo numériques, tablettes et téléphones cellulaires. Les écrans LCD sont très minces, mais sont réellement composés de plusieurs couches. Ces couches comprennent deux panneaux polarisés, avec une solution de cristaux liquides entre eux. La lumière est projetée à travers la couche de cristaux liquides et est colorée, ce qui produit l'image visible.

Plusieurs afficheurs sont disponibles sur le marché et diffèrent les uns des autres, non seulement par leurs dimensions, (de 1 à 4 lignes de 6 à 80 caractères), mais aussi par leurs caractéristiques techniques et leur tension de service. Certains sont dotés d'un rétroéclairage de l'affichage. Cette fonction fait appel à des LED montées derrière l'écran du module, cependant, cet éclairage est gourmand en intensité (de 80 à 250 mA) [32].

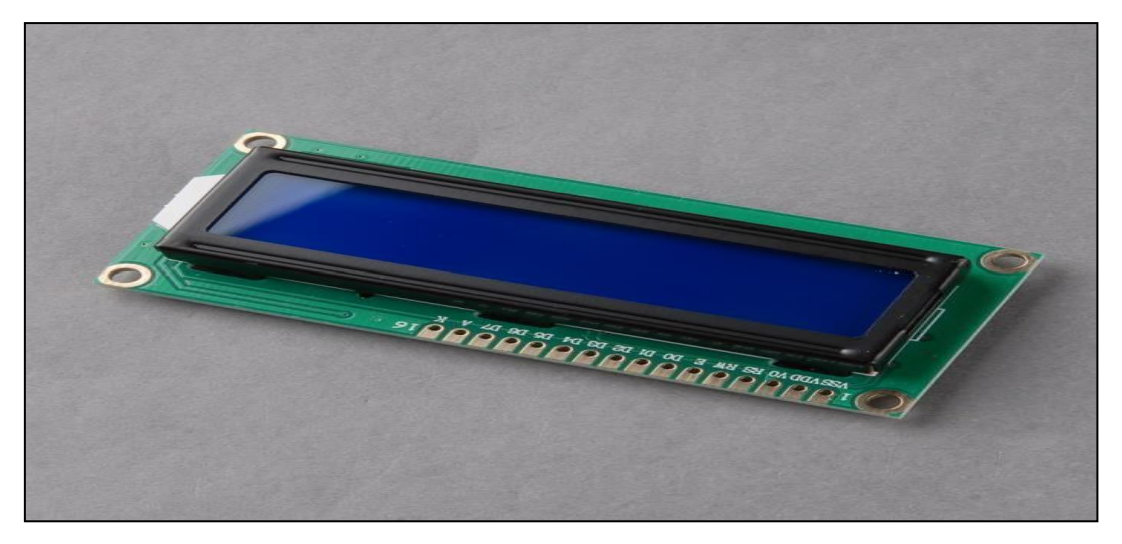

**Figure 3.22 :** Afficheur LCD [32].

Dans notre travail, nous avons utilisé un afficheur LCD (Figure 2.16) de dimensions  $(2 \times 16)$  pour afficher la température et l'humidité indiquées par notre capteur d'humidité et température DHT22. Cet afficheur possède les caractéristiques suivantes :

- $\checkmark$  Dimensions du module: 80 (L) x 36 (H) x 13,5 (e) mm.
- $\checkmark$  Dimensions de la fenêtre: 64 (L) x 13,8 (H) mm.
- $\checkmark$  Dimensions d'un caractère: 2,95 x 4,35 mm (matrice 5 x 7 points).
- $\checkmark$  Dimensions des points constituant la matrice: 0,55 x 0,50 mm.
- $\checkmark$  Diamètre trous de montage: 2,5 mm.
- $\checkmark$  Poids: 35 g env.
- $\checkmark$  Rétro-éclairage: LED (bleu).
- $\checkmark$  Mode d'affichage disponible: STN.
- $\checkmark$  Mode d'interfaçage avec un microcontrôleur externe: mode 4 ou 8 bits.
- $\checkmark$  Fonctions accessibles par programmation : effacement de l'écran, curseur en haut à gauche, affichage/extinction de l'écran, affichage/extinction du curseur, clignotement caractère, décalage de l'écran ou du curseur
- $\checkmark$  Circuit de RESET automatique à la mise sous tension.
- $\checkmark$  Circuit oscillateur interne.
- $\checkmark$  Mémoires intégrées:
	- CG ROM (caractères prédéfinis sur matrice 5 x 7 et 5 x 10 points).
	- CG RAM (générateur de caractères): il s'agit d'un générateur de caractère, ainsi il sera possible de crée ses propres symboles, contrairement à la CGROM qui contiens les caractères prés-définis.
	- DDRAM (Display Data RAM) : c'est une mémoire d'affichage d'ont l'adresse contient le caractère affiché à l'écran à une certaine position.
- $\checkmark$  Contrôleur / driver intégrés: S6A0069 ou équivalent.
- $\checkmark$  Consommation Rétro-éclairage: 110 mA

#### **3.3.6.2** Le connecteur de l'afficheur LCD  $(2 \times 16)$

L'afficheur  $(2 \times 16)$  possède un connecteur de 16 broches situés en haut et à gauche de l'écran. Ce connecteur véhicule plusieurs signaux dont une partie forme un bus de communication parallèle 4 ou 8 bits selon la configuration choisie ainsi que les signaux permettant de contrôler la communication entre l'Arduino et l'écran. La Figure 3.23, cidessous donne la nomenclature des broches de ce connecteur [33]
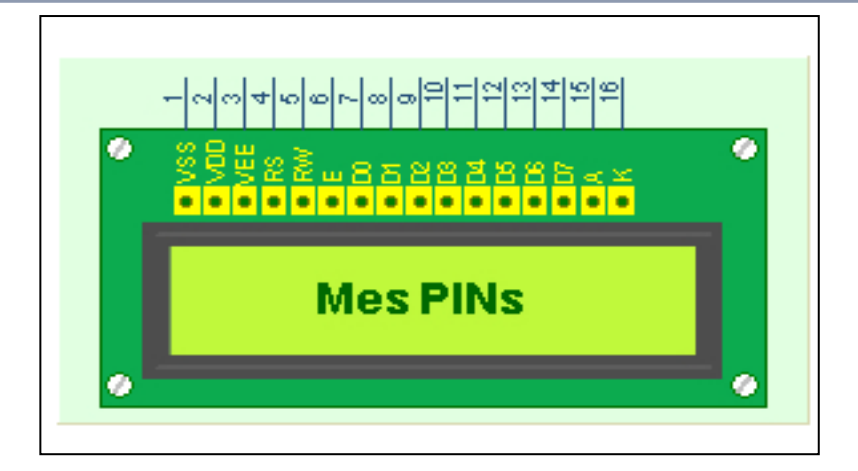

**Figure 3.23 :** les broches d'afficheur LCD  $((2 \times 16)[33]$ .

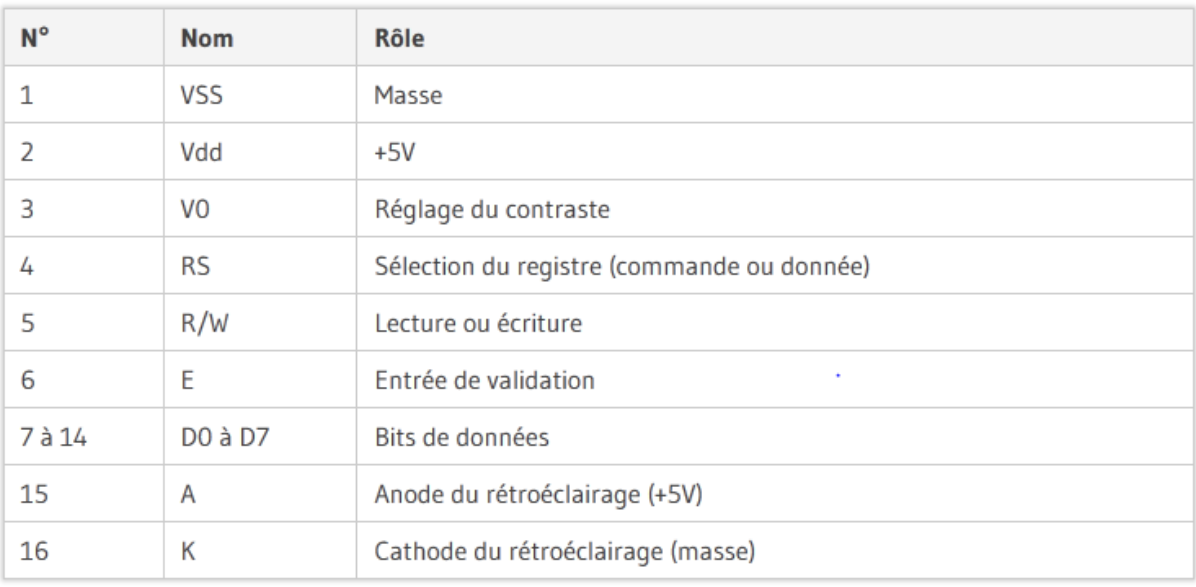

Le rôle de ces broches est donné dans le tableau de la Figure 2.18 :

**Tableau 3.3 :** Les rôles des différentes broches de l'afficheur LCD (2 × 16) [34].

## 3.3.7 **Les servomoteurs**

### **3.3.7.1 Définition**

 Un servomoteur est un système qui a pour but de produire un mouvement précis en réponse à une commande externe, C'est un actionneur (système produisant une action) qui mélange l'électronique, la mécanique et l'automatique (Figure 3.24). Il est composé de deux parties.

La première qui contient des éléments visibles :

- $\triangleright$  Les fils, qui sont en nombre de trois.
- L'axe de rotation sur lequel est monté un accessoire en plastique ou en métal.
- $\triangleright$  Le boitier qui le protège.

Et la deuxième partie qui contient des éléments invisibles :

- Un potentiomètre, pour contrôler la position de l'axe du moteur ;
- $\triangleright$  Un axe dépassant hors du boîtier avec différents bras ou roues de fixation
- > Un moteur à courant continu (CC) souvent de petite taille ;
- Une carte électronique d'asservissement ;
- > Un réducteur de vitesse :
- Un potentiomètre, pour contrôler la position de l'axe du moteur ;
- Un axe dépassant hors du boîtier avec différents bras ou roues de fixation [35].

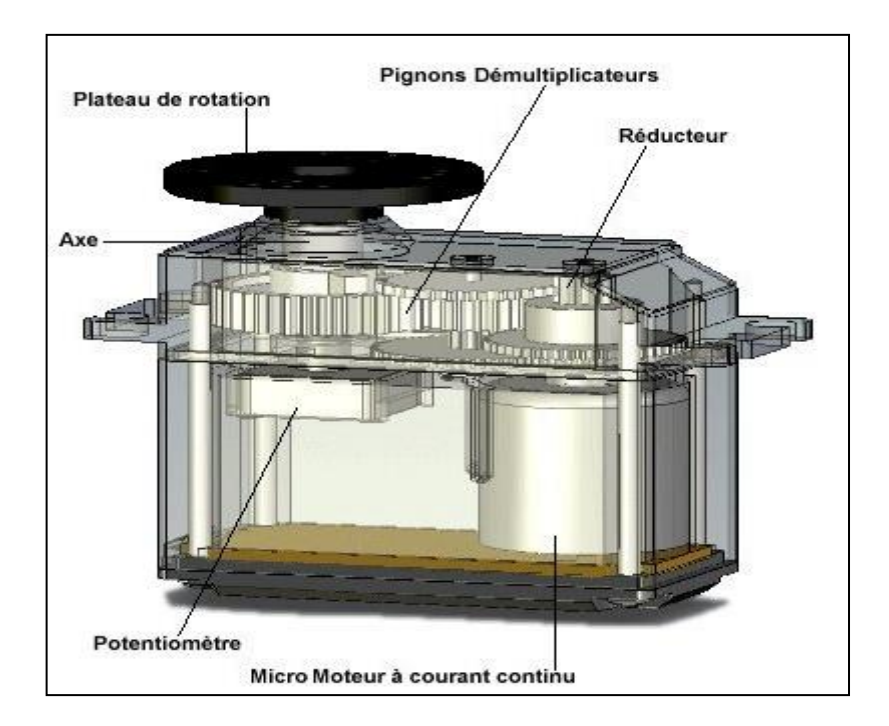

**Figure 3.24:** Différents composants d'un servomoteur [35].

### **3.3.7.2 Principe de fonctionnement d'un servomoteur :**

 La partie électrique d'un servomoteur ne dispose que de 3 fils codés par couleur, pour des servomoteurs type modélisme, et 5 fils pour des servomoteurs de grosse puissance (dans notre travail on s'intéresse aux servomoteurs modélismes), qui permettent d'alimenter le moteur et de lui transmettre des ordres de positions sous forme d'un signal codé en largeur d'impulsion plus communément appelés PWM. Cela signifie que c'est la durée des impulsions qui détermine l'angle absolu de l'axe de sortie et donc la position du bras de commande du servomoteur. Le signal est répété périodiquement, en général toutes les 20 millisecondes, ce qui permet à l'électronique (la carte d'asservissement) de contrôler et de corriger continuellement la position angulaire de l'axe de sortie, cette dernière étant mesurée par le potentiomètre.

Lorsque le moteur tourne, l'axe du servomoteur change de position, ce qui modifie la résistance du potentiomètre. Le rôle de l'électronique est de commander le moteur pour que la position de l'axe de sortie soit conforme à la consigne reçue : c'est un asservissement.

Lorsqu'on envoie une impulsion au servomoteur, le moteur CC qui se trouve à l'intérieur de servomoteur commence à fonctionner, ce dernier entraine un train des pignons (engrainage) liées à la sortie de ce moteur CC. Cet ensemble (moteur CC, engrainage) constitue le **réducteur**. Ce réducteur fait deux choses : d'une part, il réduit la vitesse de rotation en sortie de l'axe du servomoteur, d'autre part il permet d'augmenter le couple en sortie du servomoteur. En effet. Les moteurs CC se débrouillent très bien pour tourner très vite mais lorsqu'ils font une si petite taille ils sont bien moins bons pour fournir du couple. On va donc utiliser ce réducteur qui va réduire la vitesse, car nous n'avons pas besoin d'avoir une vitesse trop élevée, et augmenter le couple pour ainsi pouvoir déplacer une charge plus lourde<sup>[36]</sup>.

 Ce qui nous conduit de parler sur deux principales caractéristiques des servomoteurs :

### **La vitesse du servomoteur**

 La vitesse d'un servomoteur est indiquée en secondes, tout comme pour une voiture pour la référence de vitesse est de 0 à 100 km/h.

Un servomoteur a une vitesse exprimée de 0 à 60 degrés/secondes

#### **Le couple du servomoteur**

 Le couple d'un servomoteur a pour unité le kg.cm (kilogramme.centimètre). la formule du couple est la suivante :  $C = F \times r$ .

La relation entre le couple **C** du servomoteur (en kg.cm), **F** est la force exercée sur le bras du servomoteur (en kg) et **r** c'est la distance (en cm) à laquelle s'exerce cette force par rapport à l'axe de rotation du servomoteur

Un servomoteur X peut fournir un couple de 4 kg.cm. ce même servomoteur pourra soulever une charge de 4 kg si la tige fait 1cm en revanche pour une tige de 5 cm, il pourra soulever de 800g et enfin pour une tige de 10 cm la charge sera de 400g comme il est illustré dans la figure 3.25 [37].

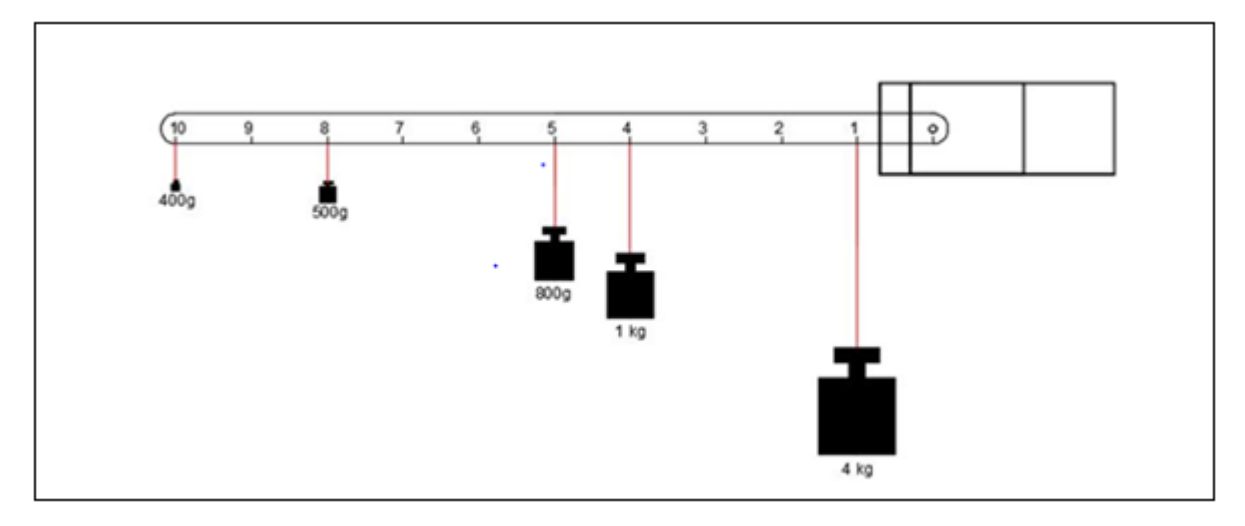

**Figure 3.25 :** Schéma représentatif les différents couples d'un servomoteur [38].

#### **3.3.7.3 Commande d'un servomoteur :**

La consigne envoyée au servomoteur n'est autre qu'un signal électronique de type PWM. Il dispose cependant de deux caractéristiques indispensables pour que le servo puisse comprendre ce qu'on lui demande. À savoir : une fréquence fixe de valeur 50Hz (comme celle du réseau électrique EDF) et d'une durée d'état HAUT, elle aussi fixée à certaines limites.

Le signal que nous allons devoir générer doit avoir une fréquence de 50 Hz (Figure 3.26). Autrement dit, le temps séparant deux fronts montants est de 20 ms. La formule qui donne la relation entre la fréquence (F) et le temps de la période du signal (T) :  $\mathbf{F} = \frac{1}{\pi}$  $\frac{1}{T}$ 

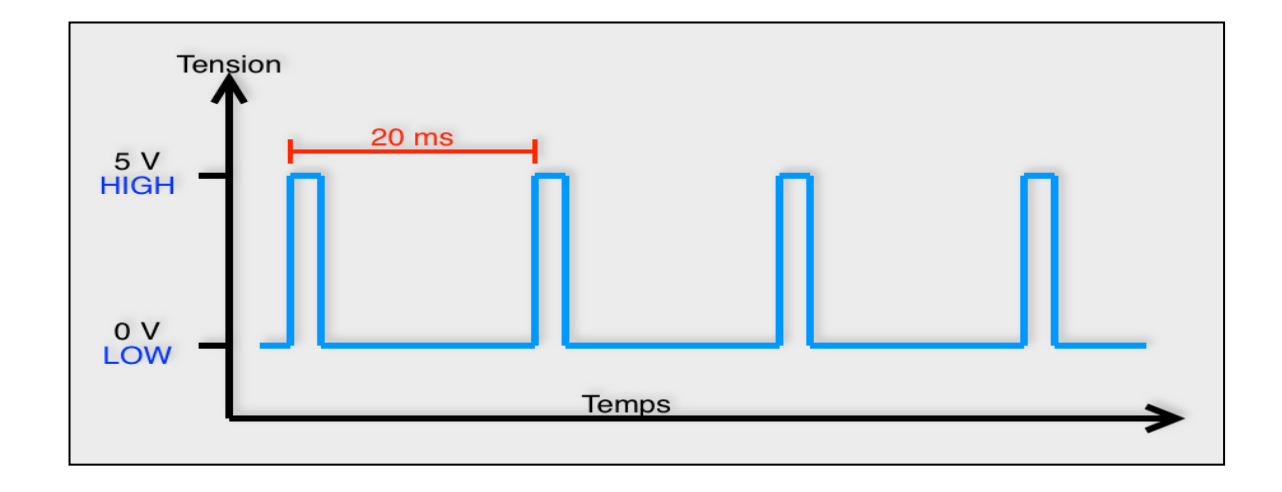

**Figure 3.26 :** Signal généré par un servomoteur [36].

La durée de l'état HAUT indique au servomoteur l'angle précis qui est souhaité par l'utilisateur. De façon qu'un signal ayant une durée d'état HAUT de 1ms donnera un angle à 0°, le même signal avec une durée d'état HAUT de 2 ms donnera un angle au maximum de ce que peut admettre le servomoteur (Figure 3.27) [36].

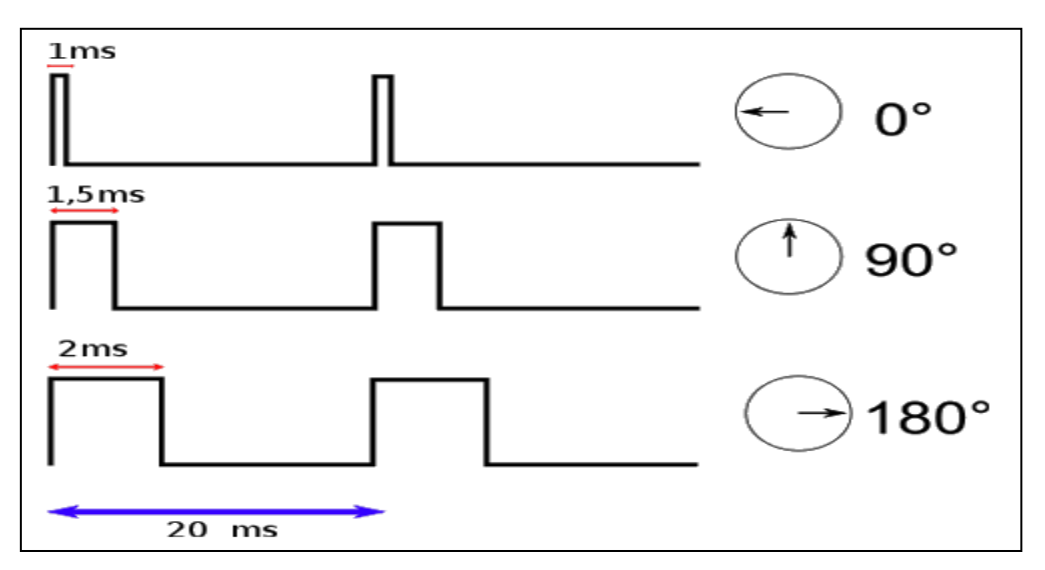

**Figure 3.27 :** Rôle de l'état HAUT pour un servomoteur [36].

### **3.3.7.4 les différents types de servomoteurs**

Il existe 3 grands types de servomoteurs :

- **a) Servomoteur standard :** Déplacement de 0° A 180°
- **b) Servomoteur à rotation continu :** à la différence du servomoteur standard, le servomoteur à rotation continue tourne comme un motoréducteur à courant continu : c'est l'impulsion de commande qui définit le sens et la vitesse de rotation.
- **c) Servomoteur analogique avec signal de feedback :** un signal analogique dépendant de la position du servomoteur permet de connaître la position réelle de celui-ci. Ce signal permet d'améliorer la précision et la stabilité [37].

Notre Tracker solaire utilise pour son système de motorisation des servomoteurs de type MG996R. Ce type de servomoteur (MG996R) à couple élevé comporte un engrenage métallique qui entraîne une augmentation de 10kg et blocage du couple dans un petit paquet.

Le MG996R est essentiellement une version améliorée du célèbre servomoteur MG995, et dispose d'une étanchéité améliorée et d'une PCB et d'un CI redessinés. C'est son système de contrôle qui le rend beaucoup plus précis que son prédécesseur. L'engrenage et le moteur ont également été mis au point pour améliorer la bande passante et le centrage. L'unité est complétée avec un connecteur d'en-tête femelle de type "S" de 3 fils et 3 broches qui correspond à la plupart des récepteurs, y compris Futaba, JR, GWS, Cirrus, Blue Bird, Blue Arrow, Corona, Berg, Spectrum et Hitec.

Ce servo standard à couple élevé peut tourner d'environ 180 degrés (90 dans chaque sens) [38].

Nous pouvons utiliser n'importe quel code servo, matériel ou bibliothèque pour contrôler ces servos (Voir caractéristiques en annexe I).

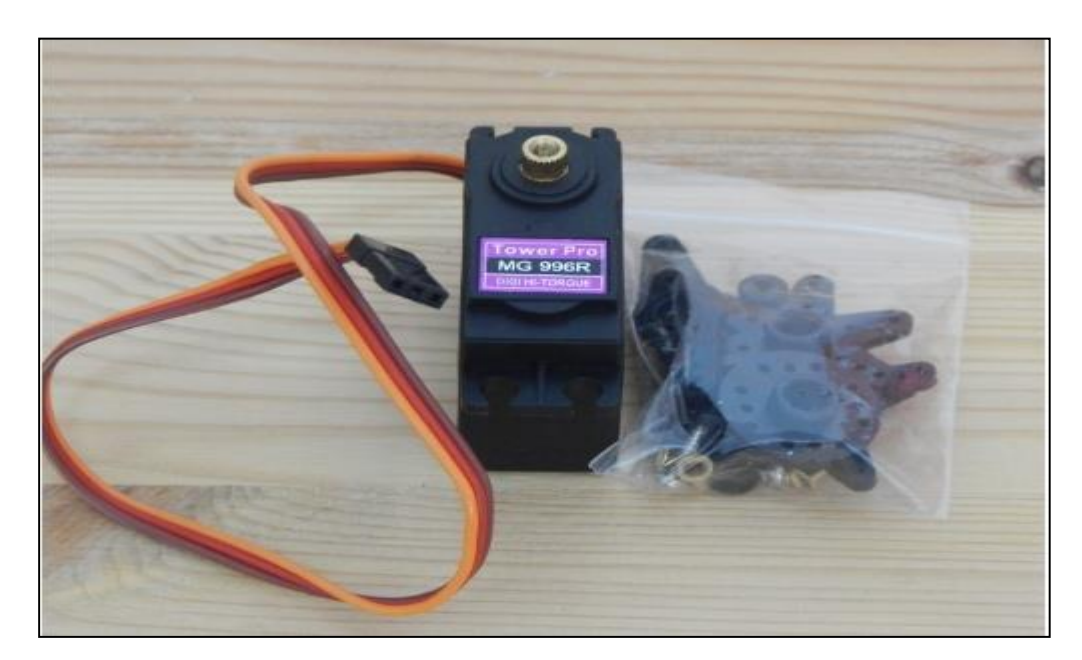

**Figure 3.28 :** servomoteur MG996R [38].

# **3.4 Conclusion**

Dans cette partie, nous avons présenté les différents éléments constitutifs du dispositif que nous sommes amenés à réaliser permettant d'optimiser les performances d'un panneau PV classique et d'assurer le bon fonctionnement, en faisant en sorte que les rayons solaires y soient perpendiculaires à la surface du panneau PV.

# **4.1 Introduction**

Après avoir décrit la partie théorique de notre système, nous sommes arrivés à la partie la plus importante de notre mémoire qui est la conception et la réalisation du système de poursuite. Notre réalisation se décompose en quarte parties principales :

- Partie programmation.
- Partie simulation.
- Partie électrique.
- Partie mécanique.

Donc, le bon fonctionnement de notre système se base essentiellement sur l'ensemble de ces différentes parties.

# **4.2 Organigramme de fonctionnement**

Avant de passer à la programmation, nous avons réalisé un organigramme qui permet le suivi du soleil, (Figure 4.1). L'organigramme est constitué de plusieurs étapes :

### **Etape 1 : Déclaration des différents variables utilisées**

 Nous déclarons dans cette première étape les différentes variables concernant les deux servomoteurs et leurs différentes positions (initiales et limites), les photorésistances (LDR) utilisés dans notre réalisation, en s'appuyant encore à autres variables permettant le déroulement de notre programme.

### **Etape 2 : Acquisition des données et calculs correspondants**

 On lit et calcule les différentes tensions provenant des LDRs (ldrTL, ldrBR,…………) et enfin on calcule les différences vertical et horizontal.

### **Etape 3 : Test des valeurs acquises**

On ordonne des tests des égalités entre les différences verticales et horizontales.

### **Etape 4 : Commande des 2 servomoteurs**

 On ordonne aux servomoteurs de tourner dans le bon sens (réalise les égalités des tensions délivrées par les LDRs)

# **Etape 5 : Reprise du processus**

On revient à l'étape 1 (on boucle chaque minute les nouvelles valeurs des tensions)

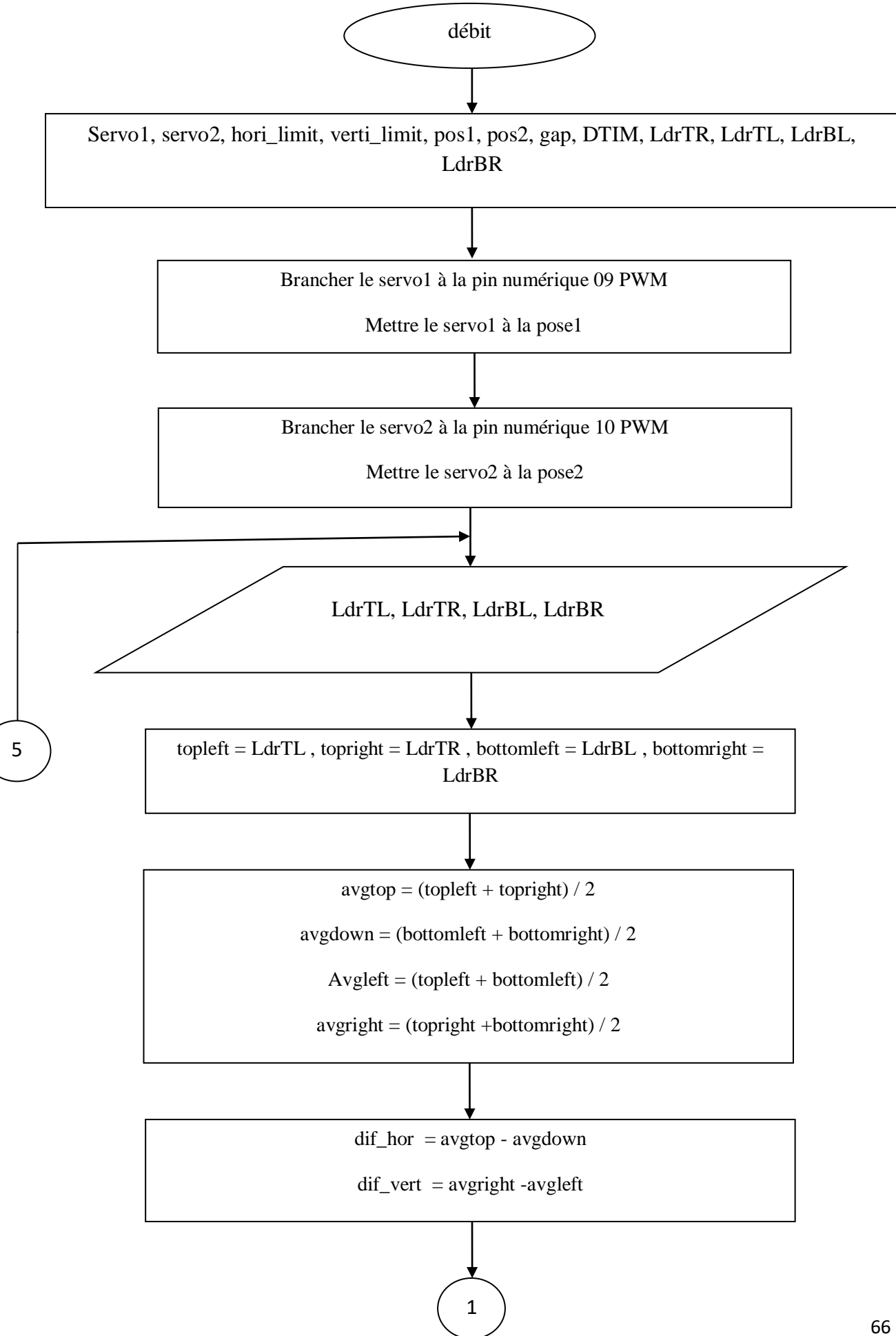

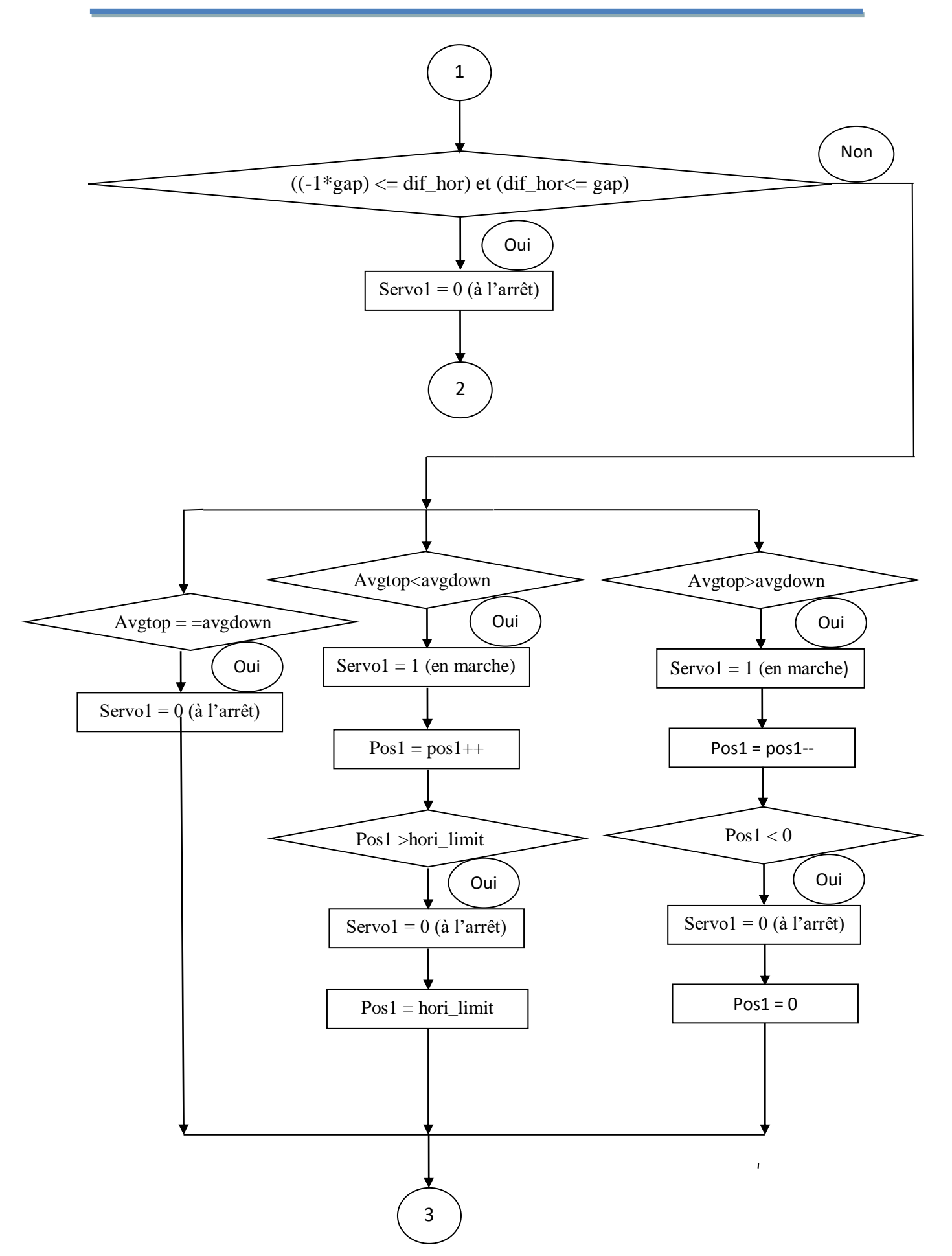

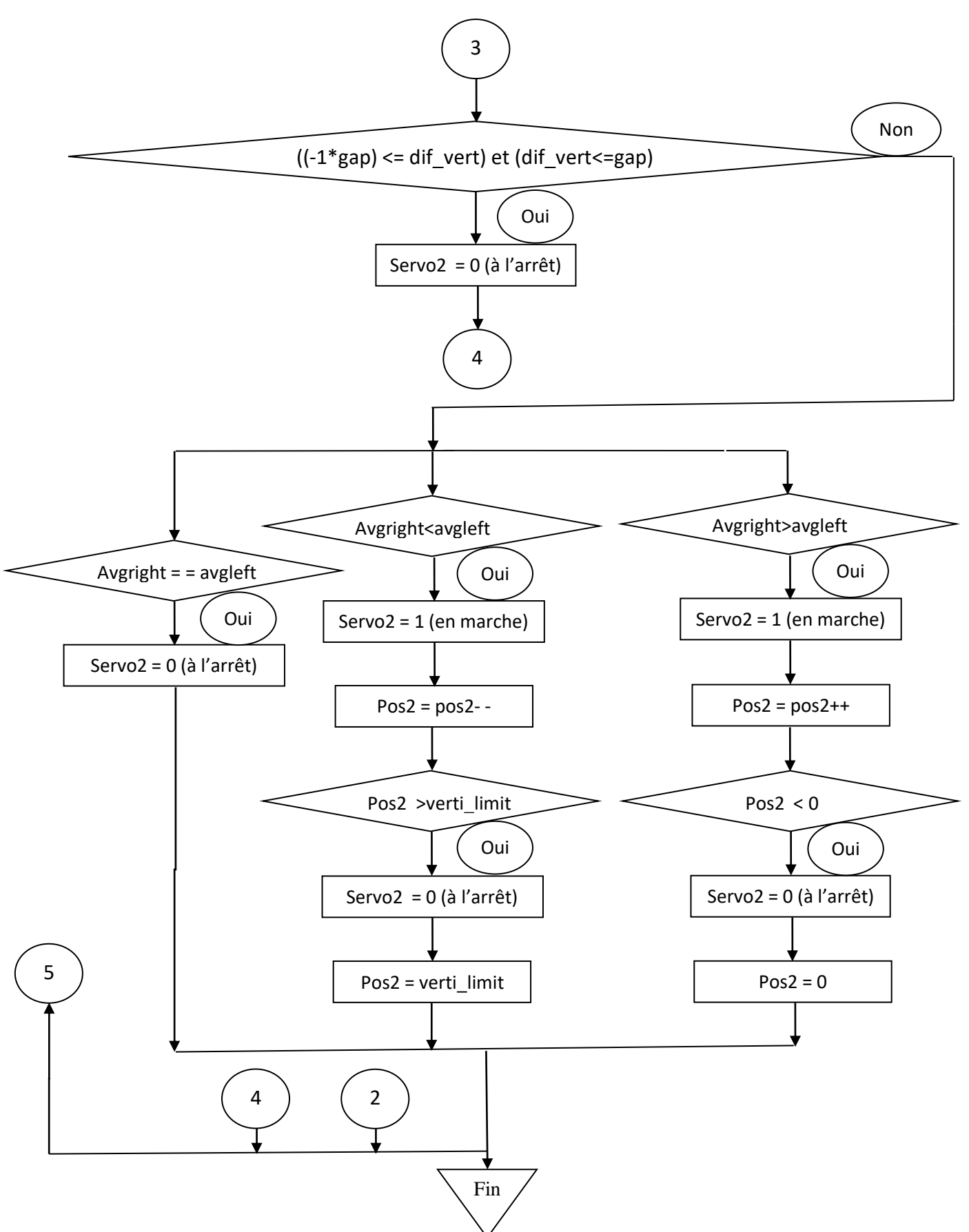

**Figure 4.1 :** Organigramme principale

# **4.3 Programmation**

La carte Arduino UNO est une carte programmable, elle peut être programmée avec le logiciel Arduino dont une partie du programme est visible sur la Figure 4.2.

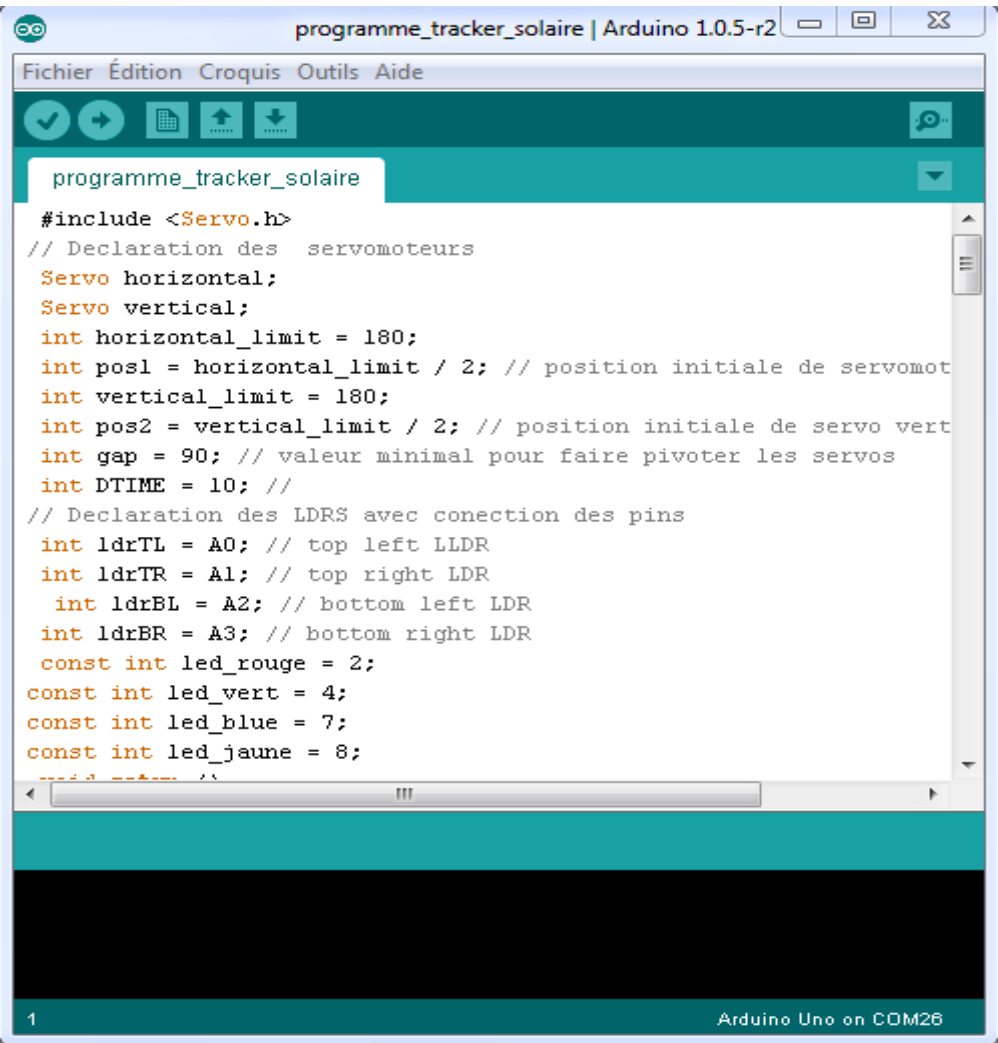

Figure **4.2** : Interface du logiciel Arduino.

# **4.4 Simulation du montage par PROTEUS**

 **PROTEUS** est une suite logicielle destinée à l'électronique développée par la société Labcenter Electronics. Les logicielles incluent dans proteus permettent la CAO dans le domaine électronique, deux logiciels principaux composent cette suite logicielle : ISIS et ARES.

 **ISIS** : Le logiciel ISIS de Proteus est principalement connu pour éditer des schémas électriques. Par ailleurs, le logiciel permet également de simuler ces schémas ce qui permet de déceler certaines erreurs dès l'étape de conception. Indirectement, les circuits électriques conçus grâce à ce logiciel peuvent être utilisé dans des documentations car le logiciel permet de contrôler la majorité de l'aspect graphique des circuits.

La grande force de ISIS est de pouvoir simuler le comportement d'un microcontrôleur (PIC, Atmel, 8051, ARM, HC11…) et de son interaction avec les composants qui l'entourent.

 **ARES :** est un outil d'édition et de routage qui complète parfaitement ISIS, un schéma électrique réalisé sur ISIS peut alors être importé facilement sur ARES pour réaliser le PCB de la carte électronique, bien que l'édition d'un circuit imprimé soit plus efficiente lorsque elle est réalisée manuellement, ce logiciel permet de placer automatiquement les composants et de réaliser le routage automatiquement.

 Afin d'assurer le bon fonctionnement de notre montage, nous avons choisi de réaliser sa simulation globale à l'aide du logiciel **PROTEUS\_ISIS** qui va nous permettre de tester et de récupérer en temps réel les résultats de la simulation [39].

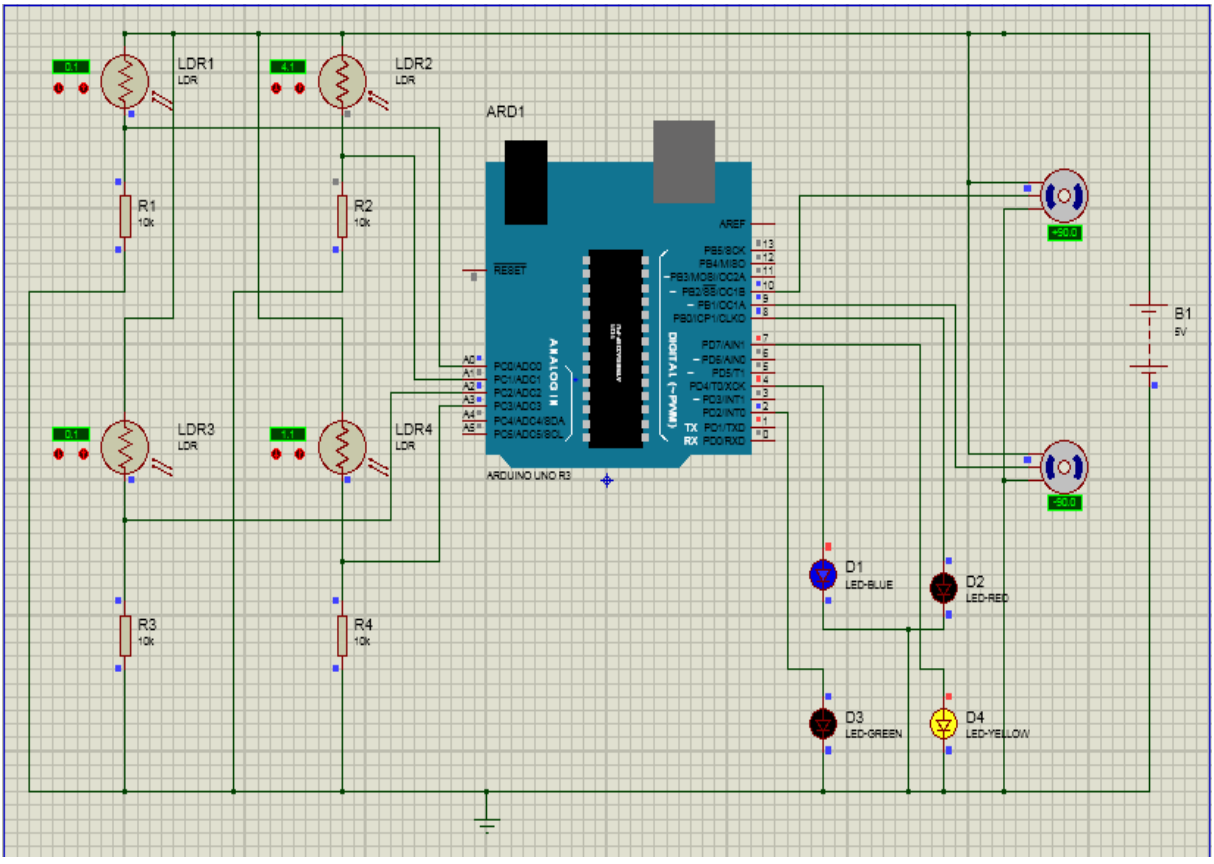

**Figure 4.3** : Montage du système sous **PROTEUS\_ISIS**

La figure (4.3) représente un capteur d'écran d'un test effectué en variant la valeur de LDR. Le servomoteur 1 a tourné vers la gauche et la led bleu est allumé ainsi que le servomoteur 2 qui a tourné vers le haut ce qui a fait en même temps l'allumage de la led jaune. Ce texte a été plusieurs fois et à chaque fois les led s'allument en synchronisation avec la rotation des deux servomoteurs.

# **4.5 Réalisation de la partie électronique**

Après le bon fonctionnement de la simulation sous PROTEUS, nous sommes passés à la réalisation de notre montage électronique sur une plaque d'essai en suivant les étapes suivantes :

### **Etape 1**

Le premier test consistait à utiliser quatre photorésistances (LDR) et quatre photodiodes (LED) colorées, où chaque LED représente une direction de rotation des deux servomoteurs, pour tester la connexion entre les capteurs et les actionneurs. Les signaux reçus des capteurs sont envoyés vers la carte Arduino pour traitement. Les Différentes LED utilisées vont alors s'allumer suivant le degré d'éclairement des différentes photodiodes utilisées (Figure 4.4).

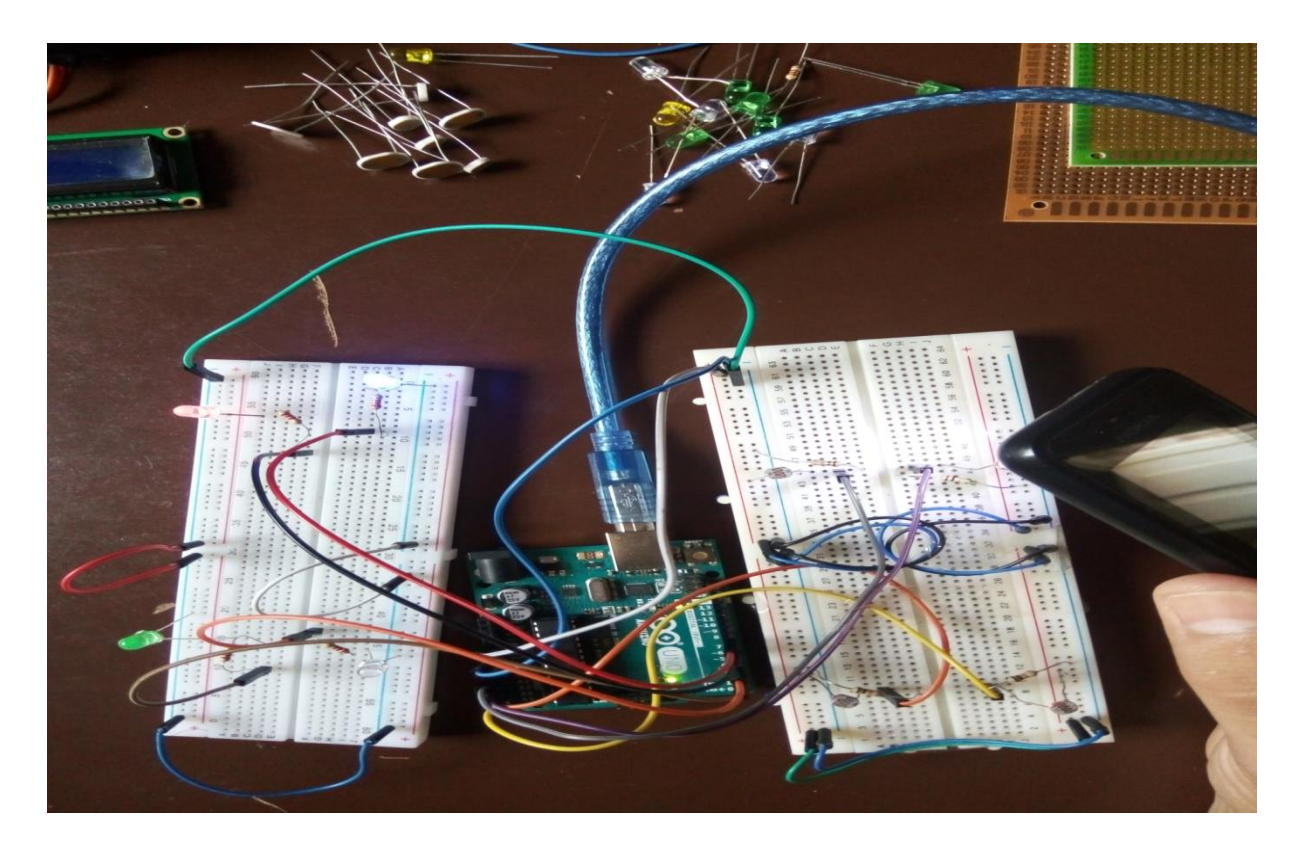

**Figure 4.4** : Aperçu du montage réalisé en utilisant les LEDs

## **Etape 2**

La deuxième étape a consisté à ajouter les 2 servomoteurs afin de tester leur sens de rotations à partir des signaux envoyés par la carte Arduino (Figure 4.5).

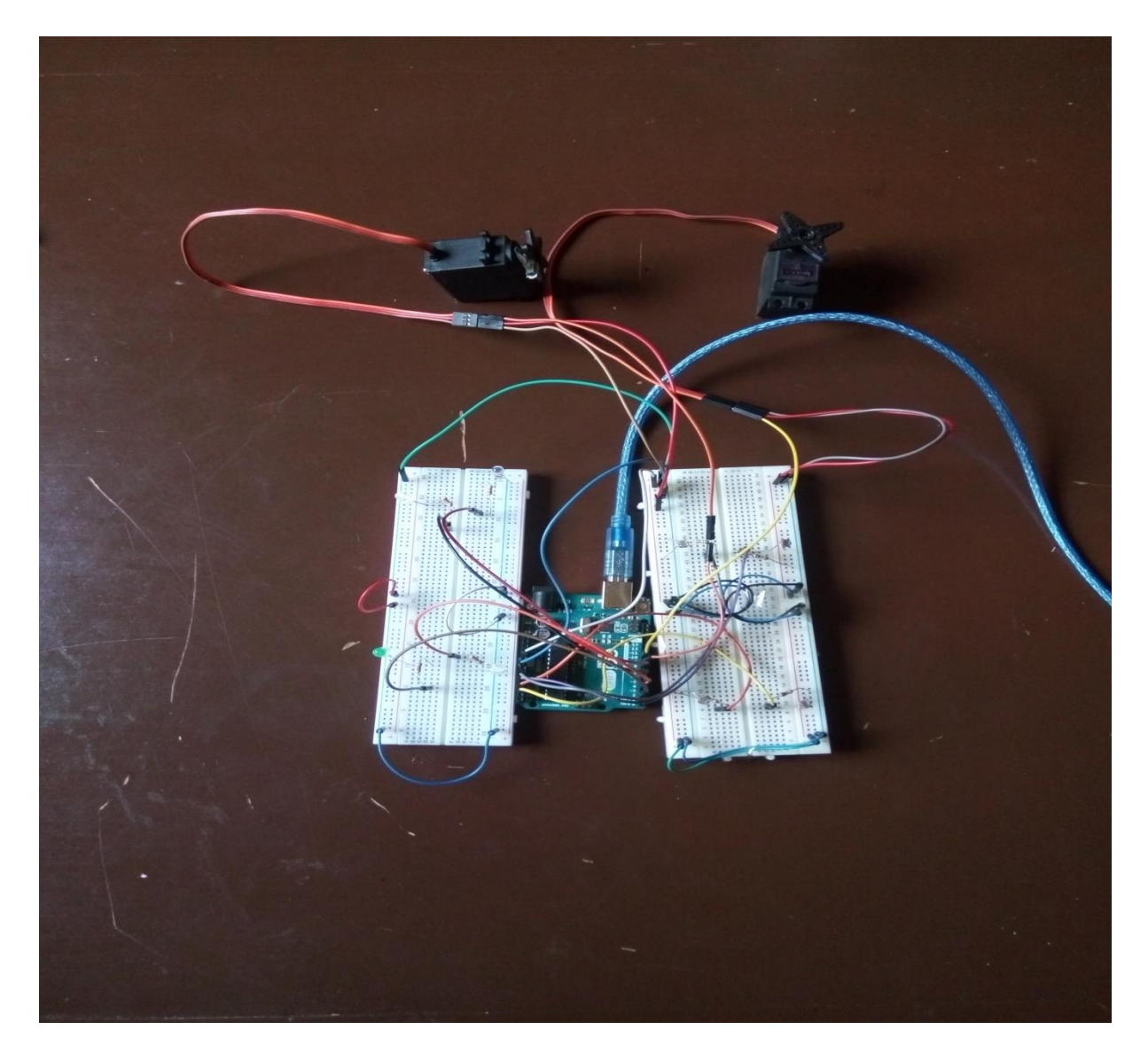

**Figure 4.5 :** Aperçu du montage avec les servomoteurs MG996R

## **Etape 3**

 Pour le fonctionnement de notre model, nous avons placé les capteurs dans chaque positions, pour cela, on a utilisé une buche de forme plus (+), afin d'isoler les capteurs et pour avoir une meilleure précision.

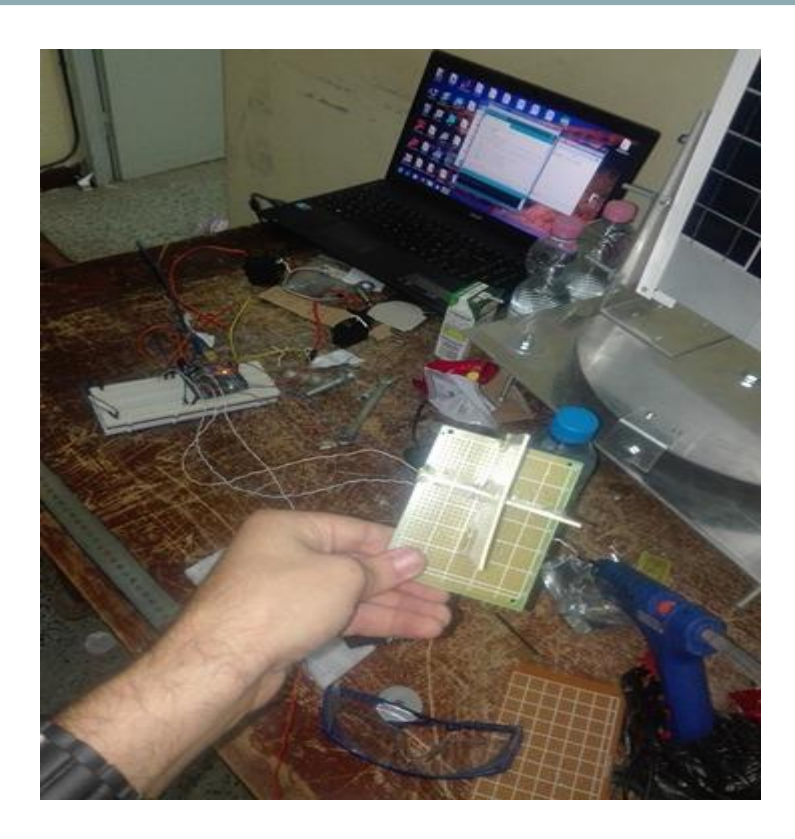

**Figure 4.6 :** Aperçu du prototype des capteurs

# **4.6 Réalisation de la partie mécanique**

Pour que la production photovoltaïque soit maximale, les rayons provenant directement du soleil doivent avoir un angle d'incidence égal à 90°. Le pointage du panneau est donc optimal lorsque la normale au plan du panneau, en son centre, est dirigée vers le soleil (Figure 4.7).

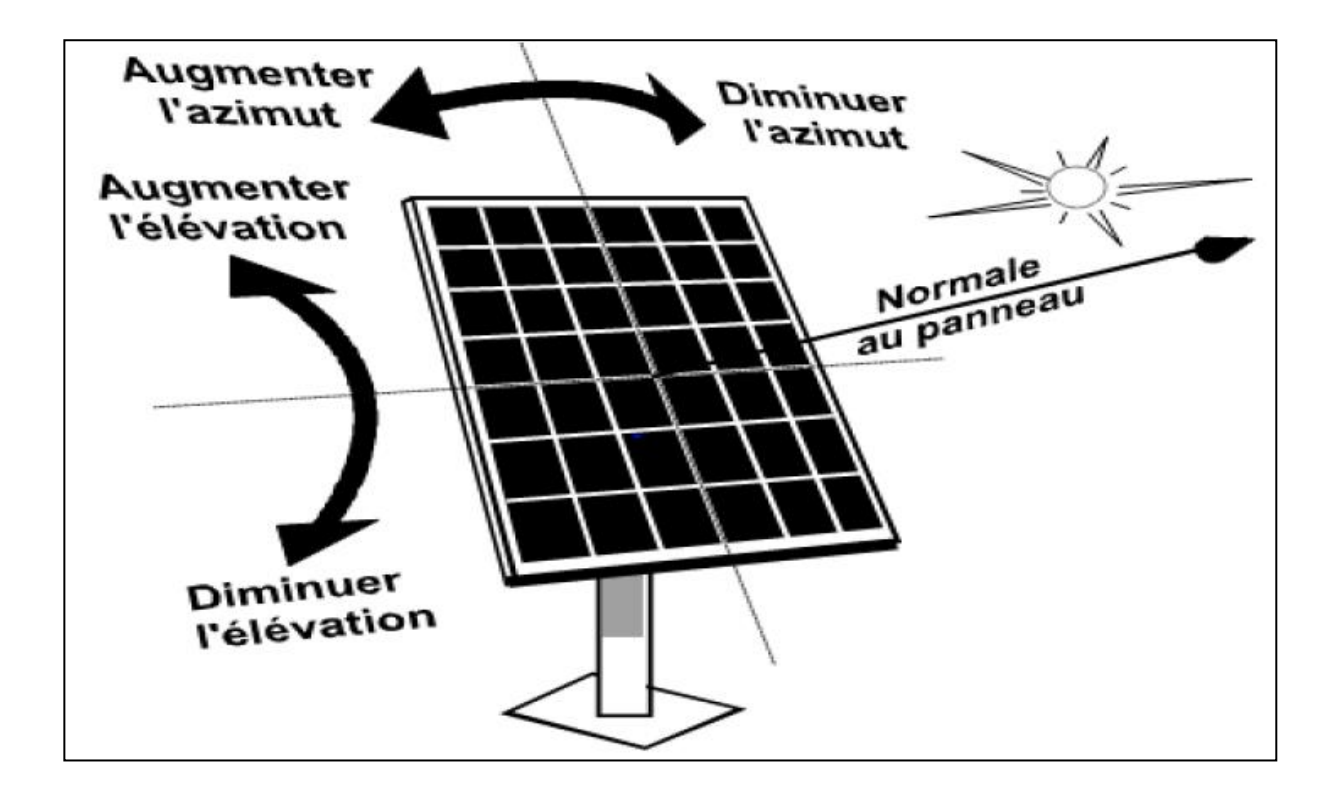

**Figure 4.7** : Schéma de fonctionnement du suiveur

## **4.6.1 Description de la structure**

Notre dispositif du tracker solaire se compose d'un support sous forme d'un"**U"**traversé par un axe horizontal qui porte encore notre plaque photovoltaïque ce qui lui permet de tourner autour de cet axe horizontal suivant deux sens opposés à travers le servomoteur 1 qui se situe à côté du support "**U** "

Tout ce montage est porté par un support formé d'un disque qui possède quatre roulements permettant la rotation sur une base de forme rectangulaire autour d'un axe vertical qui traverse le centre du disque, ce qui lui permet de faire tourner l'ensemble : disque, le support et la plaque photovoltaïque, à travers le servomoteur 2 qui se situe au dessus de la base comme c'est illustré sur la Figure 4.8.

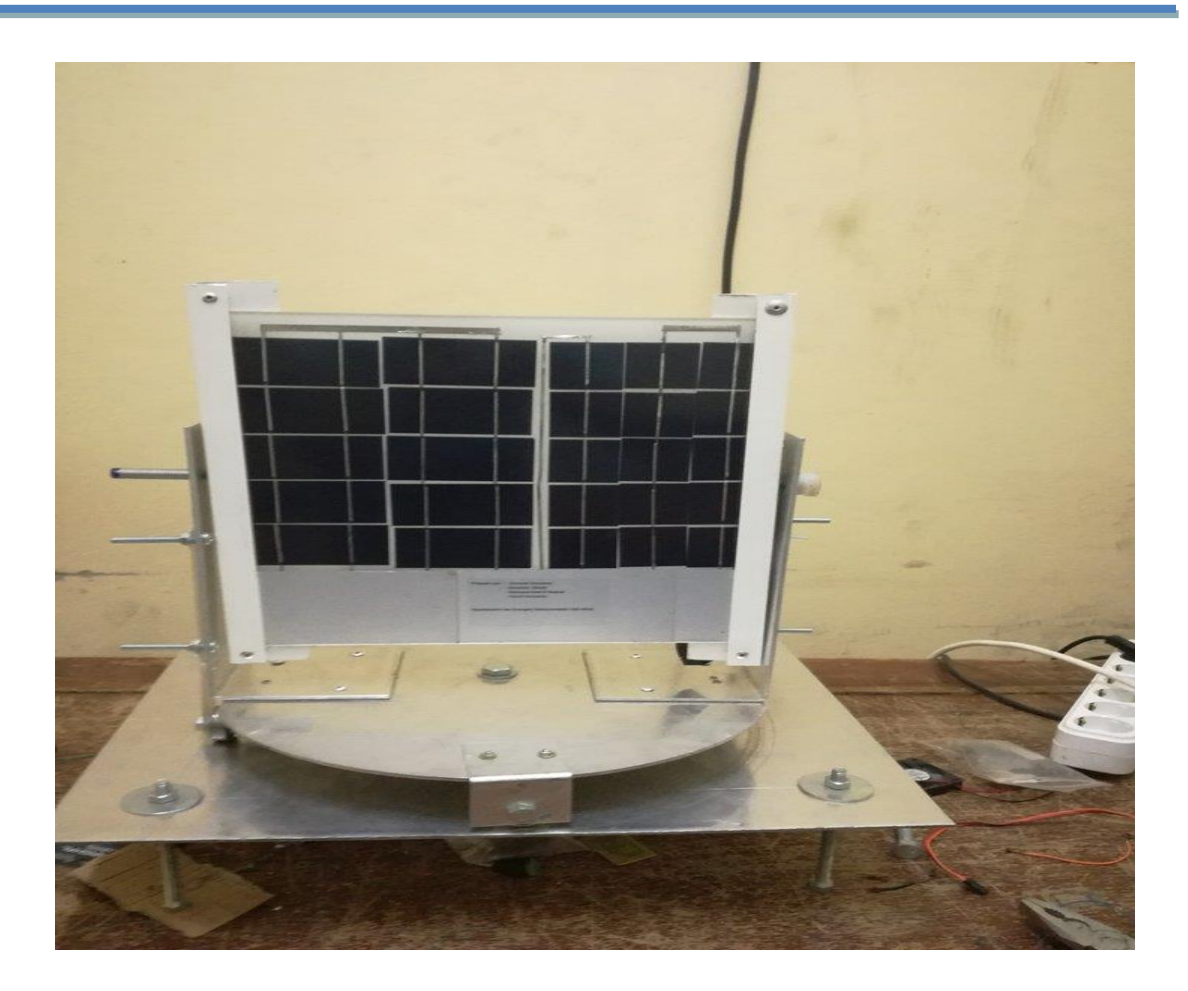

**Figure 4.8 :** Aperçu du Tracker solaire réalisé.

# **4.7 Conclusion**

 Dans ce chapitre, nous avons présenté les différentes étapes et la méthodologie suivies pour la conception et la réalisation du système de poursuit solaire. Notre montage est fonctionnel, les deux moteurs tournent et font donc tourner notre montage complet en suivant la source de lumière utilisée.

 Nous pouvons dire que la réalisation du suiveur de soleil nécessite un bon choix des composants électroniques utilisés et nécessite la bonne connaissance de leur fonctionnement.

## **Conclusion générale**

 Le travail présenté dans ce rapport porte sur << la réalisation d'un tracker solaire commandé par une carte Arduino>> à l'aide des composants électro-optiques programmable gérés par un microcontrôleur (Arduino UNO).

 Le but de ce travail réside dans la mise en œuvre d'une solution technique permettant de transformer un panneau photovoltaïque fixe en un panneau mobile afin d'améliorer son rendement. Pour cela, le système que nous avons pu réaliser s'est avéré capable de suivre la position du soleil et fonctionnel aux environs de 100% ou avec quelques imperfections, malgré les problèmes rencontrés durant la réalisation,

 Le but du projet était obtenir les résultats souhaités dans le temps imparti par conséquent, bon nombre de modifications applicables à la conception initiale. Cela montre que le système est un systéme expérimental et peut contenir de nombreux amendements.

 Ce projet de fin d'études était pour nous l'occasion précieuse de faire un travail multidisciplinaire, associant l'instrumentation, l'électronique, l'automatique, la mécanique, la programmation et les énergies renouvelables.

 En perspective, on souhaite d'améliorer notre instrument notamment son structure mécanique on lui ajoutant des systèmes de protection contre les changements brusques du climat et qu'il soit autonome.

## **Bibliographie**

- [1] Mlle BENMOHAMMADI Zahra Mémoire de fin d'étude « master » *«* **Etude, conception et réalisation d'une commande d'un tracker solaire (suiveur solaire) ».** Université Sidi Mohammed Ben Abdellah - Fès - 2013/214
- [2] https://www.energieplus-lesite.be/index.php?id=16759
- [3] https://cral.univ-lyon1.fr/labo/fc/cdroms/docu\_astro/reperage/reperage.pdf
- [4] OUAFI ABD ELKRIM Mémoire de fin d'étude << Ingénieur d'état en électronique >> <<commande de panneau solaire à l'aide d'une carte à PIC>>. Université Mohamed Khider-Biskra- juin 2010.
- [5] N.Bedda, Etude des propriétés physique des semi-conducteurs : Si, GaAs, GaAlAs : simulation des cellules solaires à base de Si et GaAs, Mémoire de Magister, Université de Béchar, 2009.

[6] ZEGHIB ILHEM « **Etude et Réalisation d'un Concentrateur Solaire** » parabolique par UNIVERSITE MENTOURI – CONSTANTINE (2005)

- [7] http://energies-renouvelables.consoneo.com/lexique/energie-photovoltaieque/354/
- [8] Z.Bendjellouli, contribution à l'étude d'une cellule solaire, Mémoire de Magister, Université de Béchar, 2009.

[9] Mlle OUSSIDHOUM Samira Mémoire de fin d'étude « magister »**.** *«* **Etude comparative des performances des** 

**cellules solaires à jonctions simple et multiple ».** Université Mouloud Mammeri –Tizi Ouzou- juillet, 2015.

[10] ABDERREZEK MAHFOUD. Mémoire de Doctorat en Sciences, *«* **Modélisation des cellules solaires Tandem à couches minces et à haut rendement ».** Université Sétif 1,Février 2015.

- [11] http://www.cder.dz/download/Art9-1\_5.pdf
- [12] http://energie-developpement.blogspot.com/2012/01/cellules-photovoltaique-technologies.html
- [13] <http://revue.umc.edu.dz/index.php/a/article/download/1566/1682>
- [14] www.energies-renouvelables.consoneo.com/guide/maison-ecologique/les-avantages-les-inconvenients-d
- [15] [http://www.univ-usto.dz/theses\\_en\\_ligne/doc\\_num.php?explnum\\_id=826](http://www.univ-usto.dz/theses_en_ligne/doc_num.php?explnum_id=826)
- [16] www.energreen.be/panneaux-photovoltaiques/fonctionnement/types-de-pose/suiveur- solaire
- [17] BOUZIANE-DOKKAR, Mémoire de fin d'étude « master professionnel »**. « Conception et Réalisation d'un suiveur**

### **solaire Bi- axial à base de capteur de lumière ».** Université Kasdi Merbah –Ouargla-2016.

- [18] http://www.cder.dz/download/Art11-4\_4.pdf
- [19] http://rist.cerist.dz/IMG/pdf/Etude\_et\_realisation\_d\_un\_concentrateur.pdf

## Bibliographie

- [20] https://mrmondialisation.org/les-tournesols-solaires-de-james-cameron/
- [21] *http://f5zv.pagesperso-orange.fr/RADIO/RM/RM24/RM24B/RM24B10.html*
- [22] https://zestedesavoir.com/tutoriels/686/arduino-premiers-pas-en-informatique-embarquee/742\_decouverte-
- [23] http://wiki.cybedroid.com/index.php?title=Tableau\_comparatif\_Arduino
- [24] *https://www.gotronic.fr/art-carte-arduino-micro-19537.htm*
- [25] https://fablab.univ-tlse3.fr/wiki/images/9/92/Cours\_arduino\_v0.2.pdf
- [26] https://bu.univouargla.dz/master/pdf/KRAMA\_Abdelbasset\_GOUGUI\_Abdelmoumen.pdf?idmemoire
- [27] https://www.amazon.com/Belkin-Extension-Cable-Female-Type-B/dp/B00004Z5IU
- [28] https://www.cdiscount.com/maison/r-connecteur+arduino.html
- [29] https://www.adafruit.com/product/239
- [30] https://bu.univouargla.dz/master/pdf/KRAMA\_Abdelbasset\_GOUGUI\_Abdelmoumen.pdf?idmemoire
- [31] www.carnetdumaker.net/articles/utiliser-un-capteur-de-temperature-et-dhumidite-dht11-dht22-avec
- [32] https://www.aurel32.net/elec/lcd.php
- [33] http://eskimon.fr/26-arduino-701-les-ecrans-lcd
- [34] http://eskimon.fr/26-arduino-701-les-ecrans-lcd
- [35] http://www.supinfo.com/articles/single/296-qu-est-ce-qu-servomoteur
- [36] https://openclassrooms.com/courses/programmez-vos-premiers-montages-avec-arduino/donnez-du-mouvem
- [37]<http://www.redohm.fr/les-actionneurs/>
- [38] http://www.electronicoscaldas.com/datasheet/MG996R\_Tower-Pro.pdf
- [39] http://www.elektronique.fr/logiciels/proteus.php
- Caractéristiques de servomoteur MG996R
	- Dimension : 47 mm  $\times$  20 mm  $\times$  53 mm

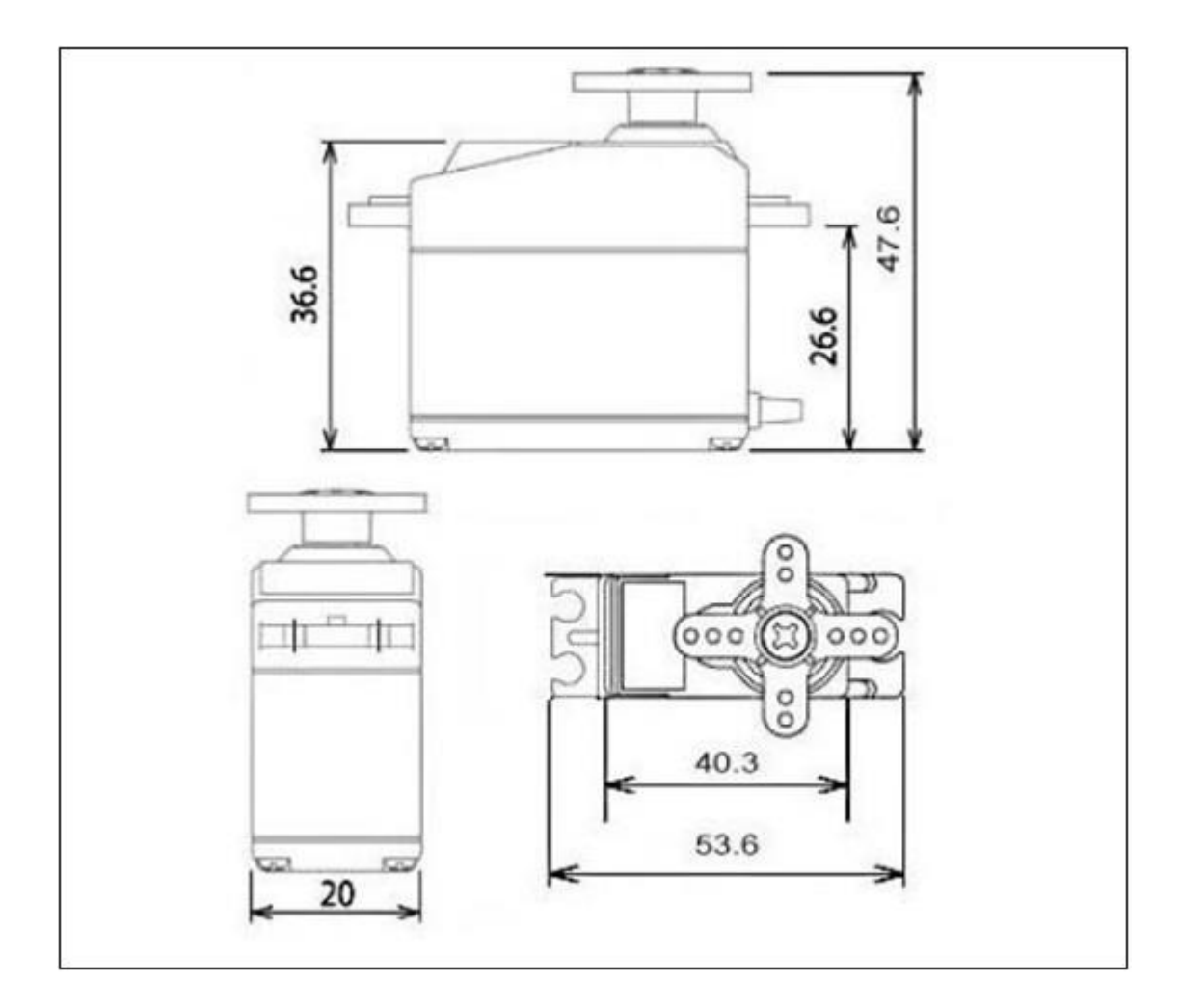

- Vitesse de rotation : 0.17s / 60 degrés (4.8 V sans charge).
- Vitesse de rotation : 0.13s / 60 degrés (6.0 V sans charge).
- Couple : 13 kg.cm à 4.8 V.
- Couple de décharge : 15 kg.cm à 6 V.
- Tension de fonctionnement :  $4.8 7.2$  V
- Câble de longueur 300 mm.
- Type de roues : toutes roues en métal.